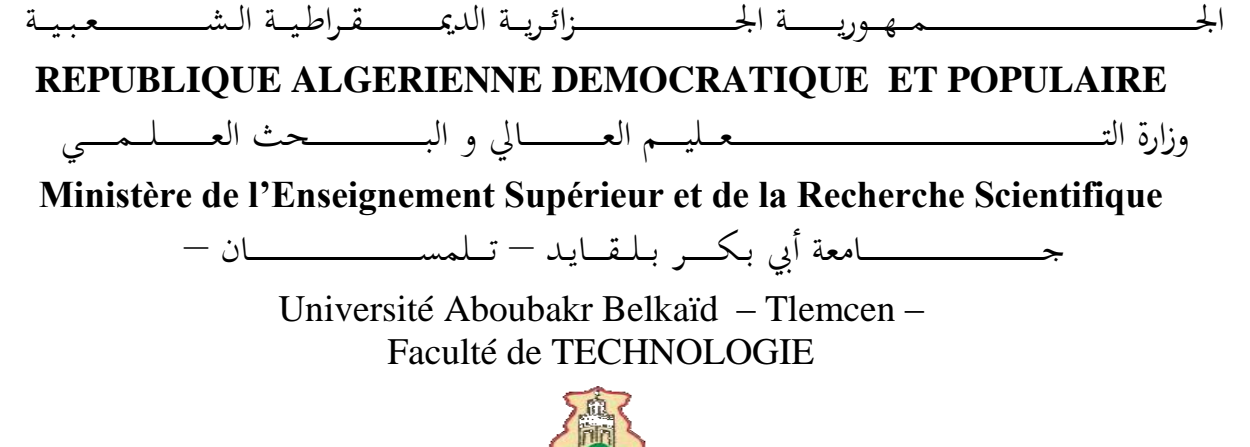

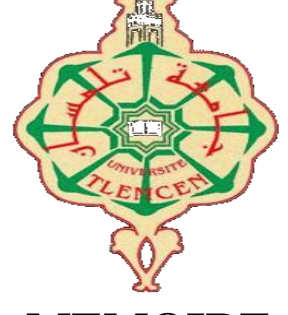

**MEMOIRE**

Présenté pour l'obtention du **diplôme** de **MAGISTER**

**En Hydraulique**

**Spécialité** : Ecoulement et transport solide

#### **Par** : **MAAMAR SAMIR**

**Sujet** 

#### **MODELISATION ET SIMULATION D'UN ECOULEMENT DANS UNE CONDUITE à TRAVERS UNE JONCTION**

Soutenu publiquement, le 11 / 10 / 2016 , devant le jury composé de :

M **A MEGNOUNIF** MCA Univ. Tlemcen Président M **A SEDDINI** Professeur Univ. Tlemcen Encadreur M **SAIM RACHID** Professeur Univ. Tlemcen Examinateur M A **GHENIM** MCA Univ. Tlemcen Examinateur M **TERKI HASSAINE** MAA Univ. Tlemcen Invité

## *Remerciements*

*Je tiens à exprimer ma profonde reconnaissance et mes sincères remerciements à mon encadreur Pr. A. SEDDINI, pour l'intérêt porté à mon travail, sa disponibilité, ses conseils précieux et surtout sa grande patience.*

*Je tiens à remercier Monsieur.* **MEGNOUNIF Abdesselam**, *pour avoir accepté d'évaluer ce travail, et l'honneur d'accepter la présidence du jury.*

*Mes vifs remerciements vont aussi à Monsieur Pr.* **R. SAIM** *et Monsieur* **GHENIM** 

**Abderrahmane***, maitre de conférence '' A'' pour avoir accepté d'examiner ce travail et de prendre part au jury.*

*Enfin, mes remerciement, pour à tous ceux et celles qui de près ou de loin ont contribué à la réalisation de ce travail.*

## *Dédicaces*

*Je dédie ce travail à mes très chers parents, votre courage, vos sacrifices ont été pour moi le meilleur soutien durant ce long parcours, veuillez trouver dans ce travail une grande reconnaissance pour ce que vous avez entrepris à mon égard, et un fruit de toutes vos prières et vos efforts. A mes chers frères et sœurs.* 

*A tous mes amis.* 

*A tous mes collègues.* 

*A toute ma famille.* 

## SAMIR

#### **Résumé**

Les réseaux hydrauliques d'alimentation en eau potable sont généralement de type maillé et ramifié, à fonctionnement en charge. Ces réseaux sont caractérisés par la présence de nombreuses singularités telles que les vannes, les coudes, les changements de sections, les jonctions, qui sont les sièges des pertes d'énergie et de la modification de l'état de l'écoulement en fonction des paramètres de l'écoulement et de fluide, tels que l'état de la paroi intérieure de la conduite, la viscosité, le nombre de Reynolds, le débit…

Le présent travail porte sur l'analyse de l'influence de la répartition d'un écoulement turbulent dans une jonction en T. Pour simuler les variations des coefficients de pertes de charge, des profils des pressions statiques et dynamiques, des champs des vitesses dans les trois branches de la jonction en T, on a utilisé le logiciel de calcul Fluent 6.2, en utilisant le modèle de turbulence K-ε.

Les résultats obtenus ont montré une variation importante du coefficient de perte de pression dans la conduite de branche en fonction du nombre de Reynolds et la variation du rapport de débit. Les lignes de courant se divisent dans chaque conduite séparément et on distingue ainsi la présence d'une zone de recirculation dans la conduite de branche, ce qui induit une modification des caractéristiques à travers la jonction.

Mots clés : conduite en charge, jonction, ramification, turbulence, simulation, code CFD fluent

الشُّبكات المُيدروليكية المُستعملة للتزويد بالمُياه الصالحة للشرب على العَموم تكون على شكل شبكة حلقية ومَتشعبة ، نعمل بفضل الضغط ، كما ان هذه الشبكات نتميز من خلال وجود العديد من الوصلات مثل الصَّمامات ، و الوصلات المنحنية الشكل ، التَّغييرات الفرعية ، الوصلات المتقاطعة ، و التي تعتبر مواطن ضياع الطاقة و موطن تغير حالة الجريان التي تتم بتأثير عدة عوامل منها ، حالة الجدار الداخلي للقناة ، لْزُوجة السائل ، عدد رينولدز ، قوة التدفق ، ... الخ .

في هذا العَمل الذي خصص لتحليل تأثير توزع جريان مضطرب بتوصيلة على شكل الحرف " T " ، و لأجل محاكات تغيرات معاملات خسارة الطاقة ، المخطط البياني للضغط الساكن و الديناميكي ، مجال السرعات في التفرعات الثلاثة للوصلة " T " ، استعملنا برنامج معلوماتي للحساب " fluent 6.2 " باستعمال نموذج الهيجان K-ε.

لْقد بينت النتائج المتحصل عليها أن هناك تغير ٍ مهم لمعامل فقدان الضغط في القناة الفر عية استنادا لعدد رينولدز و تغيرات نسبة التدفق . و لقد انقسمت خطوط التدفق في كل قناة متفرعة على حدى لنتبين بذلك وجود منطقة اعادة تدوير في القناة الفرعية للوصلة دات شكل الحرف " T " ، مما يؤدي الى تغيير في الخصائص على مستوى الوصلة .

> **الكلمات الجوهرية:** قْاج ذحد اىضغظ، اىىصالخ اىَرقاطعح، ذشعة، اضطشاب، ٍحاماخ ، برنامج معلوماتي fluent

#### **Abstract**

The hydraulic networks of drinking water supply are generally of type with a grid and ramified, with operation in charge. These networks are characterized by the presence of many singularities such as the valves, the elbows, the changes of sections, the junctions, which are the seats of the losses of energy and the modification of the state of the flow according to the flow parameters and of fluid, such as the state of the interior wall of the pipe, viscosity, the Reynolds number, the flow…

This work concerns the analysis of the influence of the distribution of a turbulent flow in a junction in T. to simulate the variations of the load loss coeficient , profiles of the static and dynamic pressure, fields speeds in the three branches of the junction in T, was used the computation software Fluent 6.2, by using the model of K-ε turbulence.

The results obtained showed an important variation of the pressure loss coeficient in driving branch to the Reynolds number and the variation of the report/ratio of flow. The threads of current divide in each pipe separately and one thus distinguishes the presence from a zone of recirculation in the pipe of branch, which induces a modification of the characteristics through the junction.

**Keywords:** pipe in charge , junction , branching out, turbulence. Simulation, CFD code fluent

## **SOMMAIRE**

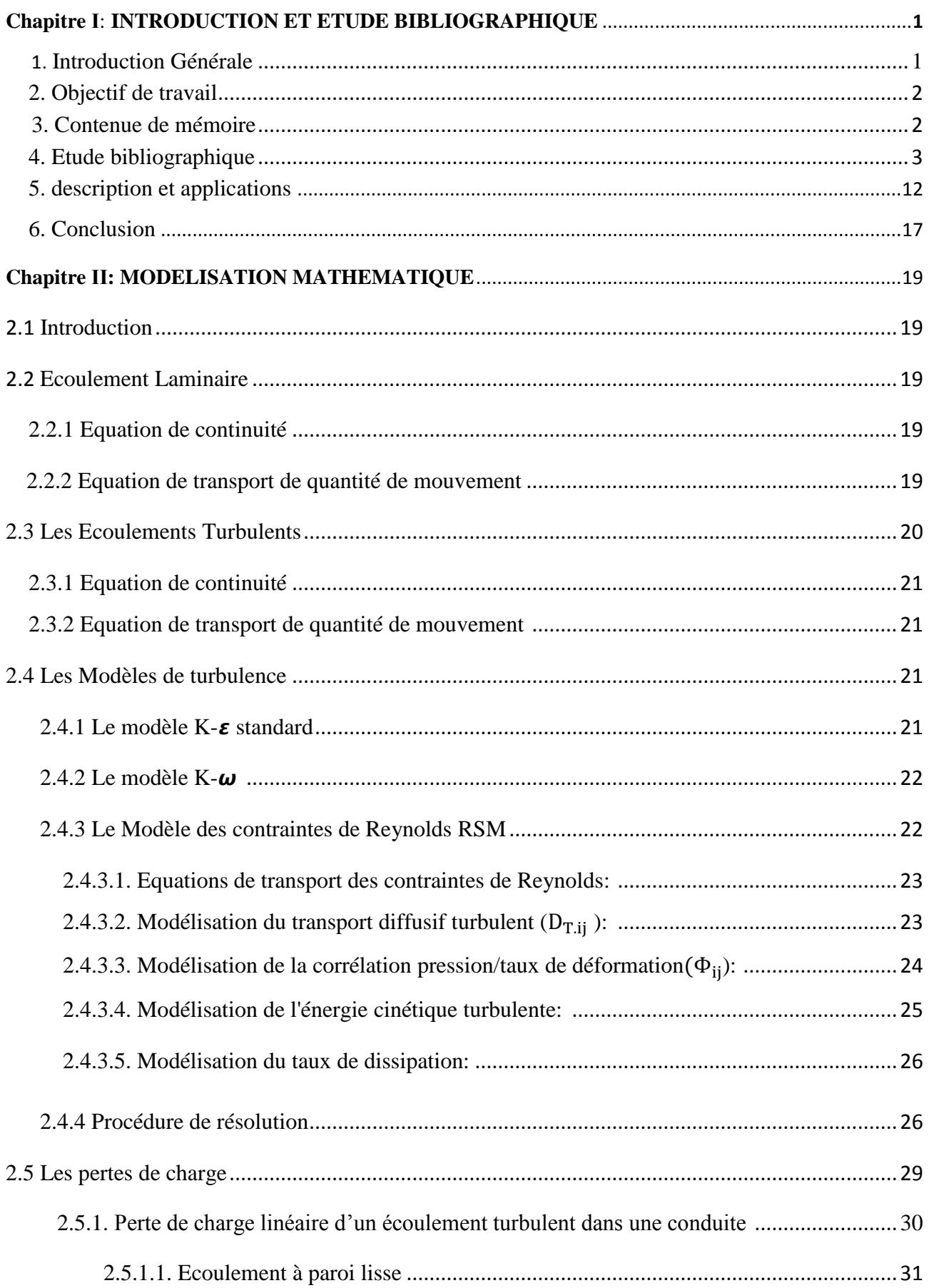

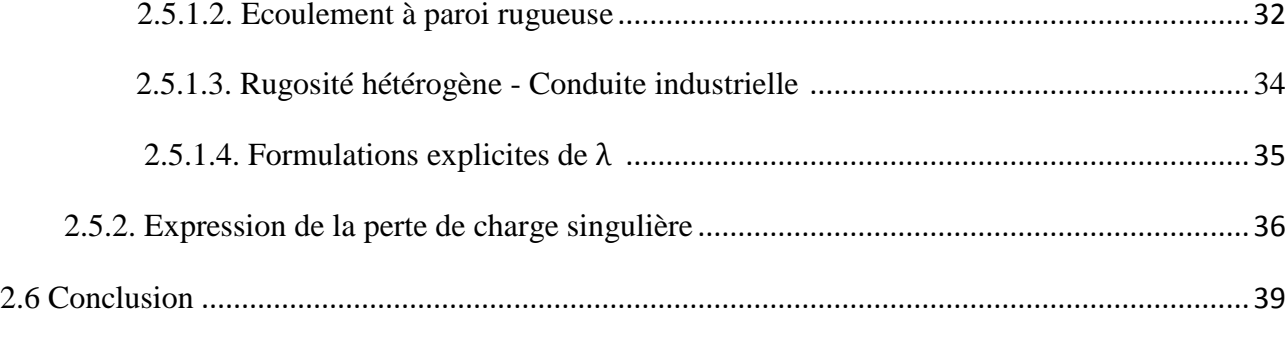

#### **Chapitre III : SIMULATION NUMERIQUE**

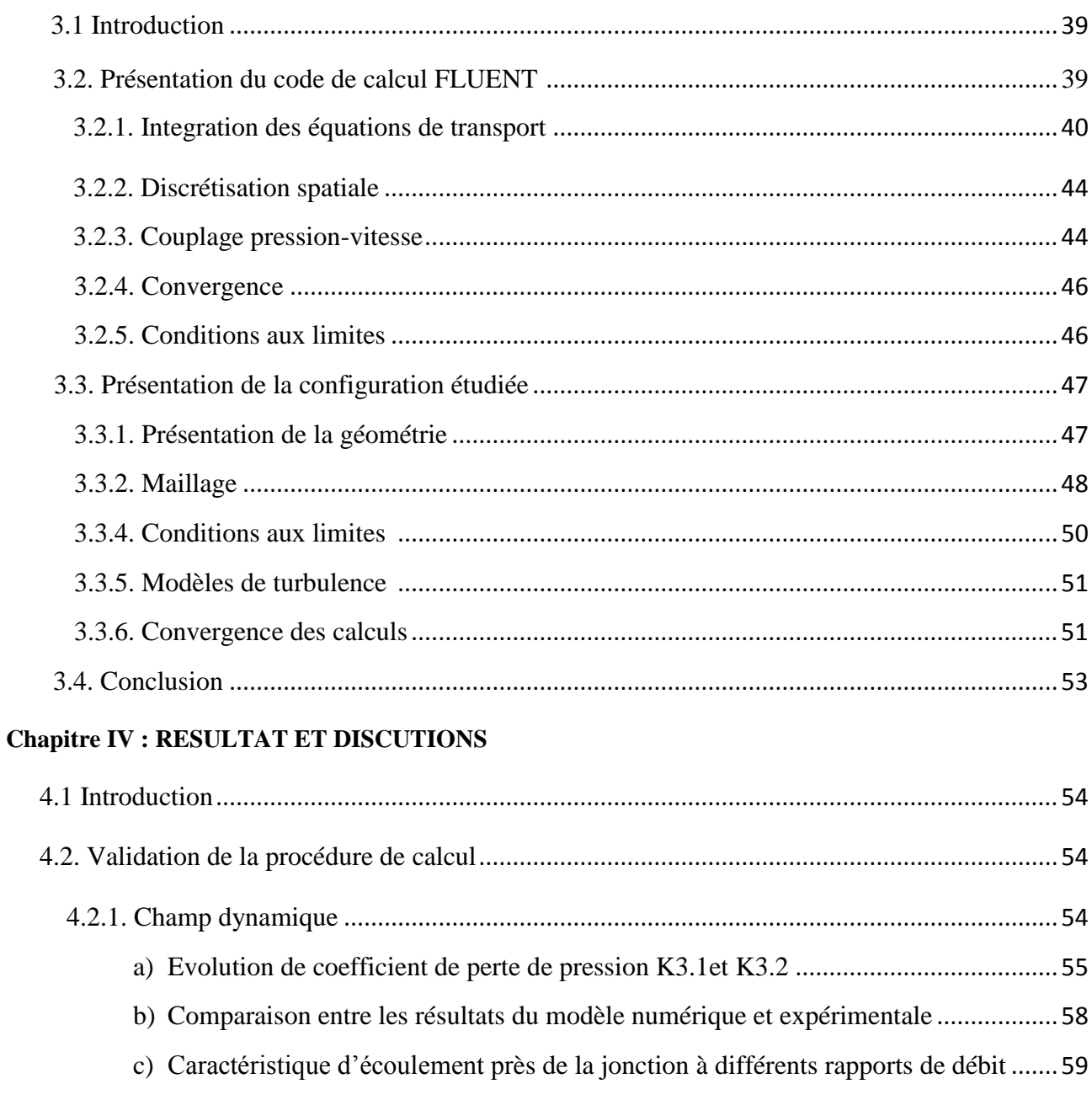

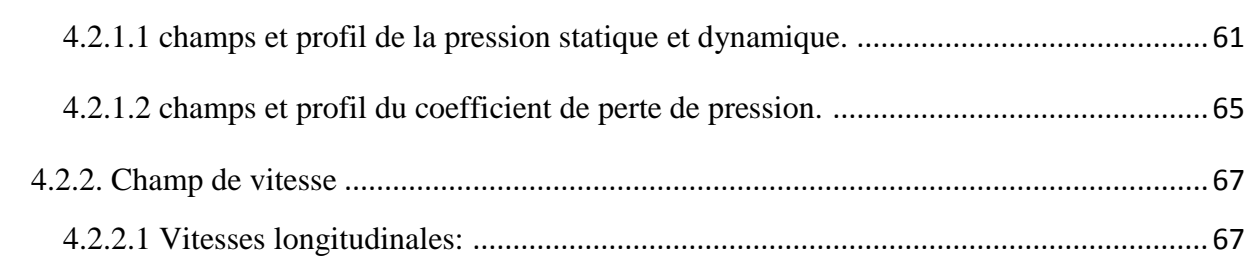

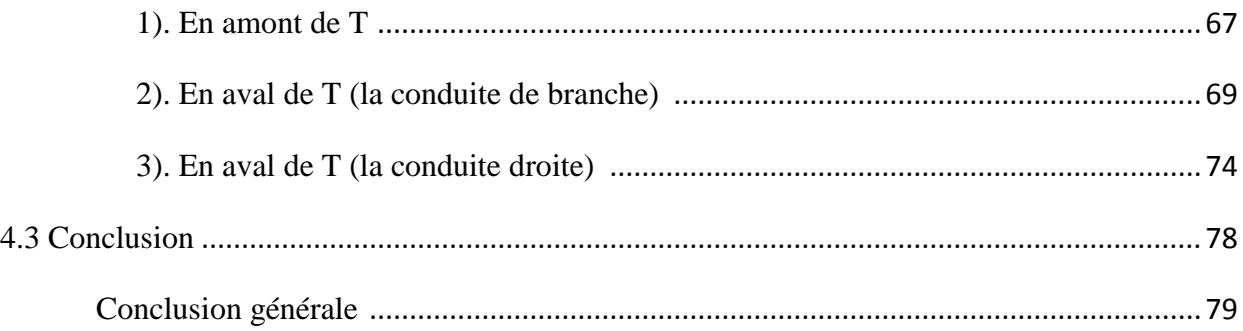

### **LISTE DES FIGURES**

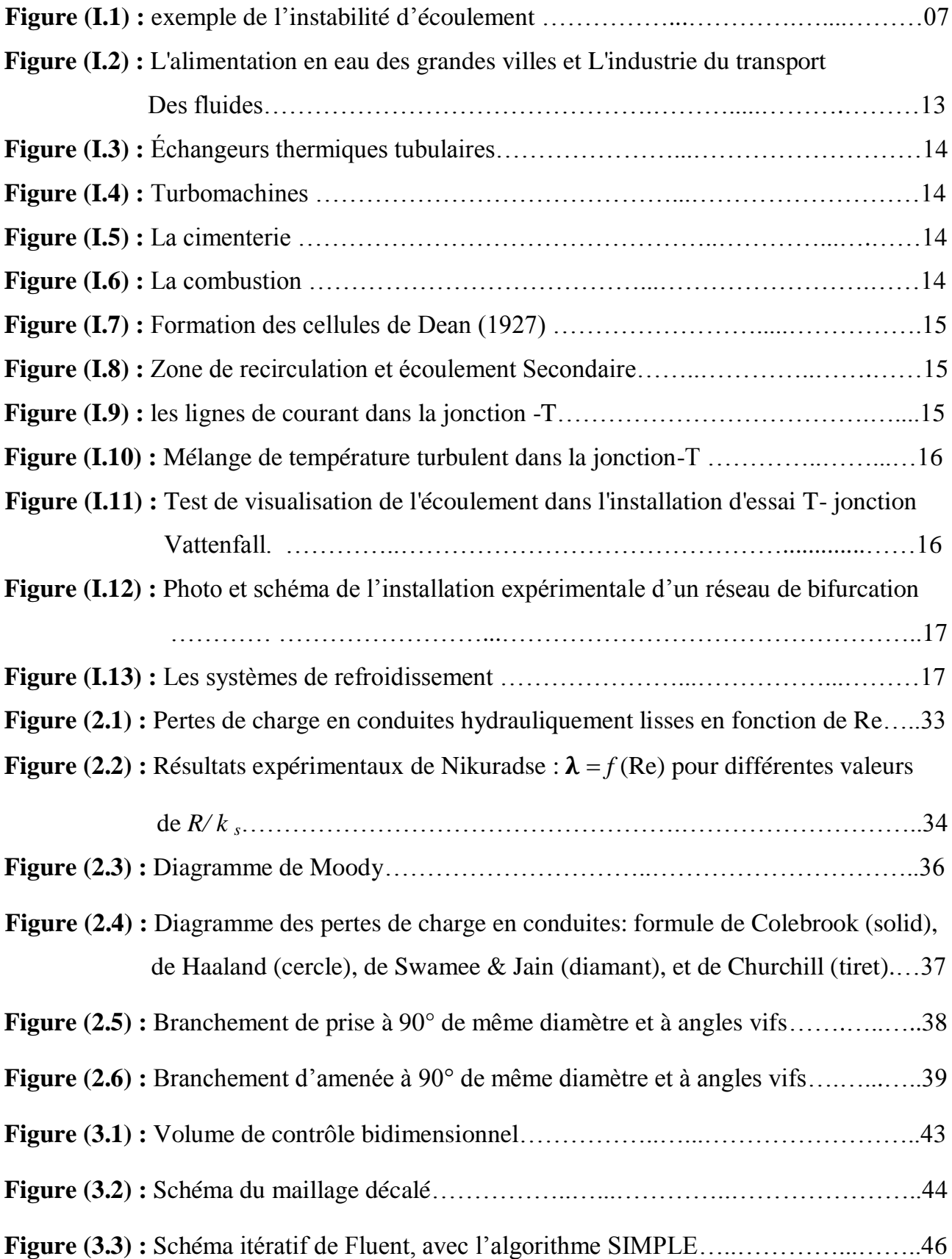

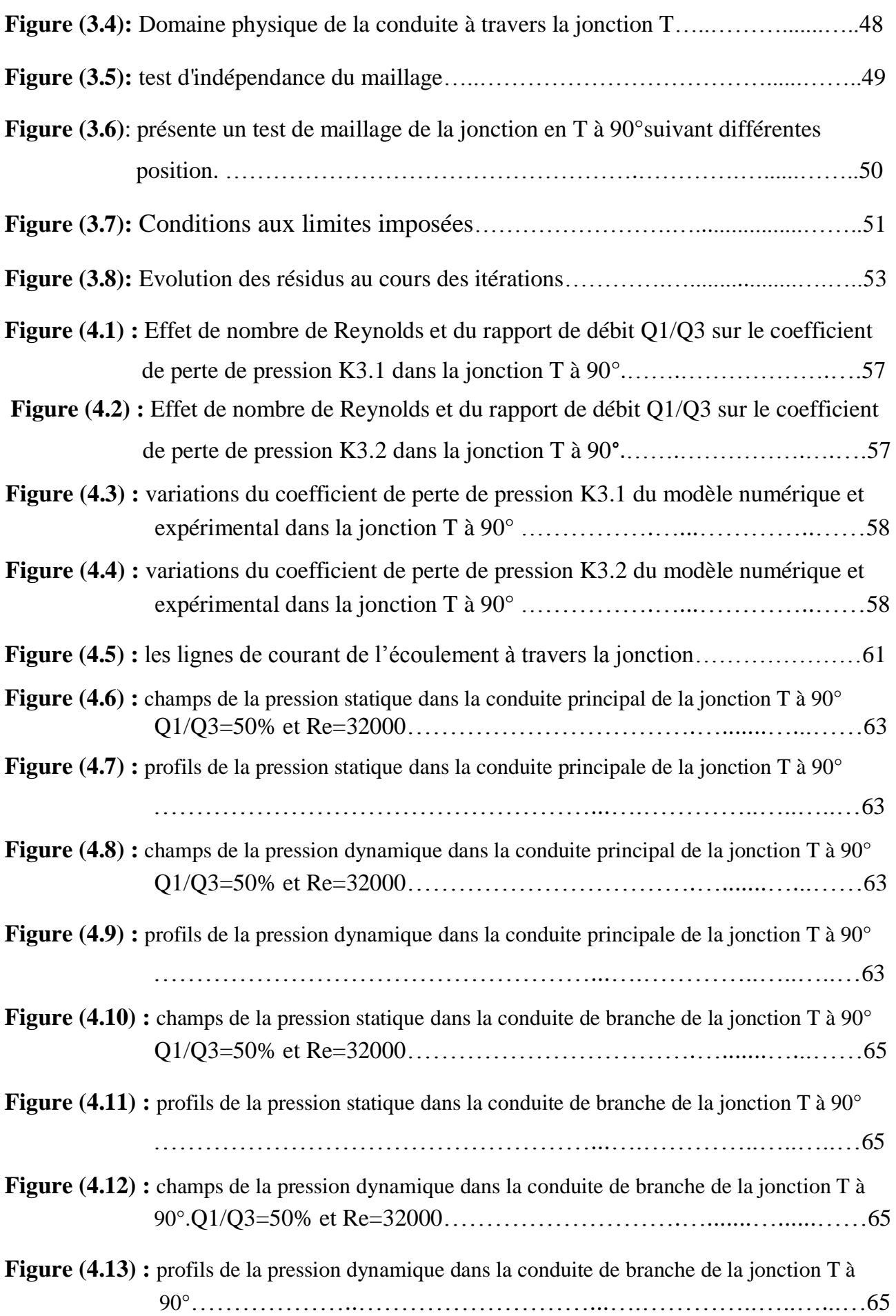

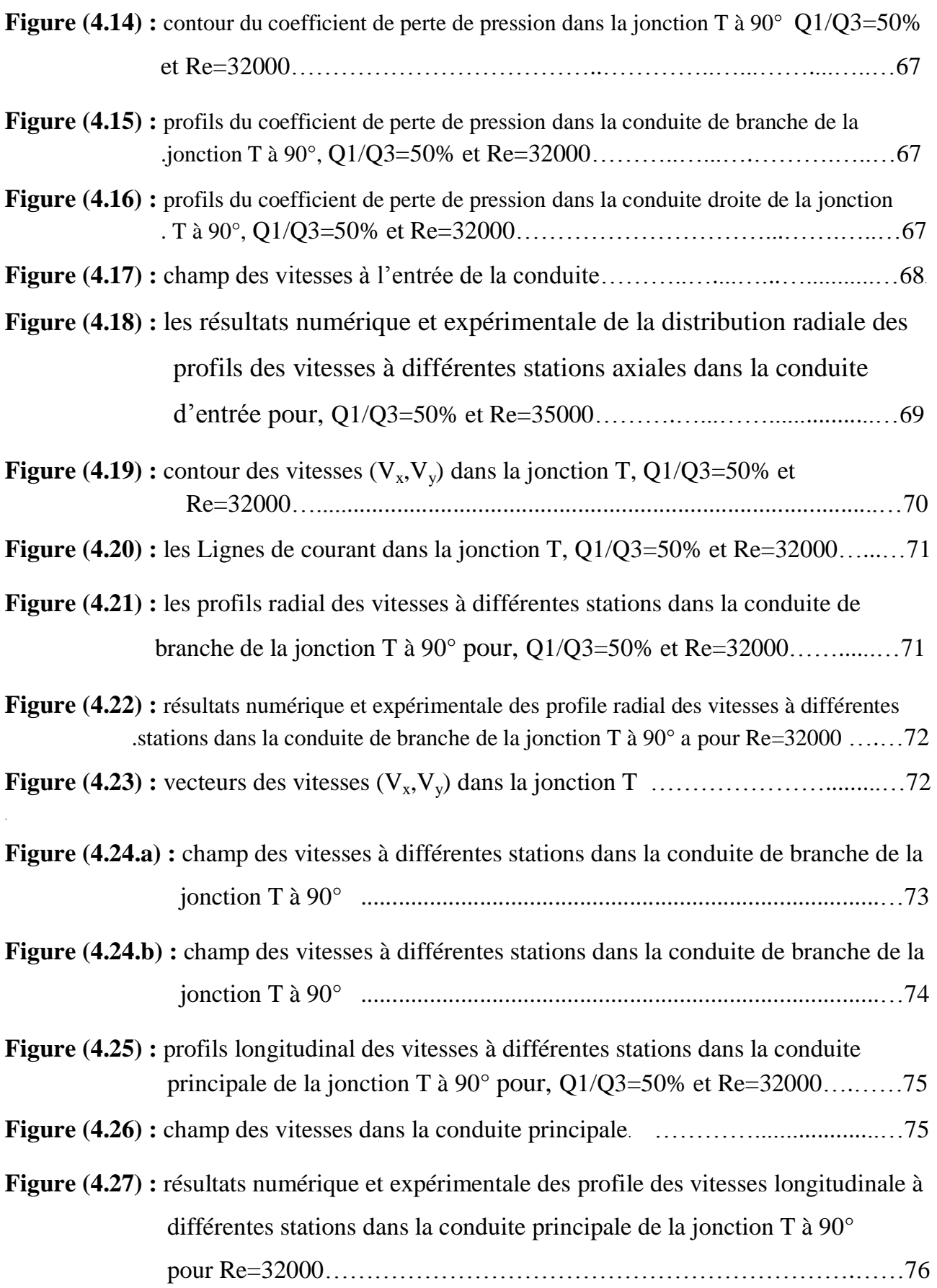

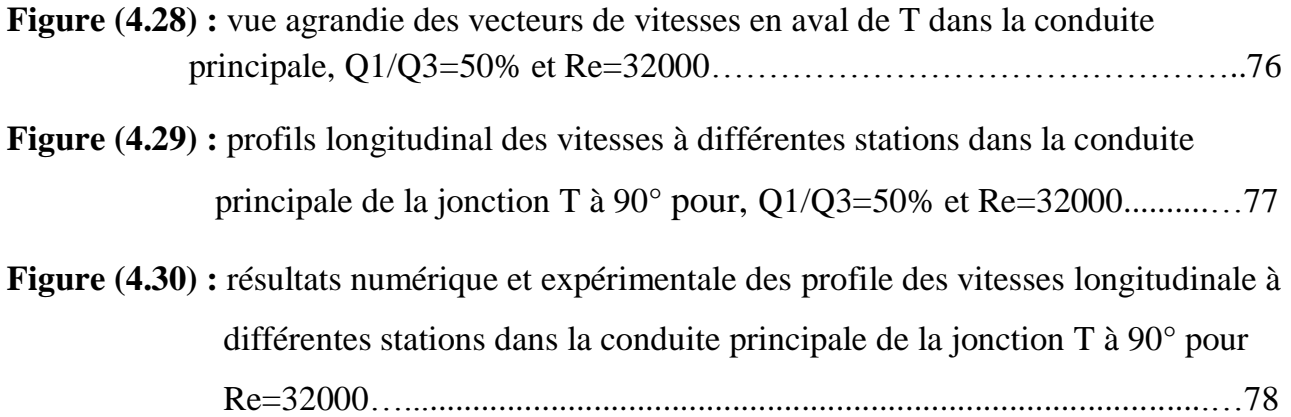

#### **LISTE DES TABLEAU**

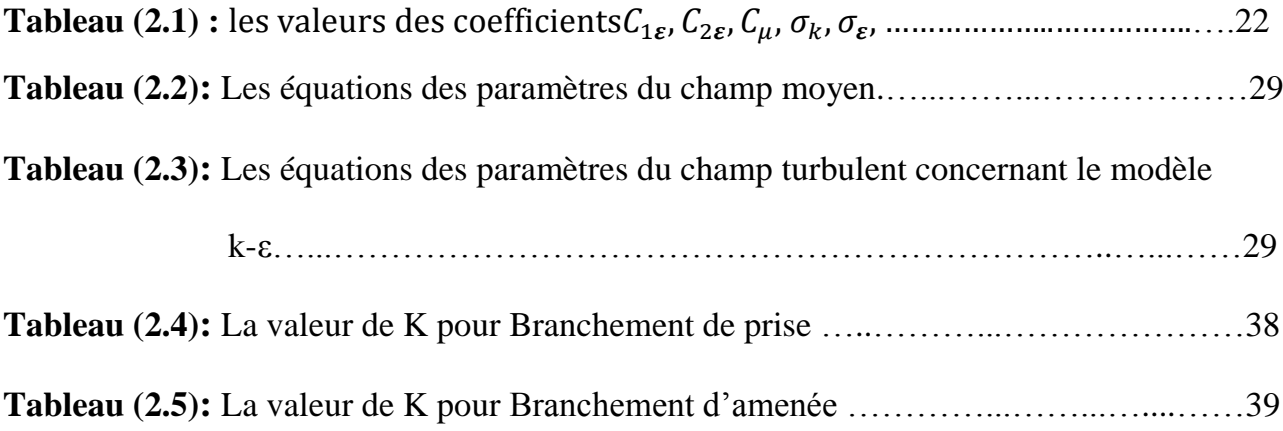

## **Nomenclature**

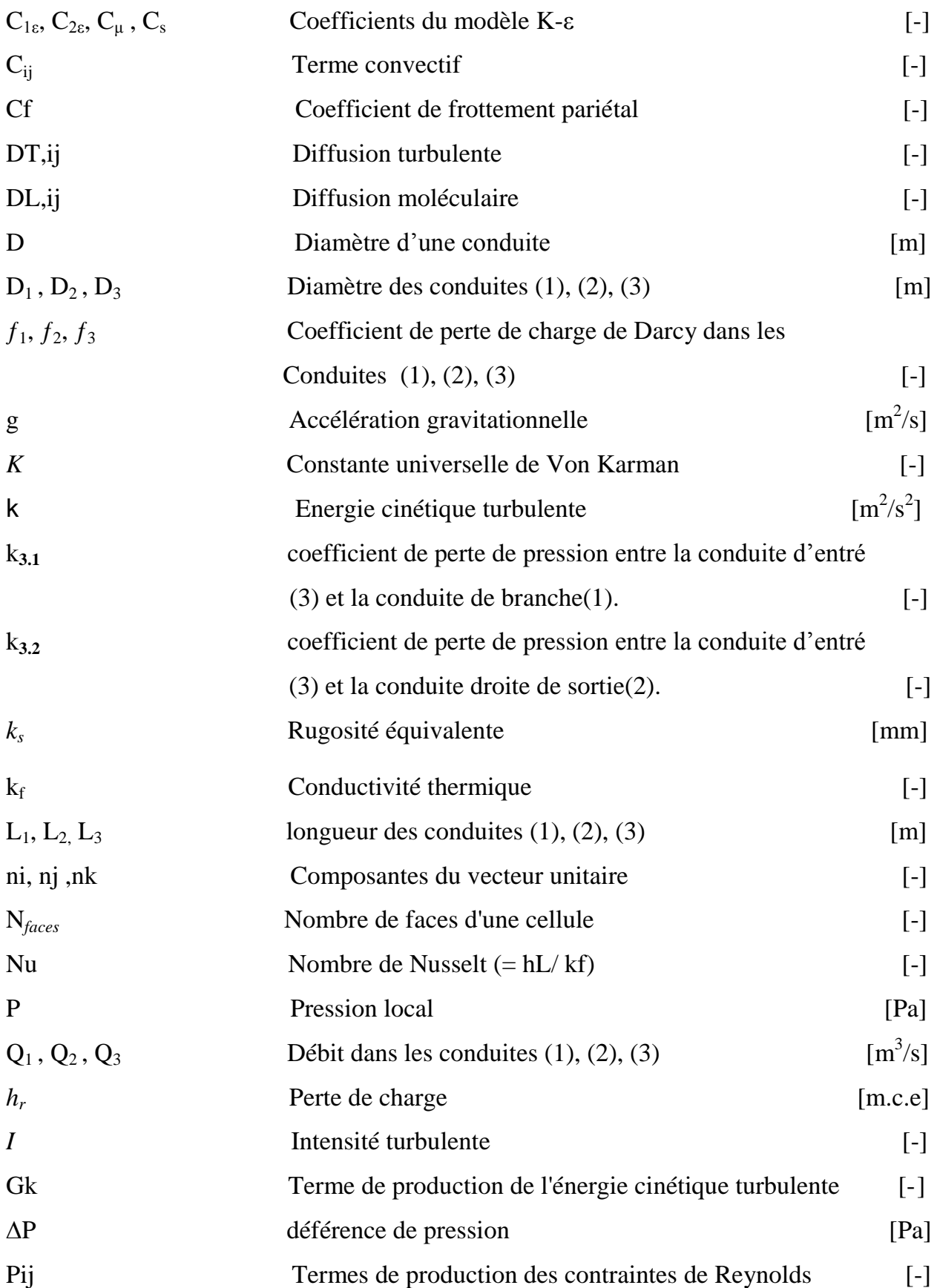

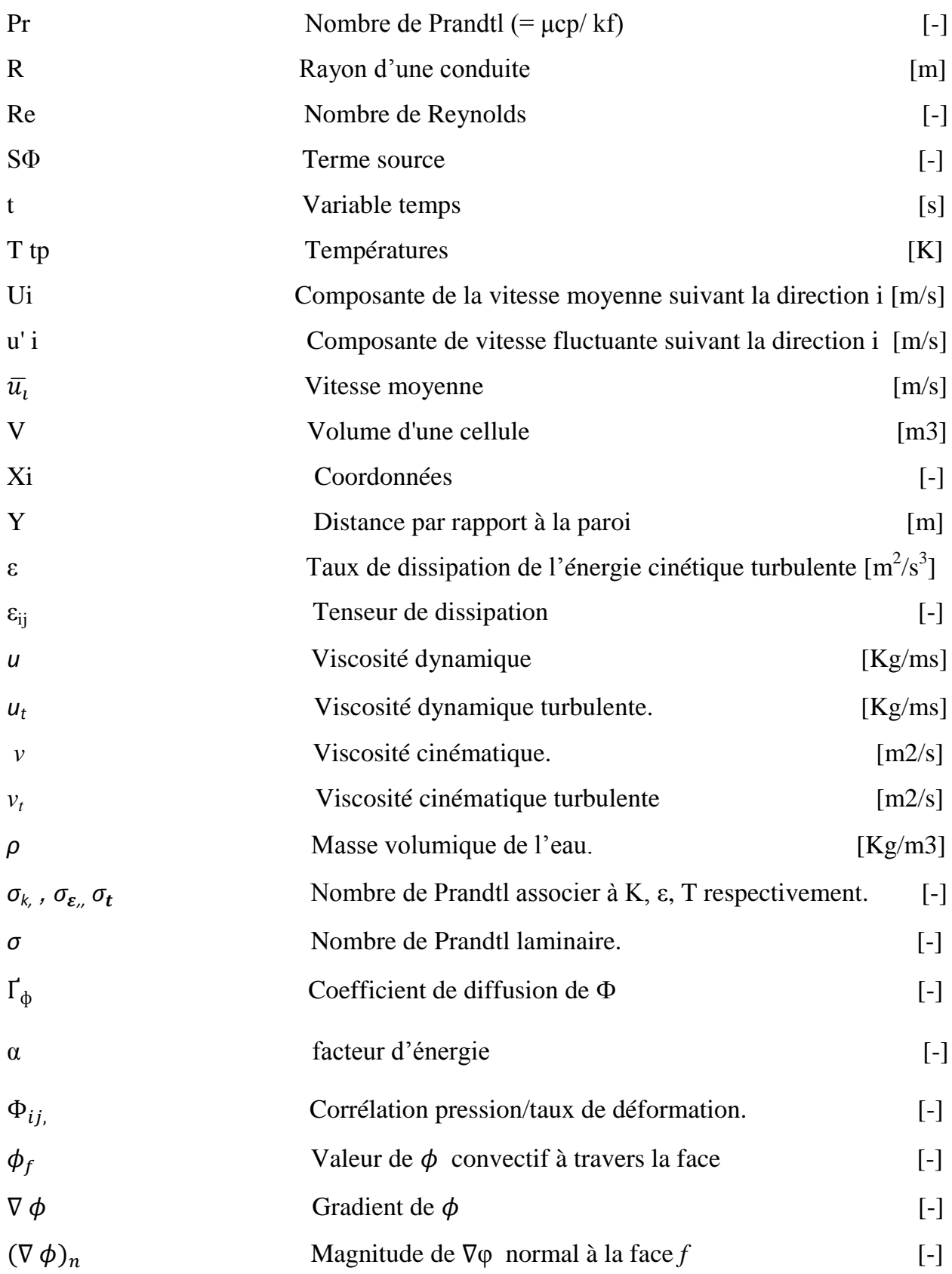

## CHAPITRE 01

# *Introduction et Etude Bibliographique*

#### *1. INTRODUCTION GENERALE:*

Depuis plus d'un siècle déjà, il a été reconnu que les conduites travers les jonctions (T) jouent un rôle important comme éléments de machines dans différents domaines d'engineering. Les écoulements dans les conduites sont présents dans de nombreux procédés industriels et hydrauliques. Dans les réseaux de distribution d'eau potables les conduites sont installées sur de longues distances et connectés entre elle pour former des réseaux en mailles et ramifiés, au niveau de ces connections se forment des jonctions ou des ramifications qui sont les siège de perte d'énergie et modification de l'état de l'écoulement.

En effet, les écoulements laminaires et turbulents internes, dans une conduite à travers une jonction(T), ont été un sujet de recherche d'une grande importance et représentent un intérêt pratique pour l'ingénieur motivé par l'augmentation du transfert de chaleur et/ou la réduction de la perte de charge. Launder, B. et Spalding, D. (1974)

Différents travaux expérimentaux et numériques ont été menés pour caractériser ces écoulements complexes. Les travaux numériques sont réalisés, dans leur majorité, en utilisant différents codes de calcul pour la simulation et l'optimisation du processus d'écoulement, parmi lesquels on cite le logiciel FLUENT qui représente un outil permettant des études numériques, de grande qualité, de la plupart des phénomènes physiques possibles en mécanique des fluides, dans différents domaines industriels et de recherche. Laetitia D. (2005)

Modéliser l'écoulement de l'eau dans les conduites, c'est avant tout décrire la modélisation de la turbulence, Pour comprendre ces mécanismes de nombreuses études expérimentales et numériques ont été menées sur la modélisation de la turbulence. La modélisation de la turbulence est influencée par des paramètres tels que le nombre de Reynolds, la viscosité et l'état de la paroi intérieure de la conduite.

#### **2. Objectifs du travail:**

Les objectifs du présent travail sont :

- Modéliser et simuler numériquement l'écoulement au niveau d'une jonction simple en forme de T, dans le but de mieux cerner et comprendre le comportement hydraulique.
- Détermination des champs de vitesses et les pertes de charge.
- Une attention particulière a été accordée au comportement des structures tourbillonnaires tridimensionnelles se développant à l'intérieur des conduites. Les effets des écoulements secondaires et des zones de recirculation sur le frottement ont été mis en évidence.

#### **4. Contenu du mémoire:**

Ce mémoire comprend quatre chapitres répartis comme suit :

**Le premier chapitre :** est consacré à une description générale des différentes conduites travers une jonction et leurs applications dans le monde industriel.

**Le deuxième chapitre :** on présente la formulation mathématique adaptée aux équations régissant les champs dynamiques de l'écoulement du fluide.

**Le troisième chapitre :** on expose la description du problème et la procédure de résolution par le code de calcul FLUENT. Une description générale du code est insérée.

**Le quatrième chapitre :** on discute les résultats obtenus concernant les champs de vitesse, de pression, et de perte de charge.

#### **3. ETUDE BIBLIOGRAPHIQUE**

 Ce chapitre se situe dans une perspective historique il décrit le développement de la connaissance des écoulements, et des équations qui permettent de les décrire.

 L'approche historique est une réponse possible, car la sédentarisation de l'homme et le développement de ces civilisations ont été très intimement liés à l'historique de l'utilisation de l'eau ,cette introduction historique s'intéresse d'abord au développement des écoulements turbulents dans les conduites à travers une jonction comme un Tjonction ou un Y-jonction est un problème ouvert présentant des enjeux technologiques importants et reste motivante pour une partie de la recherche sur la mécanique des fluides.

**Daniel Bernoulli(1700-1782) et Leonhard Euler(1707-1783):** en suisse furent les auteurs des premières traduction mathématique des principes de la mécanique des fluides. A partir de conservation de l'énergie appliquée aux corps solide par Huygens et Leibnitz, Bernoulli déduisit que dans un fluide la somme de l'énergie potentielle (représenté par la pression p et par l'altitude z) et de l'énergie cinématique doit rester constante, principe qui fut traduit par le théorème qui porte son nom, mais qui fut en fait formulé effectivement par Jean Bernoulli (1667-1748), père de Daniel, et par Euler (P.L.Violet 1997):

P  $\frac{P}{\rho g} + \frac{V^2}{2g}$  $\frac{v}{2g}$  + z = constante

**Henri de Pitot (1695-1771) :** qui fut super intendant du canal du Midi inventa pour mesurer la vitesse d'un fluide, le tube qui porte son nom. Le principe de mesure est une application directe du principe formulé par Bernoulli même si Pitot ne put l'explicité de façon tout à fait correcte (Jean-Paul Chabard 1997)**.**

**Jean-Charles Borda (1733-1799):**ingénieur maritime, réalisa des expériences sur la résistance à l'avancement dans les fluides, mais c'est pour ses travaux sur les écoulements convergents et divergents qu' il contribua significativement au développement de la connaissance par apport aux travaux théoriques d'Euler et de Bernoulli, il reconnut qu'une perte d'énergie (perte de charge ) doit être associée aux phénomènes de tourbillons et de recirculation que l'on peut observer dans les écoulements divergents. Il établit que (Rouse et Ince 1759) :

P  $rac{P}{\rho g} + \frac{V^2}{2g}$  $rac{v}{2g}$  +

**Eustice (1911)** a effectué pour la première fois des expériences de visualisation de l'écoulement de fluide dans des coudes à sections circulaires. Il a ainsi formulé que les vecteurs vitesses peuvent être décomposés en une composante axiale et une composante (u + v) caractérisant la vitesse de l'écoulement secondaire. Un mouvement hélicoïdal promouvait le mélange des particules véhiculées. La distorsion du profil de l'écoulement causée par la courbure du coude est associée à une augmentation de la résistance. Cette dépendance de résistance a été confirmée par un travail expérimental effectué par White (1929). **(**Eustice 1911)

**Dean (1927):** a montré théoriquement pour des petites courbures, dans un écoulement laminaire complètement développé, la dépendance des particules à un paramètre dynamique adimensionnel caractérisant le mouvement secondaire noté De = (Dh/2Rc)1/2Re, (De:nombre de Dean, Dh: diamètre hydraulique, Rc: rayon de courbure, Re: nombre de Reynolds) Il a posé donc les fondements analytiques des écoulements secondaires. L'intensité du mouvement secondaire augmente avec Re et le rapport de la courbure ; En 1928, ses recherches sur l'instabilité des écoulements ont montré qu'une paire de cellules contrarotatives demeure dans les coudes et non pas dans les conduites droites. Il confirme et relie un tel phénomène à l'effet de la courbure. **(**Dean 1927)

**Vogel (1928):**c'est le premier qui fait des séries de travaux expérimentaux systématique dans la géométrie(T) et qui a étudié la répartition et le mélange des débits de bifurcations non symétriques, et l'analyse des effets de diamètre de tuyau de branchement et le rayon de bord **(**Vogel 1928) .

**Hawthorne (1951) :** a montré que l'écoulement secondaire peut avoir lieu dans un écoulement de fluide complètement non visqueux comme résultat d'une distribution non uniforme de la vitesse en amont de la courbure. (Hawthorne 1951)

**Gardel, A (1957) :** introduit les effets de rapport de section (T), l'angle des branches et la courbure de la jonction(T) et dérivé des expressions semi-empiriques pour les coefficients de perte locales (Gardel, A 1957) .

Dans les années 1960 plusieurs chercheurs ont tenté de justifier théoriquement les formules semi-empiriques**.**

**Andrei Nikolaevich Kolmogrov(1903-1987):** introduisit dans un papier publié en 1942 les concepts de grands tourbillons et de petits tourbillons caractérisés par des échelles de vitesse et de longueur différentes par un résonnement reposant essentiellement sur l'analyse dimensionnelle il put relier les caractéristiques des petites tourbillons à de grandeurs macroscopiques comme l'énergie totale de la turbulence l'échelle de longueur des grands tourbillons et la viscosité du fluide. Il mit en évidence que le rapport de la plus grande taille de tourbillons  $L_t$  à la plus petite taille des tourbillons présents  $\lambda_0$  varie comme le nombre de Reynolds a la puissance ¾ (Jean perrier 2004) :

$$
\frac{L_t}{\lambda_0} = Re^{3/4}
$$

**Lyne (1970) :** est l'un des premiers à traiter le cas d'un écoulement provoqué par une pulsation dans une conduite courbe. Il a mis en exergue l'influence d'un paramètre de fréquence sur l'écoulement secondaire. La nature de ce type d'écoulement est caractérisée par le paramètre  $\alpha = a$  (ω/ν)1/2, (ω: pulsation (s-1); a: rayon de la conduite (m); ν: viscosité cinématique du fluide considéré (m2/s)). (Lyne 1970)

**Iwanami et al (1969)**: donne Une définition théorique des lignes de courant et la distribution de la pression à la paroi dans la jonction en T 90 °. Ils sont basés sur la théorie de l'écoulement potentiel pour aider à comprendre les mécanismes de la perte de pression. Ils ont considéré la perte de charge linéaire semblable à celle dans un élargissement brusque alors que la perte de pression de la branche a été modélisée comme la somme de la perte d'une contraction continue d'un élargissement brusque (Iwanami et al 1969).

**B.E.Laundre, D.B.Splading(1974):** l'ère de l'ordinateur permit d'envisager la résolution numérique des équations de Navier-Stockes et des équations de Reynolds pour résoudre des problèmes concrets. A l'article de B.E.Laundre et D.B.Splading qui proposa à partir des idées de Kolmogorov, un modèle pour estimer la viscosité turbulente le modèle K- $\varepsilon$ , ce modèle fut pour la première fois utilisé en France en 1978 **(**B.E.Laundre , D.B.Splading 1974).

**B.E.Laundre,J Reece et W.Rodi (1975):** publièrent une première proposition d'équation permettant de calculer de façon approchée les tensions de Reynolds *U'iU'<sup>j</sup>* , utiliser l'hypothèse de viscosité turbulent avec le modèle  $K-\varepsilon$  ou résoudre des équations donnant directement les tensions de Reynolds sont les deux principales méthodes utilisé aujourd'hui pour résoudre les équations de Reynolds et calculer en pratique les vitesses moyennes dans un écoulement turbulent (B.E.Laundre,J Reece et W.Rodi 1975).

**Azzola et al (1986)** ont trouvé par la technique de mesure de la LDA que l'intensité de l'écoulement secondaire dans les conduites circulaires courbes est relativement faible par rapport à celle dans des conduits courbes à section carrée (Azzola et al 1986).

**T.Morimune et al(1989):** ont testé les jonctions T-type commercial avec différente rugosité interne et intersections arrondis, bien que, dans les deux cas, les résultats ont également été présentés sous forme incompressible (T.Morimune et al 1989)

**Maia (1992) :** a conclu que la classique caractérisation du champ de pression n'est plus suffisante pour améliorer la conception des accessoires de tuyauteries, mais nécessitait une connaissance plus approfondie de la relation entre la géométrie d'écoulement, champ de pression et cinématique d'écoulement (Maia, R.J 1992).

**Issa et Oliveira (1994) :** ont présenté une méthode numérique comprend une simulation simple basée sur l'utilisation de maillage non structuré avec le modèle de turbulence k-ε standard, la méthode est appliquée sur l'écoulement des bulles d'air dans l'eau à travers une section T jonction rectangulaire ,une comparaison des résultats avec les vitesses mesuré et les rapports de débit montre un bon accord.

Les lignes de courant d'écoulement montrent la présence d'une région à haute concentration de gaz à l'entrée de la branche latérale similaire à celle trouvé réellement dans l'expérience (Issa, RI et Oliveira PJ 1994).

**Deutsch et al(1996):** ont étudié les phénomènes d'instabilité d'écoulement dans un tuyau parcours d'un petit débit est connecté a un tuyau de plus grande diamètre lequel circule un fluide à grande vitesse on observe un tourbillon s'installe dans le petit tuyau sur une grande longueur. Ce phénomène produit lorsque deux courants fluides perpendiculaires

sont mis en contact avec des vitesses différentes, la discontinuité tangentielle de vitesse est alors instable, et donne naissance à des tourbillons (Deutsch et al1996) .

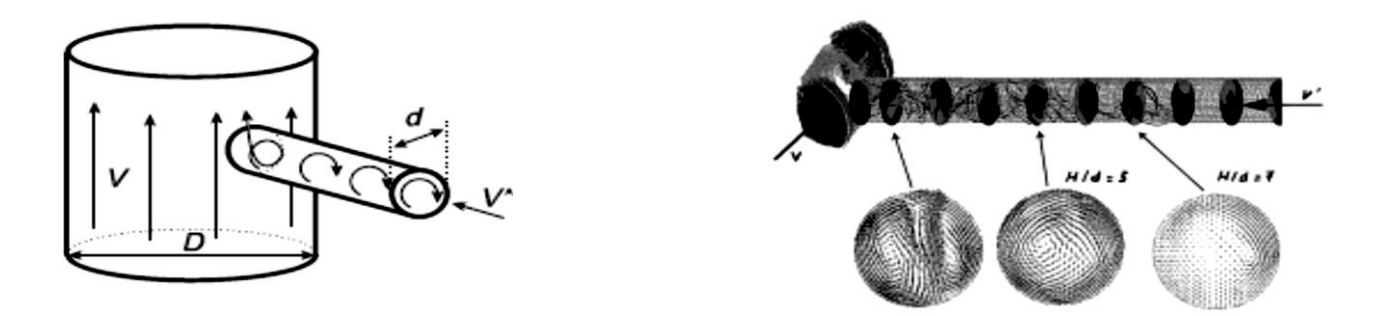

**Figure(I.1):** exemple de phénomènes d'instabilité d'écoulement.

$$
(v'/ v < 5.10^{-3}, Re = vd / v > 10^{6}).
$$

**Sierra-Espinosa** (**1998)**: ont comparé les prévisions avec les mesures expérimentales de l'écoulement dans un tuyau de jonction en T. L'attention se concentre sur la déformation de profils des deux composantes de vitesse et le sens d'écoulement de la composante fluctuante que l'écoulement se rapproche de la bifurcation du débit massique de 50% vers la sortie de branchement. La structure de la turbulence de ce débit a des caractéristiques, qui peuvent se trouver dans les débits complexes similaires, dans les coudes en U.

Les résultats montrent une diminution des variations de turbulence dans la région de l'apparition de la courbure convexe lorsque la séparation se produit finalement , Les résultats numériques de trois modèles de turbulence ont été analysés en utilisant des échelles à la fois internes et en vrac de vitesse pour la normalisation, La composante de la turbulence développée de vitesse longitudinale à la zone d'entrée de té a était bien prévue avec la RSM et les modèles RNG scène le meilleur (Sierra-Espinosa 1998).

**Guohui Gan, Safa B. Rifat (2000):** ont fait une recherche sur les pertes d'énergie au niveau des conduites à travers une T jonction, cette jonction est une branche secondaire reliée la conduite principale en utilisant une transition lisse et un rapport de surface entre les branches secondaire, dans la simulation on a supposé que le débit d'air dans la conduite est incompressible et isotherme ; la vitesses moyenne de l'air a l'ouverture de la branche portant le débit totale est de 10 m/s ce qui donne un nombre de Reynolds de  $2*10<sup>5</sup>$  en fonction du diamètre hydraulique du conduite.

Il a prouvé que Les prévisions numériques montrent que CFD peut produire des valeurs raisonnables pour le coefficient de perte de pression dans les jonctions de conduits (cas de combinaison d'écoulement).

Le coefficient de perte de pression dans la jonction dépend les rapports d'écoulement dans le cas de combinaison (Guohui Gan, Safa B. Rifat2000).

**Páal et al (2003) :** Utilisé le modèle RSM et le SST et le modèle k-w de Monter pour calculer le débit d'écoulement dans un T jonction à 90° avec des arrêté pointue,

Ils étaient en mesure de prédire le débit moyen raisonnablement bien, mais le k était significativement sous- prédire. La bonne performance du modèle SST est due à l'amélioration de sa capacité à gérer les écoulements séparés et rapidement tendues (Páal,G .Maia,R 2003)

**Anagnostopoulos and Mathioulakis (2004):**a analysé l'écoulement transitoire dans une intersection en T carrée avec la branche horizontale, plan de symétrie et la branche verticale, et les résultats de simulation ont démontré que l'écoulement peut maintenir des gradients de pression défavorables beaucoup plus élevés avant la séparation dans l'écoulement transitoire (Anagnostopoulos,js and Mathioulakis,DS 2004)

**J. Perez-Garcıa, E. Sanmiguel-Rojas(2006):** Une méthodologie globale a été développé et validé pour obtenir le coefficient de perte de pression totale de l'écoulement compressible interne dans les T jonctions. Cette méthodologie est basée sur le calcul des propriétés thermo- fluides extrapolées aux axes de la branche de T. Les résultats numériques ont été comparés avec les résultats expérimentaux et les données publiées dans la littérature ouverte. En général, un bon accord est obtenu et les corrélations obtenues seront appliqué comme condition limite dans des modèles de simulation globaux unidimensionnels de systèmes de fluides dans lequel ces composants sont présents (J. Perez-Garcıa, E. Sanmiguel-Rojas2006).

**Qian and Lawal (2006):** a utilisé un paquet commercial de CFD pour simuler la formation de bulle dans le régime de compression d'un T- Jonction micro canal. Leur travail a été concentré sur l'étude des effets de la pression, de la tension superficielle et de la contrainte de cisaillement sur le filet de gaz (Qian and Lawal 2006).

**Fernando Pinho, N. P. Costa. et al(2006):**a comparé le coefficient de perte entre la jonction pointue et arrondie, et les résultats ont présenté que les coins arrondis ont réduit les pertes de pression mais mènent à une turbulence plus élevée dans la conduite de branche comparée aux coins pointus (Fernando Pinho, N. P. Costa. et al2006).

**Fernando Pinho et Paal et al(2006)**: Les travaux précédents de Paál et al, sur cet écoulement pour un angle vif avait pour but de la validation en comparant les résultats des simulations effectuées avec différents modèles de turbulence avec les données expérimentales détaillées de Maia et al. (1998).

Les résultats montrent que l'augmentation du rayon de courbure de l'angle réduit la perte totale d'énergie en particulier à cause de la réduction de la perte d'écoulement de branchement liés à l'écoulement de séparation (Fernando Pinho et Paal et al 2006).

**Paritosh R. Vasava (2007):** Le but de ce travail est 'étudier des propriétés d'écoulement dans un conduite travers un T-jonction, et la perte de pression enregistrée par l'écoulement après l'intersection en T et 'étudier la fiabilité des formules classiques utilisées pour trouver la perte de charge dans une conduite travers un T-jonction. En cela nous avons comparé nos résultats aux code de CFD avec la formule classique et essai de déterminer l'exactitude des formules classiques (Paritosh R. Vasava 2007).

**Walker et al. (2009):** a été fait Une recherche sur des phénomènes de mélange dans une jonction en T, Il a étudié la distribution du mélange scalaire entre l'eau du robinet pure et l'eau coloré du robinet pour quatre rapports différents de vitesse  $(V_r = v_{branch}/v_{main})$  Il a prouvé qu'en aval de l'intersection en T, le mélange entre les deux fluides est de vitesse plus élevée augmenté pour des rapports Vr. Il a prouvé que quatre régions caractéristiques peuvent être identifiées à proximité de l'intersection en T, La première région est caractérisée par une petite valeur de RMS de la température.

La deuxième zone se compose du mélange avec des valeurs très élevées de RMS de la température. À côté de cette région avec l'activité de mélange forte, il y a un secteur comportant de petites valeurs de RMS semblables à la première région, La dernière région est située sur le bord de la conduite de branche latérale. Elle contient deux vortex es contrarotatifs qui dominent la région de recirculation (Walker et al. 2009).

**S. Arias, D. Legendre(2011):** ont présenté une étude numérique de la formation des mini-bulles dans une 2D dans une conduite travers une T-jonction au moyen du code numérique JADIM de dynamique des fluides. Des simulations numériques ont été effectuées pour différents conditions d'écoulement, Donnant des résultats sur le comportement de la vitesse de bulle, fraction de vide, la fréquence de génération de bulle et de la longueur. Les résultats numériques sont comparés aux données expérimentales existantes grâce à l'analyse non-dimensionnelle (S. Arias, D. Legendre2011).

**Mohammed Abd alwahhab (2012):** Dans ce travail vous concentré votre attention à un composant très petit et commun de réseau de conduite, c'est la pièce T: est un composant très commun dans les réseaux de canalisation.

Les simulations effectuées dans une conduite à travers une T-jonction pour des nombres de Reynolds de 36000, pour des rapports de débit de 0% à 100% (rapport aux débits enter la conduite de branche et la conduite de sortie), Les résultats montrent l'effet élevé du rapport de débit sur la perte de pression et puis le débit de sortie (Mohammed Abd elwahhab 2012).

**Trong Dai Nguyen et Mahmoud El hajem (2012):**ont présenté ici le concentration de debit massique relatives au mélange dans une jonction en T. et aussi présenté deux régimes différents pour un fluide Newtonien, (l'eau) et un fluide non Newtonien, polyacry lamide (PAA). Les régimes pour l'eau sont turbulents et Pour le PAA est plus délicat puisque le fluide est viscoélastique.

Le caractère rhé fluidifiant en particulier permet d'obtenir, au niveau des zones de mélange, des viscosités suffisamment basses pour avoir localement de la turbulence, ce que l'on peut juger à l'aide d'un nombre de Reynolds local et la loi de Carreau-Yasuda. On note que les transferts « turbulents » sont nettement inférieurs pour le PAA et localisé

dans les zones de plus fortes RMS. Malgré tout, les différences d'amplitude des RMS ne permettent pas d'expliquer que les niveaux des débits soient si bas pour le PAA comparé à l'eau. Nous voyons facilement le rôle de la propriété rhé fluidifiante (viscosité variable). (Trong Dai Nguyen et Mahmoud El hajem 2012).

**Alexander Sakowitz (2013):** Dans ce travail vous concentré sur la simulation à grande échelle (LES) de l'écoulement dans une conduite à travers un T jonction, sont effectuées et analysées en termes de qualité de mélange, structures secondaires et modes d'écoulement.

On le constate que la qualité de mélange dépend du rapport de débit massique. Pour des cas où le débit de branche empiète sur la paroi opposée de conduite, on observe les plus grandes intensités de turbulence et les qualités de mélange.

En outre, la distribution de la concentration moyenne dépend de l'évolution des structures secondaires, qui dépendent également du rapport de débit volumique (Alexander Sakowitz 2013).

**Mohammed Abd alwahhab et al(2013)**: Les prévisions de l'écoulement turbulent dans un T-Junction 90 °ont été réalisées et comparées avec les données théoriques et expérimentales pour deux cas, que le rapport de la surface de conduite  $A3/A2 = 1.0$  et 4.0 pour bords vifs.

Le coefficient de perte de pression donnée par les résultats numériques est plus élevé que celles obtenues à partir des résultats théoriques et expérimentaux. Plus le rapport du débit d'écoulement est la plus élevée de la différence entre eux.

Le comportement de la courbe de coefficient de perte de pression de rapport de surface de la conduite 1.0 est différente de la courbe de rapport de surface de la conduite 4.0 en particulier après le rapport de débit q = 0,4parce que la valeur de la vitesse à l'entrée 2 est supérieure à la vitesse à l'entrée 1 et ce provoque la remise en circulation du fluide en aval de la conduite principale. (Mohammed Abd alwahhab et al2013)

#### **5. DESCRIPTION ET APPLICATIONS**

#### **Introduction :**

 Aujourd'hui, l'étude des écoulements laminaires et turbulents en mécanique des fluides, plus particulièrement dans les conduites travers une jonction, offre une palette d'applications extrêmement Diversifiée:

- l'alimentation en eau des grandes villes et L'industrie du transport des fluides, figure (1.2).

- Les systèmes de refroidissement aussi bien pour la puissance des véhicules que pour la miniaturisation des composants électroniques, figure (1.3), (1.13).

- La mécanique de propulsion, figure (1.4), (1.6).

- La biotechnologie, figure (1.12).

- etc.,…

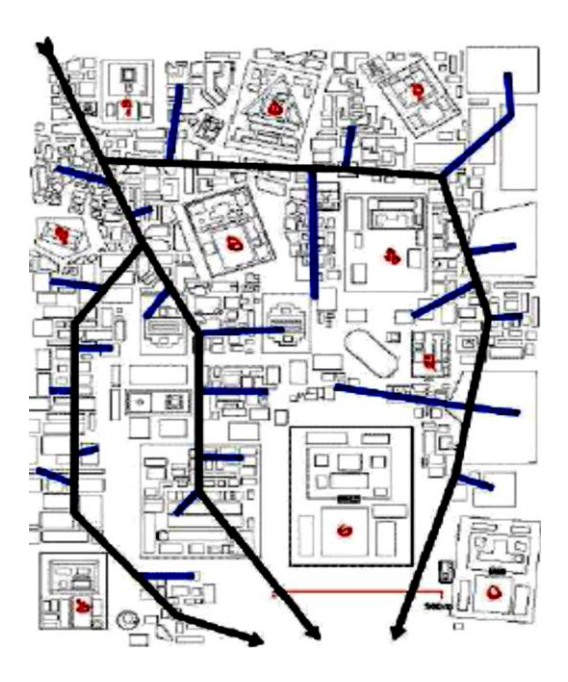

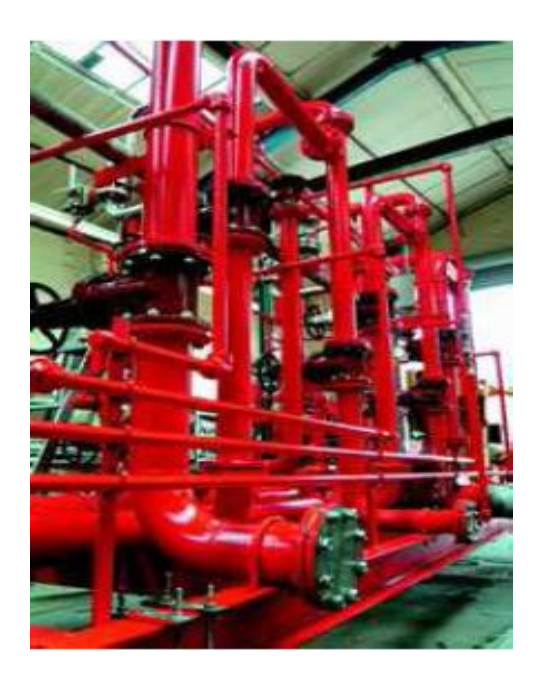

**Figure (1.2).** L'alimentation en eau des grandes villes et L'industrie du transport des fluides.

Dans le domaine expérimental, les difficultés rencontrées pour caractériser quantitativement ces écoulements dans les conduite travers une jonction en particulier les écoulements secondaires ont conduit les chercheurs en mécanique des fluides. À développer des méthodes numérique de simulation des écoulements, on peut citer en plus des applications dans les secteurs de l'aérodynamique, l'aéronautique, l'hydraulique, les échangeurs de chaleur Figue (1.3) les turbomachines Figue (1.4) les cimenteries Figue (1.5) la biotechnologie (1.12) du secteur médical, la combustion Figue (1.6), et plus largement tous les procédés faisant intervenir la mécanique des fluides.

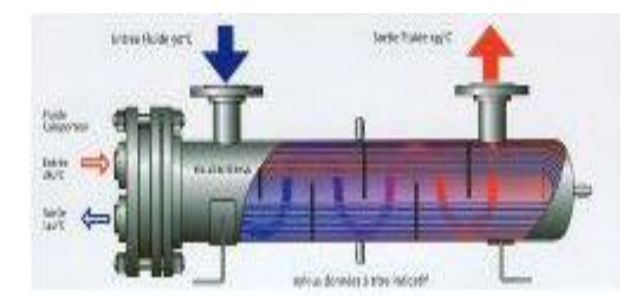

**Figure (1.3)** .Échangeurs thermiques tubulaires **Figure (1.4).** Turbomachines

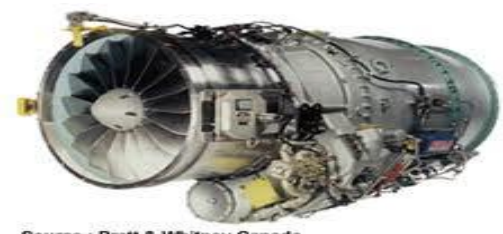

stt & White

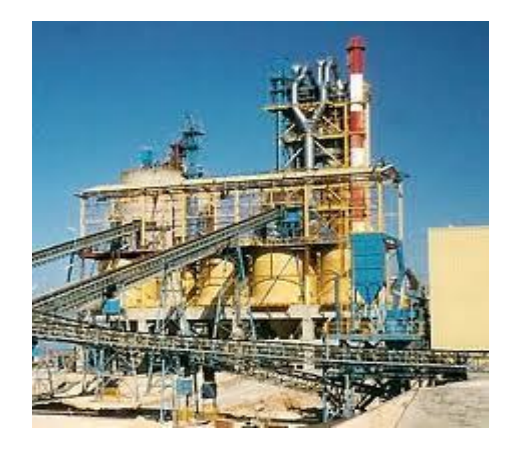

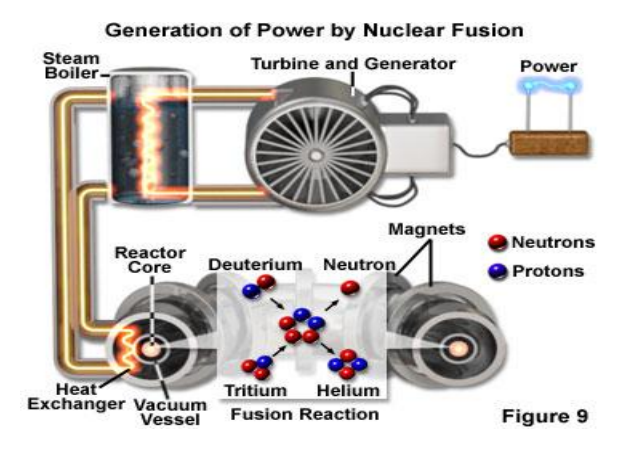

**Figure (1.5).** La cimenterie **Figure (1.6).** La combustion

Plusieurs recherches expérimentales et numériques ont été menées pour étudier les écoulements secondaires (cellules contrarotatives de Dean) et les phénomènes de recirculation dans différentes géométries, figures (1.7) à (1.8). Les techniques de mesure utilisées sont en perpétuelle évolution. On cite entre autres quelques exemples d'application qui illustrent le recours à ces moyens.

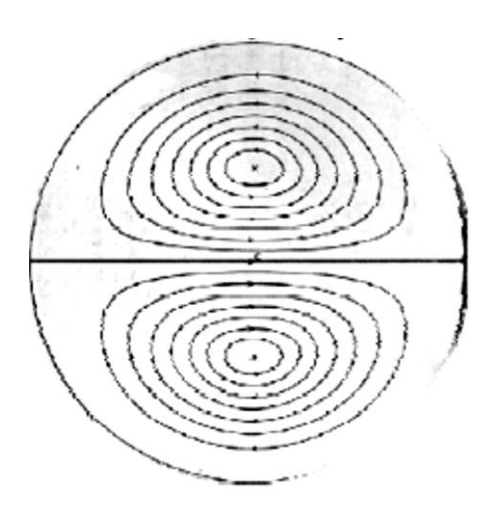

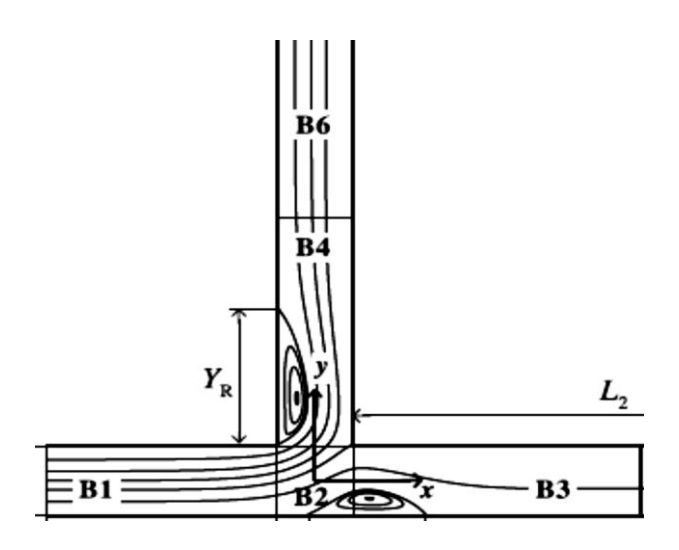

**Figure1.7**. Formation des cellules de Dean **Figure1.8** Zone de recirculation et (1927) écoulement Secondaire

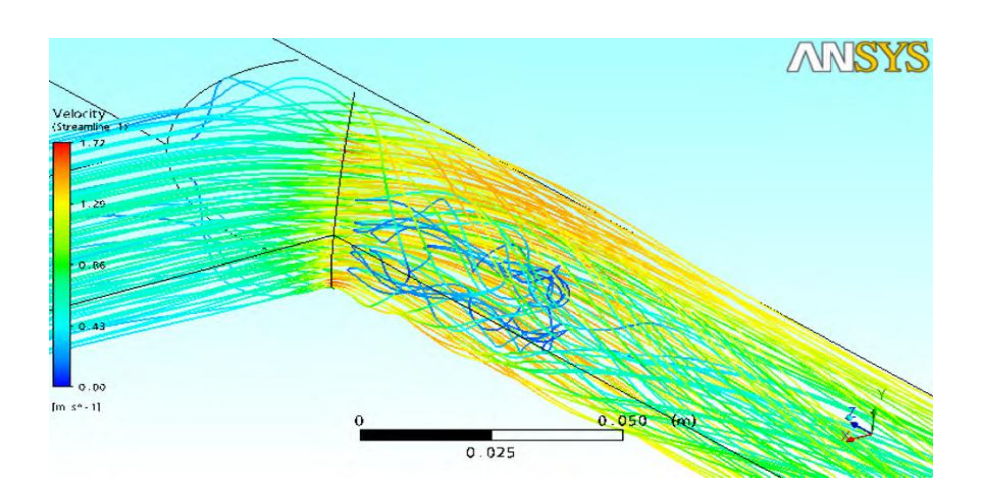

**Figure1.9**. les lignes de courant dans la jonction T-.

En industrie mécanique plusieurs recherche dans ce domaine précisément dans les tuyauteries des centrales nucléaires REP.

 Des recherches de simulation ont été réalisées dans ce domaine afin de mieux cerner le problème. L'analyse du mélange monophasique d'eau chaude et d'eau froide dans la cuve du réacteur en situation accidentelle avec des tests menés et présentés.

 Le problème est très aigu dans les zones de mélange, telle la jonction-T comme il est montré dans la figure (I.10), dans ces zones la conjonction des niveaux élevés de turbulence avec une grande différence de température de l'eau peut conduire à de grandes fluctuations thermiques à la paroi.

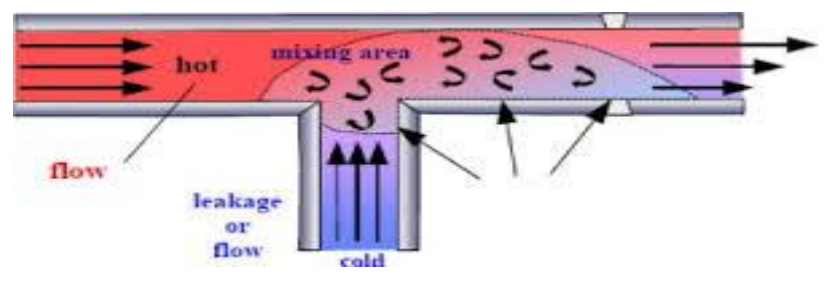

**Figure1.10.** Mélange de température turbulent dans la jonction-T

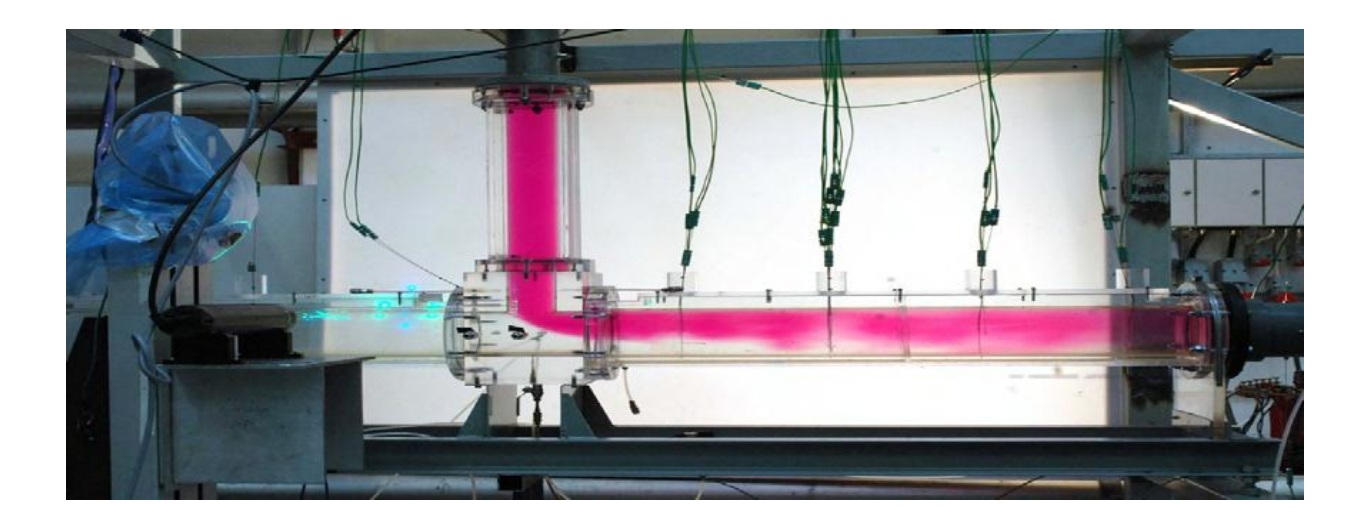

**Figure1.11.** Test de visualisation de l'écoulement dans l'installation d'essai T-jonction

En biotechnologie, la caractérisation des écoulements passe par l'établissement des champs de vitesses dans les bifurcations pulmonaires et les trachées dont la géométrie est complexe et présentant différents rapports de courbure. Le poumon est constitué d'un réseau d'embranchements dichotomiques. Des photos des modèles et la trachée sont présentés à la figure (1.12).de plus des visualisations par tomographie laser ont permis de mettre en évidence la complexité de l'évolution des structures tourbillonnaires tridimensionnelles in stationnaire dans l'intersection en T.

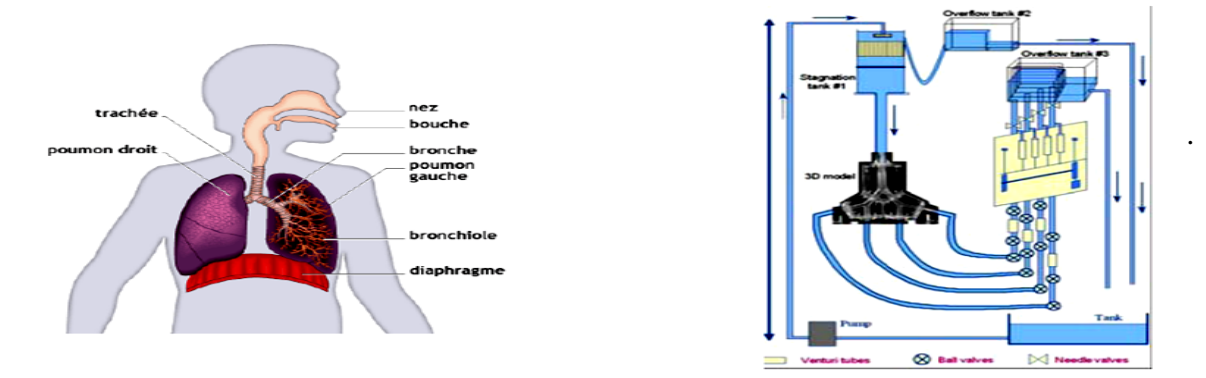

**Figure (1.12):** photo et schéma de l'installation expérimentale d'un réseau de bifurcation Dans les systèmes de refroidissement, figure (1.13), la miniaturisation croissante des composants électroniques demande une dissipation de plus en plus efficace de la chaleur qui y est générée. Il s'agit en fait d'un des principaux obstacles à surmonter afin d'augmenter la puissance des ordinateurs et de l'électronique en général. L'une des méthodes de refroidissement actuellement adaptées est basée sur la forme courbe et forme en T de certains composants électroniques, ou radiateurs, dans les nouveaux véhicules, ce qui en fait une alternative très intéressante pour la dissipation de l'énergie et la performance des véhicules industriels.

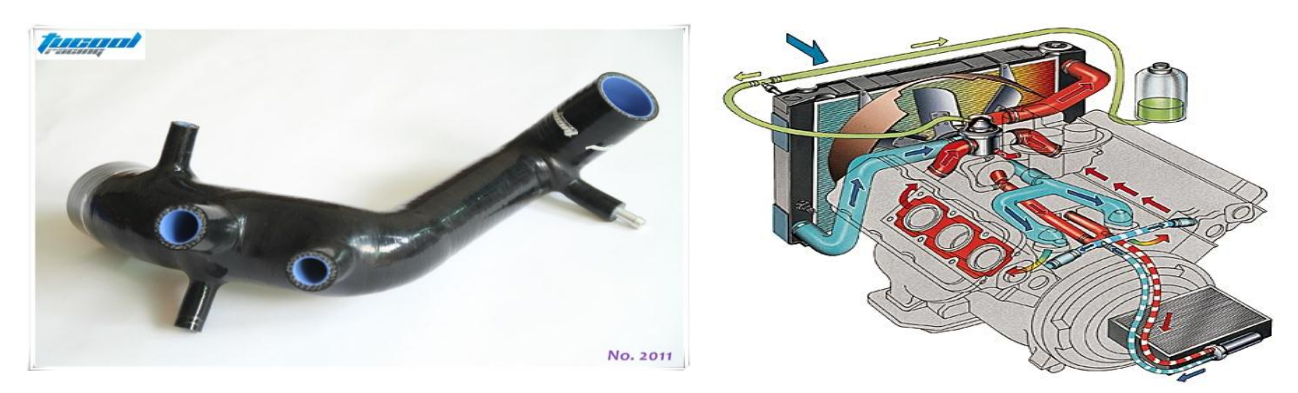

**Figure (1.13).** Les systèmes de refroidissement.

#### **6. Conclusion :**

Cette analyse bibliographique avait le double objectif, d'indiquer, d'une part, un état de l'art sur quelques aspects caractéristiques sur l'apparition des déférents régimes d'écoulement dans une conduite travers une jonction T et des problèmes que pose leur apparition ces régimes d'écoulement et de justifier.

Les modélisations qui ont été consacrés à l'étude d'écoulements dans un conduite travers une jonction T en présence d'une variation des débits d'écoulements montrent bien le rôle que joue cette variation dans l'échelle locale sur l'échelle intégrale.

## CHAPITRE 02

# *Modélisation Mathématique*

#### **2.1. Introduction**

 Les écoulements considérés dans le présent travail sont tridimensionnels, permanents, laminaires et turbulents d'un fluide incompressible. Ils sont régis par des équations traduisant le transport de la masse, la quantité de mouvement et l'énergie, présentées ciaprès. Les propriétés du fluide sont supposées constantes.

 Ce chapitre porte sur les équations de base de la mécanique des fluides qui régissent l'hydrodynamique des écoulements laminaire et turbulents dans les conduite en charge, et les différentes approches de résolution de ces équations. L'ensemble des théories, définitions et calculs présentés dans ce chapitre sont des résultats de bases bien connus dont l'importance nécessite néanmoins un bref rappel.

#### **2.2. Ecoulement laminaire :**

#### **2.2.1. Equation de continuité :**

Elle exprime le Principe de conservation de la masse

$$
\frac{\delta U_j}{\delta X_j} = 0 \tag{2.1}
$$

#### **2.2.2. Equations de transport de quantité de mouvement**:

 Cette équation découle de l'application de la 2ème loi de Newton à un volume de contrôle élémentaire de fluide. Elle permet d'établir des relations entre les caractéristiques du fluide, celles de ses mouvements et les causes qui les produisent.

$$
\rho U_j \frac{\delta U_i}{\delta X_j} = -\frac{\delta P}{\delta X_i} + \frac{\delta \tau_{ij}}{\delta X_j} + \rho g_i \tag{2.2}
$$

**Remarque** : Dans FLUENT le terme visqueux est écrit comme la divergence du tenseur des contraintes visqueuses **τij** dont l'expression est simplifiée en utilisant la condition d'incompressibilité, soit :

$$
\delta \tau_{ij} = U(\frac{\delta u_i}{\delta x_j} + \frac{\delta u_j}{\delta x_i}) \text{ Et } \frac{\delta \tau_{ij}}{\delta x_j} = U \frac{\delta^2 u_i}{\delta x^2_j} \tag{2.3}
$$

Et on obtient.
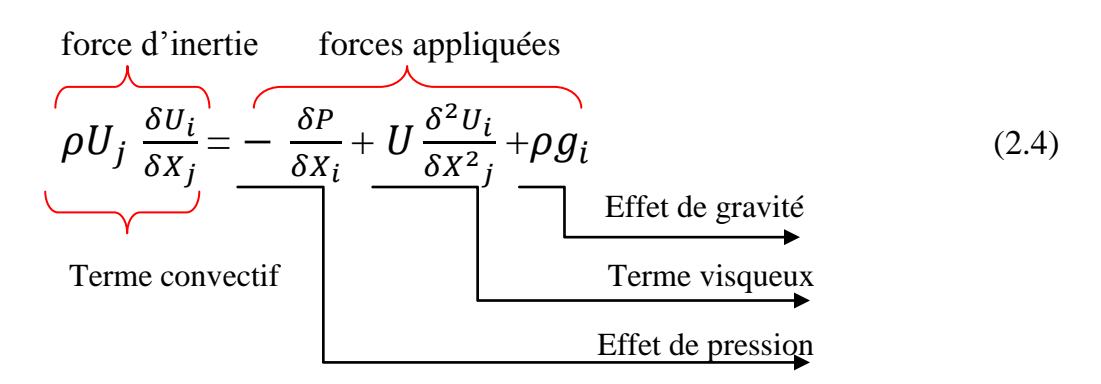

### **2.3. Les écoulements turbulents:**

Pour obtenir les équations régissant les mouvements turbulents d'un fluide. On introduit dans les équations de Navier Stockes la décomposition de Reynolds cette décomposition consiste à considérer toute grandeur scalaire comme la somme d'un terme moyen et d'un terme fluctuant :

$$
\phi = \Phi + \phi' \tag{2.6}
$$

Ou la moyenne temporelle de  $\phi$  sur la période  $\Delta T$  et définie par:

$$
\Phi = \frac{1}{\Delta T} \int_{t}^{t + \Delta t} \phi(t) dt
$$
\n(2.7)

On obtient donc pour les compositions de la vitesse, et la pression:

 $u_i = U_i + u'_i$  $\leftarrow$  (2.8)  $p = P + p'$ 

Il est à noter que:

$$
\overline{u'}_i = 0
$$
\n
$$
\overline{p'} = 0
$$
\n(2.9)

En introduisant cette décomposition dans les équations instantanées, les équations du mouvement stationnaire en moyenne pour un fluide incompressible, utilisées dans notre étude s'écrivent comme suit.

### **2.3.1. Equation de continuité :**

$$
\frac{\delta U_j}{\delta X_j} = 0 \tag{2.10}
$$

### **2.3.2. Equations de transport de quantité de mouvement**:

$$
\rho U_j \frac{\delta}{\delta x_j} (U_i) = -\frac{\delta P}{\delta x_i} + U \frac{\delta^2 U_i}{\delta x^2_j} + \frac{\delta}{\delta x_j} \underbrace{(-\rho \overline{u'}_i u'_j)}_{\text{Contracte de Reynolds}} + \rho g_i \tag{2.11}
$$

### **2.4. Les modèle de turbulence:**

Il existe différents niveaux de modèles implantés dans FLUENT se distinguant par leur degré de complicité c'est-à-dire par le nombre d'équations de transport supplémentaires introduites pour les quantités turbulentes pour fermer le problème. Le modèle utilisé dans notre travail est le modèle K- $\varepsilon$ , standard à deux équations.

### **2.4.**1 **Le modèle K- standard**:

Il est basé sur le concept de boussinesq reliant les contraintes de Reynolds au taux de déformation moyens.

$$
-\rho \overline{u'_i u'_j} = U_t \left[\frac{\delta u_i}{\delta x_j} + \frac{\delta u_j}{\delta x_i}\right] - \frac{2}{3} \delta_{ij} \rho k \tag{2.14}
$$

Par analogie avec la viscosité cinématique laminaire caractérisée par une vitesse (des molécules) et une distance (le libre parcours moyens) la viscosité turbulente est caractérisée par une vitesse ( $\sqrt{k}$ ) et une distance (l= $\frac{k^3}{2}$  $\frac{3}{2}$  ou k =  $\frac{\overline{u_1^2}}{2}$  $\frac{r_l}{2}$ .

$$
V_t = C_\mu \sqrt{k} \frac{k^{3/2}}{\varepsilon} = C_\mu \frac{k^2}{\varepsilon}
$$
 (2.15)

 $k \nEpsilon$  sont obtenues à partir de leur équation de transport:

$$
\frac{\delta(\rho k U_i)}{\delta X_i} = \frac{\delta}{\delta X_j} [(\mu + \frac{\mu_t}{\sigma_k}) \frac{\delta k}{\delta X_j}] + G_k - \rho \varepsilon
$$
\n(2.16)

$$
\frac{\delta(\rho \epsilon U_i)}{\delta X_i} = \frac{\delta}{\delta X_j} [(\mu + \frac{\mu_t}{\sigma_{\varepsilon}}) \frac{\delta k}{\delta X_j}] + C_{1\varepsilon} \left(\frac{\varepsilon}{k}\right) G_k - C_{2\varepsilon} \rho \frac{\varepsilon^2}{k}
$$
(2.17)

L'ensemble des coefficients  $C_{1\varepsilon}$ ,  $C_{2\varepsilon}$ ,  $C_u$  est déterminé de manière empirique alors que  $\sigma_k$ ,  $\sigma_{\epsilon}$ , sont des nombres de Prandtl turbulents relatif au taux de dissipation à

20

l'énergie cinétique turbulente respectivement. Le tableau (2.1) donne les valeurs implantées dans le code FLUENT.

**Tableau2.1 :** les valeurs des coefficients  $C_{1\varepsilon}$ ,  $C_{2\varepsilon}$ ,  $C_u$ ,  $\sigma_k$ ,  $\sigma_{\varepsilon}$ .

| . | ∩∩<br>-<br>╭<br>- |  | . . J |
|---|-------------------|--|-------|

### **2.4.2 Le modèle K- :**

Le modèle  $K-\omega$  est utilisé généralement pour les écoulements qui ont un grand nombre de Reynolds ; surtout pour les écoulements tourbillonnaires Ce modèle présenté par Wilcox (Robert W.Fox, Alan T.Mcdonald, Philip J.Pritchard 2004) estime la viscosité turbulente par la relation suivante :

$$
V_t = \rho \frac{K}{\omega} \text{ avec } \omega = \frac{\varepsilon}{c_\mu k} \tag{2.18}
$$

L'équation du transport de l'énergie cinétique turbulente sera:

$$
\rho \, u \frac{\delta \omega}{\delta x} + v \, \rho \frac{\delta \omega}{\delta y} + \rho \frac{\delta \omega}{\delta t} = \frac{\delta}{\delta x} \left[ \left( \frac{vt}{\sigma \omega} + v \right) \frac{\delta \omega}{\delta x} \right] + \frac{\delta}{\delta y} \left[ \left( \frac{vt}{\sigma \omega} + v \right) \frac{\delta \omega}{\delta y} \right] + \gamma_1 \frac{\omega}{k} \, G - \beta \, 1 \omega^2 \tag{2.19}
$$

Avec:  $\sigma \omega = 2.0$  et  $\gamma_1 = 0.553$ ,  $\beta_1 = 0.075$ 

### **2.4.3 Le modèle RSM (Reynolds stress model):**

L'une des principales limites du modèle  $k - \varepsilon$  est l'introduction d'une viscosité turbulente isotropique .Cela implique que les fluctuations de vitesse sont identiquement affectées par les gradients du champ moyen dans chaque direction. L'isotropie de la viscosité turbulente peut entrainer des résultats erronés dans le cas d'écoulement complexes. Pour ces raisons les modélisations au second ordre se sont développées: les tensions de Reynolds sont considérées comme des grandeurs transportées susceptibles d'avoir une histoire individuelle. Ainsi il est possible d'écrire des équations de transport pour les corrélations doubles  $\overline{u'_{l}u'_{l}}$  avec K comme indice de sommation. Cependant apparaissent des corrélations d'ordre trois qu'il faut à nouveau modéliser.

Le modèle de contraintes de Reynolds entraine le calcul individuel des contraintes de Reynolds  $\overline{u'_{i}u'_{j}}$  en utilisant les équations de transport différentielles. Ces contraintes de Reynold individuelles sont donc utilisées pour obtenir la fermeture du système d'équations de Reynold (moyennées). La forme exacte des équations de transport des contraintes de Reynolds peut être dérivée en prenant les moments de l'équation exacte de quantité de mouvement. Les équations de transport des contraintes de Reynolds sont présentées ensemble avec les suppositions de modélisation nécessaires pour atteindre la fermeture.

### **2.4.3.1**. **Equations de transport des contraintes de Reynolds:**

Les équations exactes de transport des contraintes de Reynolds  $\rho \overline{u'_{l}u'_{l}}$  dans FLUENT sont écrites sous la forme suivante:

$$
\frac{\delta}{\delta x_k} (\rho u_k \overline{u'_i u'_j}) = \frac{\delta}{\delta x_k} (\rho \overline{u'_i u'_j u'_k} + \overline{p'(\delta_{kj} u'_i + \delta_{ik} u'_j)} + \frac{\delta}{\delta x_k} [\overline{u'_\delta x_k} (\overline{u'_i u'_j})]
$$
  
\n
$$
C_{ij} = \text{Term~convectif}
$$
\n
$$
D_{T,ij} = \text{Diffusion turbulence}
$$
\n
$$
D_{L,ij} = \text{Diffusion moléculaire}
$$
\n
$$
-\rho [\overline{u'_i u'_k} \frac{\delta u_j}{\delta x_k} + \overline{u'_j u'_k} \frac{\delta u_i}{\delta x_k}] + \frac{\delta u_i}{\delta x_j} + \frac{\delta u_j}{\delta x_j} - 2 \mu \frac{\overline{\delta u'_i} \frac{\delta u_j}{\delta x_k}}{\delta x_k} \frac{\delta u'_j}{\delta x_k}
$$
\n
$$
P_{ij} = \text{Production de contraintes}
$$
\n
$$
\Phi_{ij} = \text{correlation}
$$
\n
$$
P_{ij} = \text{Dissipation}
$$
\n
$$
P_{\text{resson/taux}}
$$
\n
$$
D_{\text{Fression/taux}}
$$
\n
$$
D_{\text{Fression/taux}}
$$
\n
$$
D_{\text{Fression/taux}}
$$
\n
$$
D_{\text{Fression/taux}}
$$
\n
$$
D_{\text{Fression/taux}}
$$
\n
$$
D_{\text{Fression/taux}}
$$
\n
$$
D_{\text{Fression/taux}}
$$
\n
$$
D_{\text{Fression/taux}}
$$
\n
$$
D_{\text{Fression/taux}}
$$
\n
$$
D_{\text{Fression/taux}}
$$
\n
$$
D_{\text{Fression/taux}}
$$
\n
$$
D_{\text{Fression/taux}}
$$
\n
$$
D_{\text{Fression/taux}}
$$
\n
$$
D_{\text{Fression/taux}}
$$
\n
$$
D_{\text{Fression/taux}}
$$
\n
$$
D_{\text{Frossion/taux}}
$$
\n
$$
D_{\text{Frossion/taux}}
$$
\n
$$
D_{\text{Frossion/taux}}
$$
\

De déformation

- Les termes  $C_{ij}$ ,  $D_{L,ij}$  et  $P_{ij}$  ne nécessitent pas de modélisation.
- La fermeture du système d'équations nécessite une modélisation des termes  $D_{T,ij}$ ,  $\Phi_{ij}$  et  $\varepsilon_{ij}$ .

# **2.4.3.2.** Modélisation du transport diffusif turbulent  $(D_{T,ij})$ :

Une modélisation très usitée est celle de Launder et al (1975). Elle permet entre autres de calculer les corrélations triples en fonction du gradient des corrélations doubles:

$$
-\overline{u'_\iota u'_\jota u'_k} = C_s \frac{k}{\varepsilon} \overline{u'_k u'_\iota} \frac{\delta \overline{u'_\iota u'_\jota}}{\delta x_l} \tag{2.21}
$$

Ou  $C_s$  est une constante empirique.

 $D_{T,ij}$  Peut être modelisé selon Daly et Harlow par:

$$
D_{T,ij} = C_s \frac{\delta}{\delta X_k} \Phi_{ij,1} (\rho \frac{k \overline{u_i u_i}}{\epsilon} \frac{\delta \overline{u_i u_j}}{\delta X_l})
$$
(2.22)

Néanmoins, cette équation peut générer des instabilités numériques. Elle a été simplifiée dans FLUENT, selon Lien et Leschziner (1994), Bellettre et al (1997a et 1997b), en considérant une viscosité turbulente.

$$
D_{T,ij} = \frac{\delta}{\delta X_k} \left( \frac{u_t}{\sigma_k} \frac{\delta \overline{u_i u_j}}{\delta X_k} \right) \tag{2.23}
$$

Ou  $\sigma_k = 0.82$ 

### **2.4.3.3. Modélisation de la corrélation pression/taux de déformation** $(\Phi_{ij})$ :

Par défaut dans FLUENT la modélisation du terme de pression /taux de déformation  $\Phi_{ij}$ est celle adaptée par Gibson et Launder (1978),Fu et al (1987) et Launder(1989) .

L'approche classique de la modélisation de  $\Phi_{ij}$  utilise la décomposition suivante:

$$
\Phi_{ij} = \Phi_{ij,1} + \Phi_{ij,2} + \Phi_{ij,\omega}
$$
\n(2.24)

 $\Phi_{ij,1}$  Est un terme lent de la corrélation pression /taux de déformation, il est connu aussi comme terme favorisant le retour à l'isotropie, un terme de redistribution de l'énergie turbulente entre les fluctuations normales par exemple dans l'équation de transport de  $\overline{u'^2}$  .

Il se comporte comme une source si  $\overline{u'^2} < \frac{2}{3}$  $\frac{2}{3}k$  et se comporte comme un puit si  $\overline{u'^2} > \frac{2}{3}$  $rac{2}{3}k$ Il est modélisées comme suit:

$$
\Phi_{ij,1} = -C_1 \rho \frac{\varepsilon}{k} (\overline{u'_i u'_j} - 2/3 \delta_{ij} k)
$$
\n(2.25)  
\n
$$
\text{Avec } C_1 = 1.8
$$

 $\Phi_{i,i,2}$  Est un terme rapide de la corrélation pression –déformation et peut avoir un effet plus fort que celui du premier dans le cas d'une distorsion rapide.

$$
\Phi_{ij,2} = C_2[(p_{ij} - C_{ij}) - 2/3\delta_{ij}(p - c)]
$$
\n
$$
C_2 = 0.6, P = 1/2 P_{kk}, C = 1/2 C_{kk}
$$
\n(2.26)

 $\Phi_{ij,\omega}$  Est un terme réflexion sur la paroi, il est responsable de la redistribution des contraintes normales près de la paroi. Il a pour effet d'atténuer la contrainte perpendiculaire à la paroi tout en augmentant celles parallèles à la paroi. Ce terme est modélisé comme suit:

$$
\Phi_{ij,\omega} = C_1 \frac{\varepsilon}{k} (\overline{u'_{k} u'_{m}} \, n_k \, n_m \delta_{ij} - 3/2 \, \overline{u'_{l} u'_{k}} \, n_j \, n_k - 3/2 \, \overline{u'_{j} u'_{k}} \, n_i \, n_k) \frac{k^{3/2}}{c_1 \, \varepsilon d} +
$$
\n
$$
C_2(\Phi_{km,2} \, n_k \, n_m \delta_{ij} - 3/2 \, \Phi_{ik,2} \, n_j \, n_k - 3/2 \, \Phi_{jk,2} \, n_i \, n_k) \frac{k^{3/2}}{c_2 \, \varepsilon d} \tag{2.27}
$$

Où

d: est la distance normale à la paroi:

$$
C_1 = 0.5, C_2 = 0.3, C_1 = \frac{C u^{3/4}}{k}, Cu = 0.09
$$

K:est la constante de Von Karman (=0.4187)

Dans FLUENT,  $\Phi_{ij,\omega}$  est inclus par défaut dans le modèle RSM.

### **2.4.3.4. Modélisation de l'énergie cinétique turbulente :**

En général l'énergie cinétique turbulente est obtenue directement comme suit :

$$
K=1/2 \overline{u'_i u'_i}
$$
 (2.28)

Une option est disponible dans FLUENT pour résoudre l'équation de transport de l'énergie cinétique turbulente *k* dans le but d'obtenir les conditions aux limites des contraintes de Reynolds près de la paroi. Dans ce cas, l'équation utilisée est comme suit :

$$
\rho \frac{\delta}{\delta x_i} (ku_i) = \frac{\delta}{\delta x_j} [(u + \frac{u_t}{\sigma_k}) \frac{\delta k}{\delta x_j}] + 1/2 (P_{ii}) - \rho \varepsilon
$$
\n(2.29)\n  
\n
$$
\sigma_k = 0.82
$$

### **2.4.3.5. Modélisation du taux de dissipation :**

Le tenseur de dissipation est modélisé comme suit :

$$
\varepsilon_{ij} = 2/3 \delta_{ij}(\varepsilon) \tag{2.30}
$$

Le taux de dissipation scalaire ε est calculé à partir de l'équation :

$$
\rho \frac{\delta}{\delta X_i} (\mathbf{\varepsilon} u_i) = \frac{\delta}{\delta X_j} [(u + \frac{u_t}{\sigma_{\varepsilon}}) \frac{\delta \mathbf{\varepsilon}}{\delta X_j} + C_{1\varepsilon} 1/2(P_{ii}) \frac{\varepsilon}{k} - C_{2\varepsilon} \rho \frac{\varepsilon^2}{k} \tag{2.31}
$$

 $\sigma_{\epsilon} = 1, C_{1\epsilon} = 1.44, C_{2\epsilon} = 1.92$ 

### **2.4.4 Procédure de résolution:**

Les équations qui gouvernent l'écoulement ont été résolues en choisissant la méthode numérique découplée disponible dans FLUENT. La résolution de ces équations séparément utilise une technique qui consiste à :

- diviser le domaine physique en volumes de contrôles, c'est-à-dire la génération du maillage.
- Intégrer les différentes équations sur ces volumes de contrôle, c'est-à-dire la discrétisation; nous obtenons ainsi un système d'équation algébriques pour chaque entité physique du problème à résoudre.

Les principales étapes pour la résolution d'un problème par cette technique sont:

- 1- La mise à jour des propriétés du fluide.
- 2- La résolution des équations de transport de quantité de mouvement de u,v,w en utilisant les valeurs courantes de la pression dans le but de la mise à jour du champ de vitesse.
- 3- La correction de pression si les vitesses obtenues dans l'étape 2 ne satisfait pas l'équation de continuité.
- 4- La résolution des équations de transport de  $k$  et  $\varepsilon$  en utilisant les valeurs mises à jour auparavant pour d'autre variables.
- 5- L'arrêt du processus de calcul en cas de convergence ou de divergence en effectuant un test de convergence.

La discrétisation des équations qui gouvernent l'écoulement peut être illustrée en considérant l'équation de conservation pour le transport d'une entité scalaire  $\phi$  .cette équation exprimée sous forme d'intégrale est:

$$
\oint \rho \phi \; \overrightarrow{v} \, dA = \oint \Gamma_{\phi} \nabla \phi \; \overrightarrow{dA} + \int_{\nu} S_{\phi} \; dv \tag{2.32}
$$

ou

 $\rho$  = masse volumique.

$$
\vec{v} = \text{vector vitesse } (=\overrightarrow{uu} + \overrightarrow{vj} + \overrightarrow{wk}).
$$

 $\Gamma_{\phi}$  = coefficient de diffusion de  $\phi$ .

 $\nabla \phi$  = gradient de $\phi$ .

 $S_{\phi}$  = source de  $\phi$  par unité de volume.

L'intégration numérique de l'équation précédente sur un volume élémentaire est donnée par la formule suivante :

∑ ∑ (2.33) Ou:

 $N_{faces}$  = nombre de faces de la cellule.

 $\phi_f$  = valeur de  $\phi$  convectif à travers la face.

 $\rho_f$ ,  $\vec{v}_f$ ,  $\vec{A}_f$  = flux de masse à Travers la face  $\vec{A}_f$  = aire de la face  $(\nabla \phi)_n$  = magnitude de  $\nabla \phi$  normal à la face *f = volume de la cellule*

L'équation, écrite pour tous les volumes de contrôle du domaine physique, permet de construire un système d'équations algébriques pour chaque entité physique  $\phi$ . FLUENT stocke les valeurs du scalaire  $\phi$  aux centres des cellules. Les valeurs des faces  $f \phi$  sont nécessaires pour les termes de convection de l'équation et peuvent être interpolées dans les centres des cellules. Ceci est accompli en utilisant le schéma amont, cela veut dire que la valeur de la face  $\phi_f$  est dérivée des quantités de cellules en amont "upwind" pour cela FLUENT nous permet de choisir différents schémas (1<sup>er</sup> ordre, 2éme ordre, loi de puissance, QUICK).

Dans notre travail, le choix s'est porté sur le schéma 2éme ordre pour mieux améliorer la précision des calculs.

Les équations des paramètres du champ moyen et du champ turbulent sont résumées dans tableaux suivants:

| <b>Equation</b>          |       |               |                                         |  |
|--------------------------|-------|---------------|-----------------------------------------|--|
| Continuité               |       |               |                                         |  |
| Quantité de<br>mouvement | $u_i$ | $(u_i + u_i)$ | $(-\frac{\delta P}{\delta X}+\rho g_i)$ |  |

**Tableau2.2 :** Les équations des paramètres du champ moyen.

**Tableau2.3 :** Les équations des paramètres du champ turbulent

concernant le modèle k-ε.

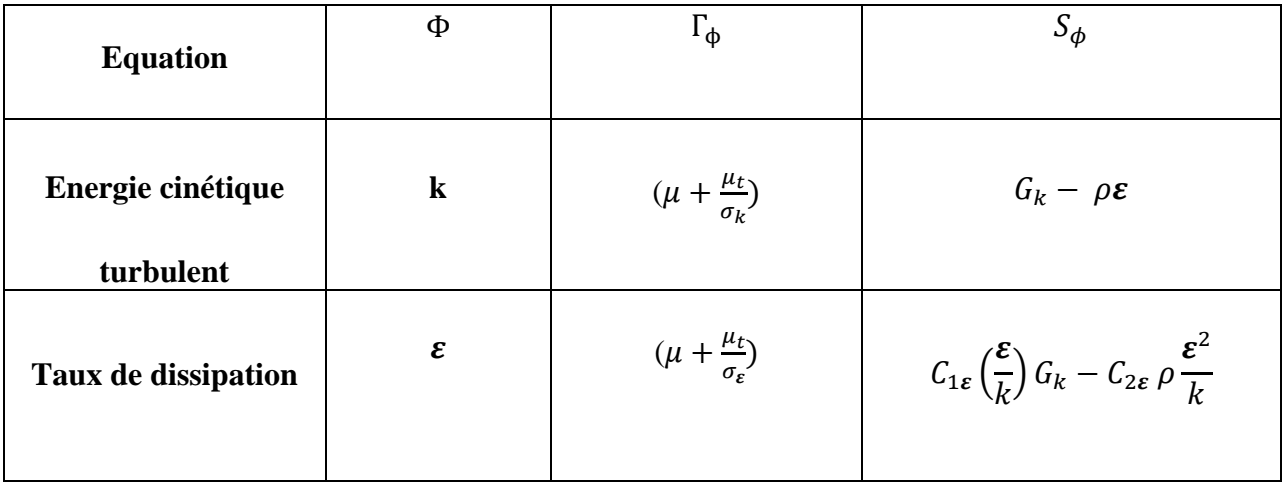

# **- Modèle RSM :**

Chaque terme des contraintes de Reynolds  $\overline{u'_{l}u'_{l}}$  peut être tiré et explicité de l'équation suivante :

$$
\frac{\delta}{\delta x_k}(\rho u_k \overline{u'_i u'_j}) = D_{T,ij} + D_{L,ij} + P_{,ij} + \Phi_{ij,1} + \Phi_{ij,2} + \Phi_{ij,\omega} + \frac{2}{3\delta_{ij}\rho k}
$$
(2.34)

La procédure de discrétisation des différentes équations est détaillée dans le livre de, Patankar S.V [1980]

### **2.5. LES PERTES DE CHARGE:**

 La perte de charge désigne la perte irréversible d'énergie de pression que subit un liquide ou un gaz lors de son passage dans un conduit, un tuyau ou un autre élément de réseau de fluide. Cette perte d'énergie, liée à la vitesse du fluide, est causée par la transformation en chaleur des frottements internes provoqués par la viscosité du fluide (un fluide parfait sans viscosité ne génère pas de perte de charge), la rugosité des parois, les variations de vitesses et les variations de direction du fluide.

 L'unité de la perte de charge est une pression (pascals, bars...) ou une hauteur de colonne d'eau qui produirait une charge hydrostatique (pression hydrostatique) équivalente.

 Le terme "perte de charge" signifie donc "perte de charge hydrostatique". D' après cette définition nous pouvons déjà dire que les pertes de charges dans les réseaux sont importantes si:

- La vitesse du fluide est élevée et que la rugosité est importante.
- La variation de vitesse liée au changement de section est important et brusque ; le changement de direction est important et brusque.

Ces pertes d'énergie seront donc minimum si:

- la vitesse est faible et les surfaces sont lisses.
- la variation de vitesse liée au changement de section est faible et progressive ; le changement de direction est faible et progressif.

On distingue 2 Types de pertes de charges:

- 1- Les pertes de charge linéaire, qui représentent les pertes de charge par frottements dans les conduites. Elles sont provoquées par la viscosité du fluide. Elles sont fonction du degré de turbulence (décrit par le nombre de Reynolds).
- 2- Les pertes de charge singulières, sont le résultat des variations de vitesses et des changements de directions du fluide provoqués par les formes et obstacles que rencontre le fluide en traversant un objet: Cônes, coudes, grilles, raccordements, T-jonctions…

### **2.5.1Perte de charge linéaire d'un écoulement turbulent dans une conduite**

Dans un écoulement permanent et développé, entre deux sections dans lesquelles la vitesse moyenne ne varie pas, une perte de charge  $h_r$  se manifeste; on l'exprime par :

$$
h_r = \frac{\Delta p}{\gamma} \tag{2.35}
$$

Où  $\Delta p$  est la variation (diminution) de la pression entre les deux sections considérées.

A noter que pour une conduite en pente, la pression R peut aisément être remplacé par la pression étoilée ;  $p^* = p + \gamma h$ .

Compte tenu des difficultés pour résoudre l'équation de Navier-Stokes, la perte de charge sera traduite aussi par l'équation empirique de Weisbach-Darcy :

$$
h_r = \lambda \frac{dU^2}{D2g} \tag{2.36}
$$

 $O\hat{u}$  :  $\lambda$  : est le coefficient de perte de charge.

U : la vitesse moyenne de l'écoulement ou la vitesse débitante.

La tension de frottement à la paroi  $\tau_0$ , est donnée par :

$$
\tau_0 = \left(\frac{\Delta p}{\Delta l}\right)^D \tag{2.37}
$$

D'habitude on exprime  $\tau_0$  par le coefficient de frottement  $\lambda$ . La substitution des équations (2.35) et (2.36) dans l'équation (2.37) donne alors :

$$
\tau_0 = \frac{\lambda}{4} \rho \frac{U^2}{2} = C_f \frac{\rho U^2}{2}
$$
 (2.38)

 $O\mathfrak{u}$  :  $C_f$  est le coefficient de frottement :

$$
C_f = \frac{\lambda}{4} = \frac{2\tau_0}{\rho U^2} \tag{2.39}
$$

En utilisant la définition de la vitesse de frottement ; *u\*=*√  $\overline{\tau}$  $\frac{c_0}{\rho}$ , on obtient :

$$
\frac{\mathbf{u}}{u_*} = \sqrt{\frac{8}{\lambda}}\tag{2.40}
$$

Cette relation établit une liaison entre la vitesse moyenne U, à travers la section, qui peut être obtenue par l'intégration du profil de vitesse, et le coefficient de frottement. (Graf, W. H. et Altinakar, M. S. 1995).

29

# **a) Ecoulement à paroi lisse**

En récrivant le terme 
$$
\frac{Ru_*}{V}
$$
 sous la forme :  
\n
$$
\frac{Ru_*}{V} = \frac{UD}{V} \frac{1}{2} \frac{u_*}{U}
$$
\n(2.41)

De façon à faire apparaître le nombre de Reynolds Re et le rapport *u*\**/U,* il vient :

$$
\frac{Ru_{\star}}{\nu} = \text{Re}.\frac{1}{2}\sqrt{\frac{\lambda}{8}}
$$
(2.42)

Les expériences (Prandtl-Nikuaradse) montrent un léger écart :

$$
\frac{1}{\sqrt{\lambda}} = 2.035 \log \text{Re} \sqrt{\lambda} - 0.8
$$
 (2.43)

Ou encore la formule implicite de Von Karman :

$$
\frac{1}{\sqrt{\lambda}} = 2.035 \log \frac{\text{Re}\sqrt{\lambda}}{2.51}
$$
 (2.44)

Cette relation est valable pour un écoulement turbulent dans une conduite lisse si

 $Ks^+$  < 5 et Re > 4000

Une autre relation simple, quoique valable pour  $Re \leq 10^{-5}$  seulement, est donnée par Blasius ; (White, F. M, 2001):

$$
\lambda = 0.316 \text{Re}^{-1/4} \tag{2.45}
$$

La figure 2.1 montre la très bonne concordance entre les résultats expérimentaux obtenus par divers chercheurs et les relations précitées : (Rieutord, E. 1985).

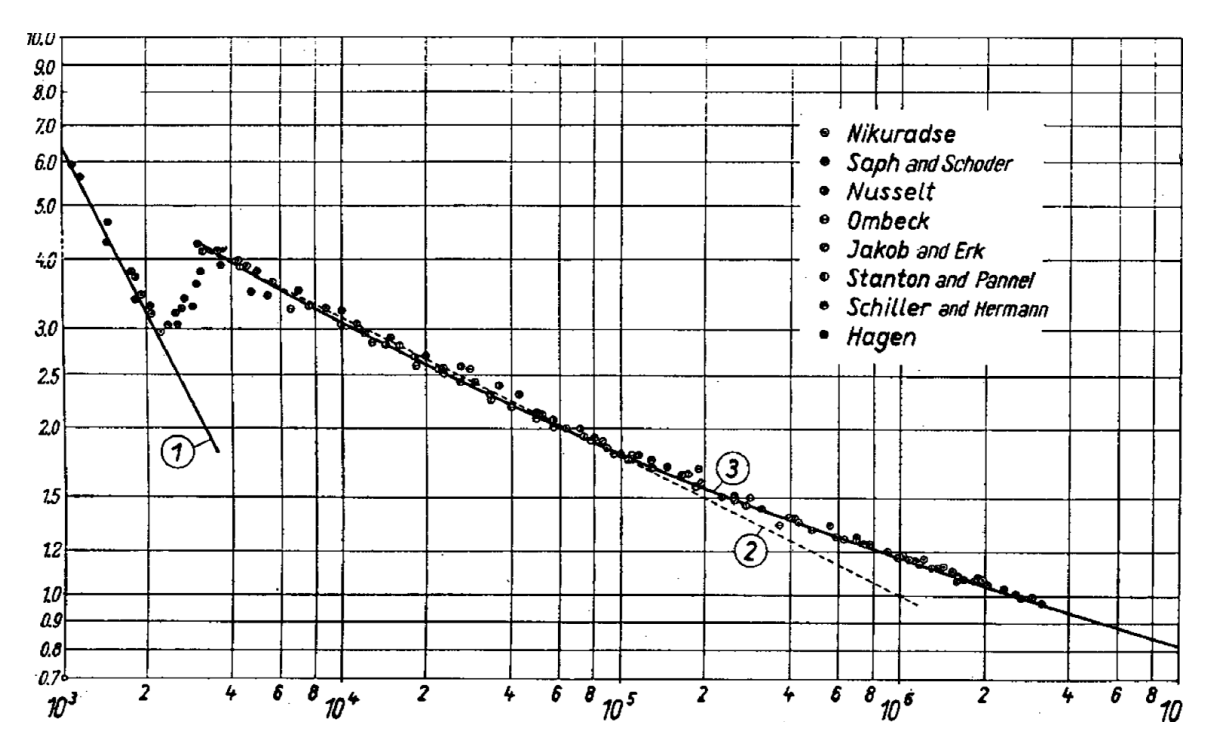

**Fig.2.1** - Pertes de charge en conduites hydrauliquement lisses en fonction de Re.

- 1. écoulement laminaire:  $\lambda = 64$  Re
- 2. formule empirique de Blasius
- 3. formule de Prandtl-Nikuradse

# **b) Ecoulement à paroi rugueuses**

On a vu que :

$$
\frac{U}{u_*} = \frac{1}{K} \ln \left( \frac{R}{k_s} \right) + 4.75
$$
 (2.46)

Comme d'autre part :

$$
\frac{U}{u_*} = \sqrt{\frac{8}{\lambda}}
$$
 (2.47)

Il vient:

$$
\frac{1}{\sqrt{\lambda}} = 2.035 \log \left( \frac{R}{k_s} \right) + 1.68 \tag{2.48}
$$

(2.49)

En fait, expérimentalement, Nikuradse a obtenu une valeur légèrement supérieure de la constante, d'où la relation classique :

$$
\frac{1}{\sqrt{\lambda}} = 2.035 \log \left( \frac{R}{k_s} \right) + 1.74
$$

Cette relation est valable pour un écoulement turbulent dans une conduite complètement rugueuse, si

 $\mathrm{ks}^+ > 70$  et Ré > 4000.

Les résultats expérimentaux de Nikuradse sur les conduites de rugosité homogène sont résumés par l'ensemble de courbes de la figure 2.2 dénommée habituellement "harpe de Nikuradse" (Rieutord, E. 1985).<br>100  $\lambda$ 

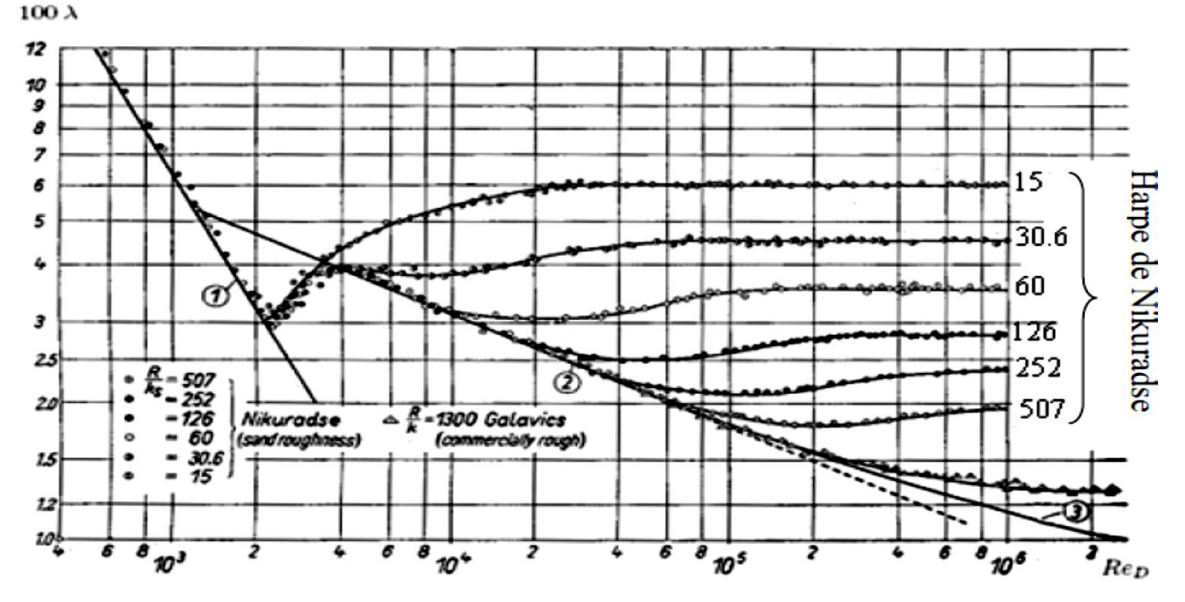

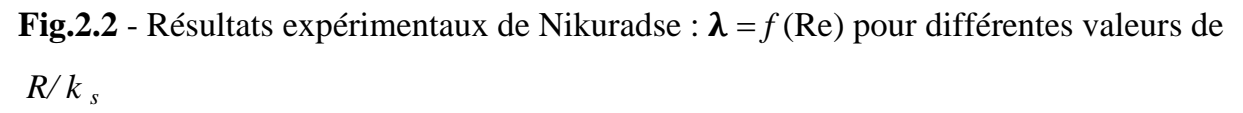

Dans la zone de transition entre l'état lisse et celui complètement rugueux, c.-à-d.  $5 < k_s + < 70$ ; une relation approximative est donnée par Schlichting:

$$
\frac{1}{\sqrt{\lambda}} = -2.0 \log \left( \frac{k_s}{R} + \frac{18.7}{\text{Re}\sqrt{\lambda}} \right) + 1.74
$$
 (2.50)

Pour  $k_s \rightarrow 0$ , cette relation se ramène à l'équation (2.44) ; valable pour l'écoulement lisse. Pour  $\text{Re} \rightarrow \infty$ , elle devient l'équation (2.50) ; valable pour l'écoulement complètement rugueux.

### **c) Rugosité hétérogène - Conduite industrielle:**

Les conduites industrielles ont habituellement une rugosité non homogène distribuée de façon aléatoire. Les points expérimentaux correspondants de la fonction universelle de rugosité se placent comme indiqué ci-dessus en prenant pour k une hauteur moyenne des rugosités. (Graf, W. H. et Altinakar, M. S. 1995).

Colbrook a constaté que ces points se plaçaient bien sur la courbe d'équation

$$
\frac{1}{\sqrt{\lambda}} - 2.03 \log \frac{D}{k_s} = 1.14 - 2 \log \left[ 1 + 9.35 (D/k_s) (\text{Re}\sqrt{\lambda})^{-1} \right]
$$
(2.51)

Qui, comme on peut le constater, est asymptote à la courbe représentative de la conduite hydrauliquement lisse lorsque  $k_s \rightarrow 0$  et à celle de la conduite rugueuse lorsque Ré  $\rightarrow \infty$  . On en déduit immédiatement la relation de Colebrook et White des pertes de charges

$$
\frac{1}{\sqrt{\lambda}} = -2\log\left[\frac{k_s/D}{3.71} + \frac{2.51}{\text{Re}\sqrt{\lambda}}\right]
$$
(2.52)

Cette formule correspond sensiblement pour les écoulements turbulents aux données de l'abaque de Moody figure2.3. (Carlier, M. 1972).

Sur cet abaque, la courbe séparant les domaines relatifs à la conduite hydrauliquement lisse et à la conduite hydrauliquement rugueuse correspond à la relation :

$$
\frac{k_z u_*}{\nu} = 70\tag{2.53}
$$

Ou encore ; puisque

$$
\frac{k_z u_z}{\nu} = \sqrt{\frac{\lambda}{8}} \text{Re} \frac{k_z}{D}
$$
\n
$$
\sqrt{\lambda} \text{Re} \frac{k_z}{D} \approx 200
$$
\n(2.54)

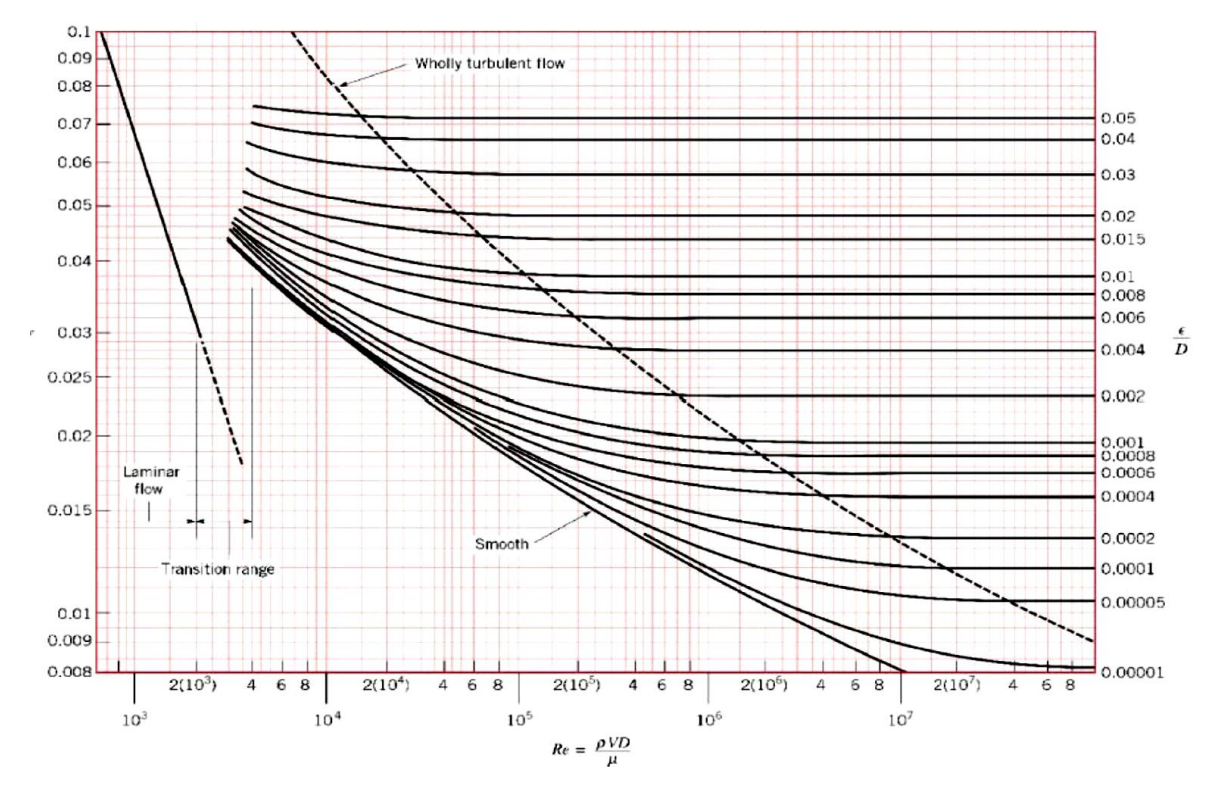

**Fig.2.3** - Diagramme de Moody

### d) **Formulations explicites de**  $\lambda$  **:**

Le caractère implicite des formules de Prandtl-Nikuradse (1942) et de Colbrook (1950) rend leur utilisation peu pratique. Cela a amené un certain nombre de mécaniciens des fluides à proposer des formules explicites et l'on peut, à cet égard. Citons, par exemple, la formule de Swamee & Jain (1976):

$$
\frac{1}{\sqrt{\lambda}} = -2\log\left[\frac{5.74}{\text{Re}^{0.9}} + \frac{k_s/D}{3.71}\right]
$$
(2.55)

Citons aussi la formule de Haaland (1983):

$$
\frac{1}{\sqrt{\lambda}} = -1.8 \log \left[ \frac{6.9}{\text{Re}} + \left( \frac{k_s/D}{3.71} \right)^{1.11} \right]
$$
(2.56)

Finalement, il existe aussi la formule de Churchill (1977), qui est en fait une amélioration de celle de Swamee & Jain de façon à aussi comprendre tous les régimes (régime laminaire, transition du régime laminaire au régime turbulent et régime turbulent):

34

$$
\lambda^{12} = \left(\frac{64}{\text{Re}}\right)^{12} + \left[ \left(-2\log\left(\frac{7.0}{\text{Re}}\right)^{0.9} + \frac{k_z/D}{3.71}\right)\right]^{16} + \left(\frac{13270}{\text{Re}}\right)^{16} \right]^{-3/2}
$$
(2.57)

La mise sous forme graphique des diverses formules est présentée à la Fig.2.4:

Les résultats produits par les formules explicites (Haaland et Swamee & Jain) sont effectivement fort proches de ceux produits par la formule implicite de Colebrook; la formule de Churchill capture bien toute la plage des Ré. (Blain, W.R. et Brebbia, C.A. 2000), (Rieutord, E. 1985).

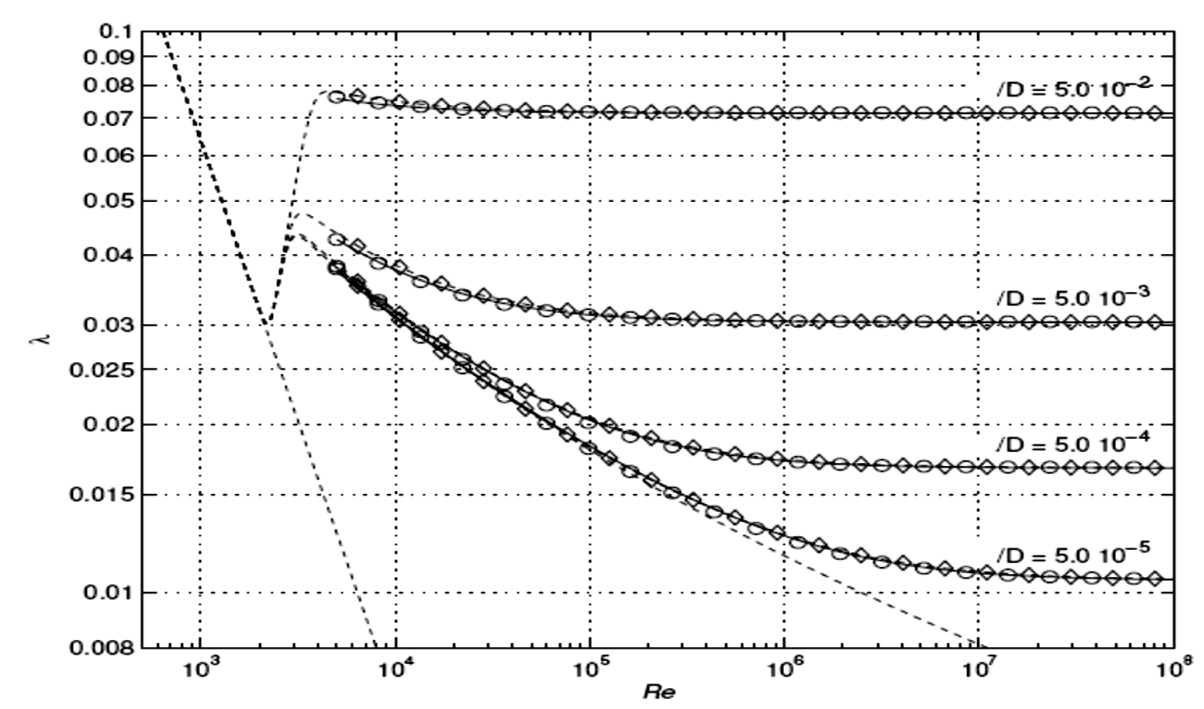

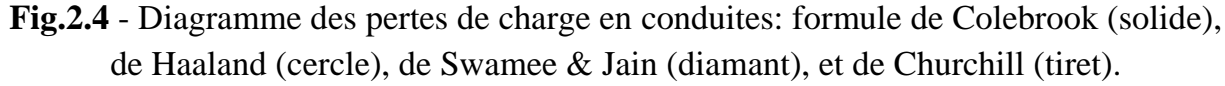

### **2.5.2. Expression de La perte de charge singulière:**

La perte de charge singulière, localisée dans une section de la conduite, est provoquée par un changement de direction et d'intensité de la vitesse.

L'écoulement uniforme est perturbé et devient localement un écoulement non uniforme.

La turbulence joue un rôle considérable, alors que les forces de viscosité sont négligeables. La perte de charge n'a donc lieu qu'en régime turbulent.

Une telle non-uniformité de la vitesse peut être provoquée par :

- un branchement de section du conduit, (figure 2.5)

- un changement de direction (coude),

- un branchement ou raccordement,

- un dispositif de mesure et contrôle de débit...

La perte de charge singulière dans l'intersection en T, figure (2.5), figure (2.6) se traduit par la relation : (José Vazquez 'ENGEES' 2010)

$$
\Delta H_r = K_r \frac{V^2_t}{2g} \qquad , \qquad \Delta H_b = K_b \frac{V^2_t}{2g}
$$

 $K_r$ ,  $K_b$ : ont fonction des caractéristiques géométriques et du nombre de Reynolds. Les valeurs de  $K_r$ ,  $K_b$  sont donnée dans les tableaux (2.4), (2.5):

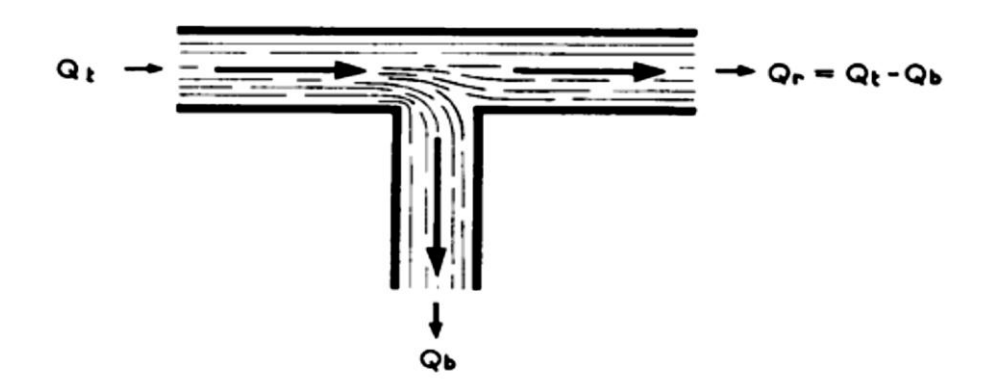

**Fig.2.5 :** Branchement de prise à 90° de même diamètre et à angles vifs.

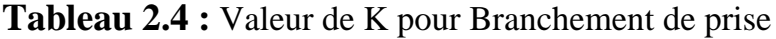

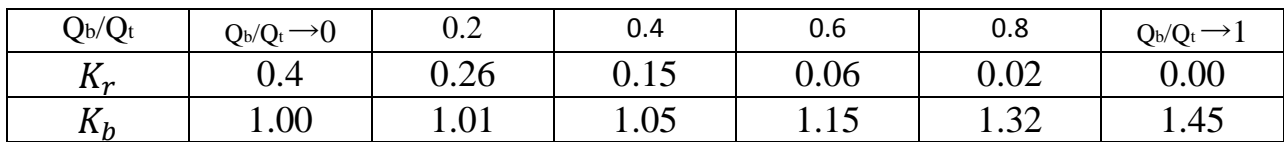

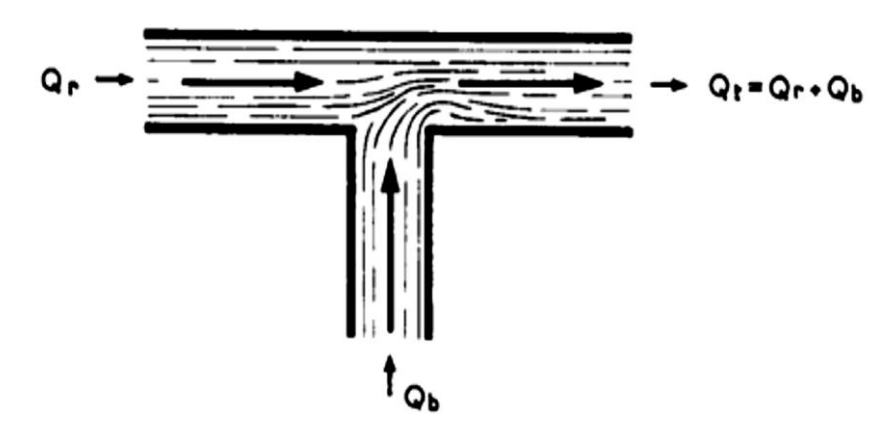

**Fig.2.6 :** Branchement d'amenée à 90° de même diamètre et à angles vifs.

| $Q_{b}/Q_{t}$   | $\Omega$<br>$Q_b/Q_t$ | $0.2\,$              | 0.4          | 0.6  | 0.8  | $Q_{b}/Q_{t}$ |
|-----------------|-----------------------|----------------------|--------------|------|------|---------------|
| 11r             |                       | 0.16                 | ר∩ ∩<br>∪.∠7 | 0.46 | 0.60 | 0.55          |
| T F<br>$\bf{1}$ | $-0.60$               | <u>ስ 27</u><br>$-U.$ | $-0.10$      | 0.26 | 0.94 | 1.20          |

**Tableau 2.5 :** Valeur de K pour Branchement d'amenée.

# **Conclusion**

Dans ce chapitre nous avons donné quelques approches théoriques sur les écoulements turbulents, en suite, sur la modélisation des écoulements en charge, Ainsi les avantages et les inconvénients de chaque modèle. Nous avons présenté brièvement la méthodologie de résolution du système d'équation décrivant les phénomènes dynamiques à l'intérieur de la jonction-T avec ce code 'Fluent', généralement on peut dire que ce type d'écoulement se gère par un modèle turbulent en deuxième ordre de fermeture, et nous avons présenté aussi quelque expressions des différentes pertes de charge localisées dans une section de conduites.

# CHAPITRE 03

# *Simulation Numérique*

# **3.1 INTRODUCTION:**

La simulation numérique des écoulements est maintenant considérée comme de véritables expériences numériques lorsque les simulations sont faites avec soin. L'avantage des méthodes numériques est que toutes les quantités physiques liées à l'écoulement dans une conduite (champ de vitesse, champ de pression, perte de charge, ...) sont immédiatement obtenue. Dans une expérience l'obtention de ces quantités en tous les points du champ est souvent impossible ou très difficile à réaliser.

Le contenu de ce chapitre porte sur les démarches d'utilisation d'un code de calcul numérique de dynamique des fluides pour modéliser un écoulement dans une conduite à travers une jonction. Nous présentons le logiciel de CFD choisi pour cette modélisation. Le choix des conditions aux limites est également un point très important que nous développons.

# **3.2 PRESENTATION DU CODE DE CALCUL FLUENT:**

Pour réaliser nos simulations, nous avons choisi le code de calcul commercial Fluent 6.2 que nous présentons dans cette partie.

### *Architecture du logiciel*

Comme tout logiciel de CFD, il est composé de trois éléments : le préprocesseur, le solveur et le post processeur.

 $\Box$ la définition du problème à résoudre s'effectue à l'aide du préprocesseur Gambit. Il Permet de représenter la géométrie du système, (de définir le type de conditions limites aux frontières du domaine, de spécifier le type de matériau (fluide ou solide). Il fournit aussi la possibilité de discrétiser le domaine, en proposant plusieurs algorithmes de maillage suivant sa géométrie.

Le solveur permet de définir numériquement les conditions initiales opératoires (gravité, pression) dans les quelles est effectuée la simulation. Ainsi que la spécification des conditions aux limites. Enfin, il permet de choisir le processus itératif en proposant notamment plusieurs schémas numériques pour la discrétisation spatiale et temporelle, et pour le couplage de la vitesse et de la pression. Il offre également une interface permettant de contrôler à tout moment l'état d'avancement des calculs.

Le post processeur est l'élément qui permet de visualiser la géométrie et le maillage du domaine, mais surtout d'afficher les résultats obtenus. Il est ainsi possible de visualiser les champs de vecteur de vitesse, les champs de pression, de turbulence ainsi que toutes les autres grandeurs ca1culées sur un segment, une section du domaine ou sur tout le volume. Il offre aussi la possibilité de tracer des courbes et de visualiser les lignes de courant ou la trajectoire de particules.

# *Etapes de calcul*

Les étapes décrites ci-dessous sont propres au régime permanent. Généralement on distingue

- $\checkmark$  L'intégration des équations de transport
- $\checkmark$  La discrétisation spatiale
- $\checkmark$  Le couplage pression -vitesse
- $\checkmark$  La convergence

# **3.2.1 Intégrations des équations de transport**

Fluent est un logiciel utilisant la méthode des volumes finis. Il résout les équations de transport de la matière (équation de continuité), de la quantité de mouvement, de l'énergie cinétique turbulente et du taux de dissipation d'énergie cinétique turbulente. Cette méthode est très répandue en mécanique des fluides tridimensionnelle. Son avantage est qu'elle est conservatrice, c'est à dire que tout le flux sortant d'un volume de contrôle entre dans le volume voisin. Le théorème d'Ostrogradski est utilisé pour transformer certaines intégrales de surface en intégrales de volume.

L'expression générale de ces équations est:

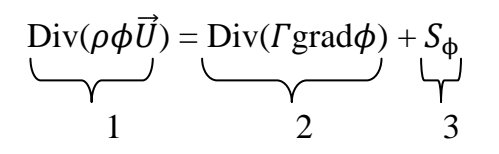

1: Représente le bilan entrée /sortie de la quantité dans le volume de contrôle V (de contour A de normale sortante à la surface n) dû à la convection

- 2 ; représente la variation de  $\phi$  due à la diffusion et
- 3: est le terme puits/source.

### - **Méthode des volumes finis:**

Dans la présente étude, on utilisera la méthode des volumes finis avec des volumes de contrôles Tétraédrique et un maillage non structuré. Le schéma de discrétisation employé est de type polynomial et le couplage vitesse-pression est calculé selon l'algorithme SIMPLE développée par Spalding et Patankar. Sa grande simplicité de mise en œuvre a fait qu'elle a connu un essor depuis les années 1970- 1980. Elle est à l'origine de la majorité des codes de calculs (Phoenics, Fluent, CFD,...). La méthode des volumes finis qui se distingue par sa fiabilité quant aux résultats, son adaptation au problème physique, sa garantie pour la conservation de masse et de quantité de mouvement et de tout scalaire transportable sur chaque volume de contrôle et dans tout le domaine de calcul, ce qui n'est pas le cas pour les autres méthodes numériques.

 Le domaine de calcul est divisé en un nombre fini de sous-domaines élémentaires, appelés "volumes de contrôle". La méthode des volumes finis consiste à intégrer les équations aux dérivées partielles, décrites au chapitre précédent, sur chaque volume de contrôle. Chacun de ces derniers englobe un nœud dit "nœud principal", comme indiqué dans la figure (3.1).

La méthode des volumes finis, comporte essentiellement :

- La discrétisation du domaine considéré en volume de contrôle ;
- La formulation intégrale des équations différentielles aux dérivées partielles ;
- Le choix d'un schéma représentant la variation de la quantité physique et l'assemblage des diverses équations ;
- Le modèle doit être stable est convergent.

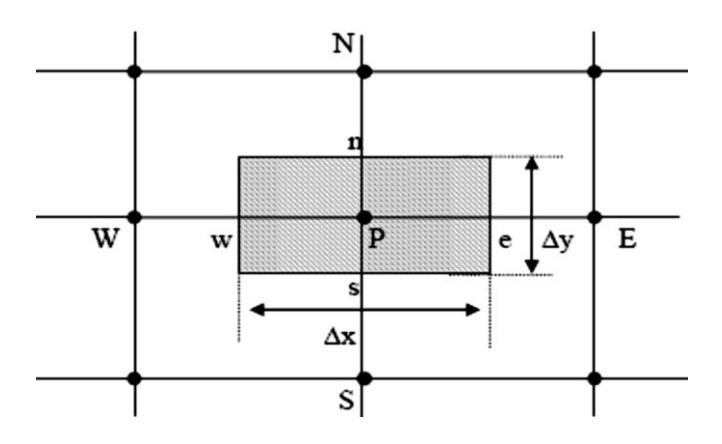

**Fig.3.1** - Volume de contrôle bidimensionnel

Le volume de contrôle est montré par la figure (3.1). Pour un nœud principal P, les points E et W ( $E = Est$ ,  $W = Ouest$ ) sont des voisins dans la direction x, tandis que N et S ( $N =$ Nord,  $S = Sud$ ) sont des voisins dans la direction y. Le volume de control entourant P est montré par les lignes discontinues. Les faces du volume de control sont localisées aux points et w dans la direction x, n et s dans la direction y. (Vennard et Street, 1982)

### - **Maillage**

C'est la subdivision du domaine d'étude en grilles longitudinales et transversales dont l'intersection représente un nœud, où on trouve la variable P et les composantes u et v de la vectrice vitesse qui se trouve au milieu des segments reliant deux nœuds adjacents.

 La discrétisation du domaine est obtenue par un maillage constitué d'un réseau de points (nœuds). Ainsi un élément de volume (volume de contrôle) est défini autour de chaque nœud.

 Les grandeurs scalaires pression, énergie cinétique et taux de dissipation sont stockées dans le nœud P du maillage, tandis que les grandeurs vectorielles u et v sont stockés aux milieux des segments reliant les nœuds. L'équation générale du transport est intégrée sur le volume de contrôle associé aux variables scalaires et les équations de quantité de mouvement sont intégrées sur le volume de contrôle associé aux composantes de vitesse.

 Le volume de contrôle de la composante longitudinale u est décalé suivant la direction x par rapport au volume de contrôle principale, celui de la composante transversale v est décalé suivant la direction de y. Ce type de maillage dit "maillage décalé" permet une bonne approximation des flux convectifs et une meilleure évaluation des gradients de pression ainsi qu'une stabilisation numérique de la solution. (Vennard et Street, 1982)

La construction des volumes de contrôle et le maillage décalé sont montrés dans le schéma illustratif suivant :

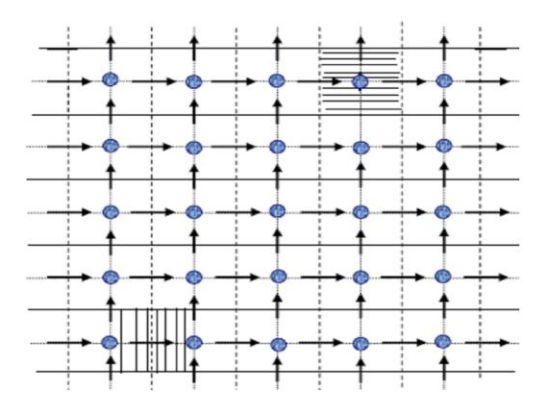

**Fig.3.2** - Schéma du maillage décalé

-Noeud de vitesse ; O Noeud des variables scalaires ; **EVolume de contrôle pour les variables scalaires**;  $\pi$  Volume de contrôle pour  $\overline{u}$ ; Volume de contrôle pour v

Les différents types des mailles utilisés par Fluent sont :

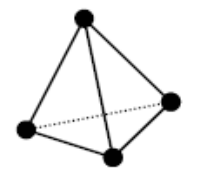

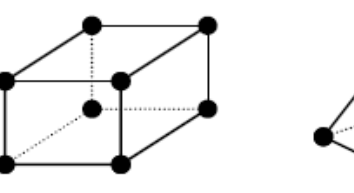

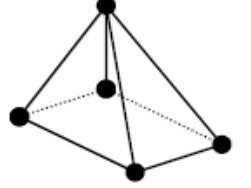

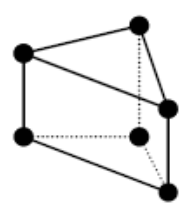

Tétraèdre Pyramide Prisme

# **3.2.2 Discrétisation spatiale:**

Les équations de transport de  $\phi$  sont ensuite discrétisées sous la forme:

$$
a_p+\phi=\Sigma_{nb}\,\varphi_{nb}+b
$$

Où *nb* représente les indices des cellules voisines. Le nombre de cellules voisines dépend de la topologie du maillage (4 cellules voisines pour un maillage Tétraédrique) Le système d'équations aux dérivées partielles est transformé en un système algébrique représenté sous forme de produit de matrices comprenant un grand nombre de coefficients nuls.

Fluent propose deux schémas de discrétisation

**Schéma amont du premier ordre:** Ce schéma permet une certaine stabilité dans les calculs mais est responsable de diffusion numérique

**Schéma amont du second ordre** : L'utilisation de cette méthode permet de minimiser la diffusion numérique mais peut faire diverger le calcul

# **3.2.3 Couplage pression-vitesse**:

L'utilisation d'un algorithme pour corriger la pression et la vitesse afin que ces grandeurs vérifient l'équation de continuité est nécessaire Cet algorithme stipule l'existence d'une relation entre les vitesses corrigées et les pressions corrigées

Nous utilisons l'algorithme SIMPLE, acronyme pour « Semi-Implicit Method Pressure Linked Equations » pour résoudre le système d'équations discrétisées

Le schéma représentatif de ce processus itératif est décrit par la figure (3.3), u, v et w sont les trois composantes du vecteur de vitesse. P représente la pression. A l'issue de **n** itérations, les valeurs de Ø sont obtenues.

Pour éviter d'apporter des corrections trop grandes à ces grandeurs, et ainsi diminuer les risques de divergence du calcul, les nouvelles valeurs de Ø utilisées pour l'itération (n+l) sont calculées comme suit:

 $\boldsymbol{\emptyset}^* = \boldsymbol{\alpha} \ \boldsymbol{\emptyset} + (1 + \boldsymbol{\alpha})$ 

 $\emptyset$ <sub>(n-1)</sub> : Est le résultat de l'itération (n-1).

 $\alpha$ ; Est le facteur de sous relaxation. Il est compris entre 0 et 1

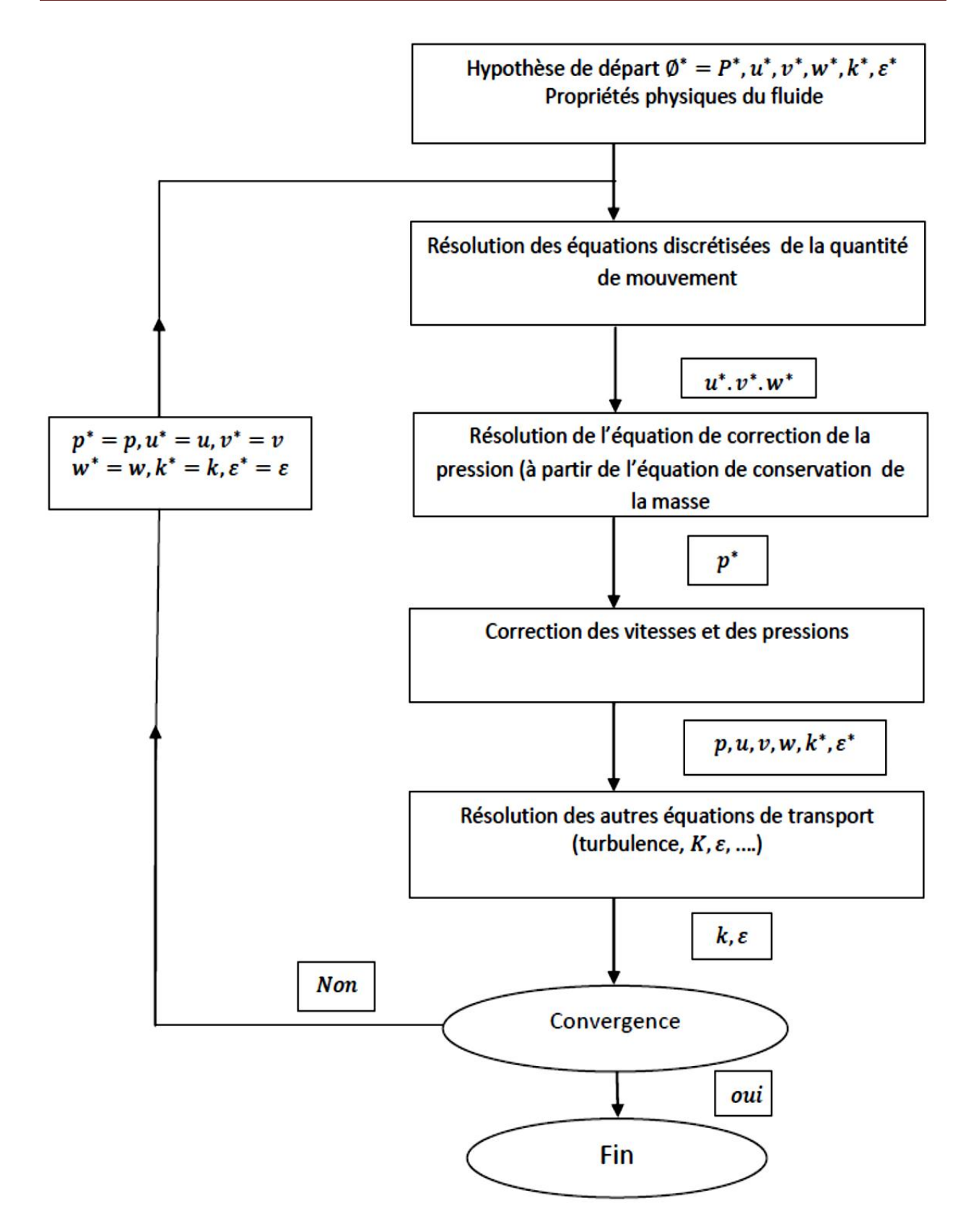

**Figure (3.3) :** Schéma itératif de Fluent, avec l'algorithme SIMPLE

# **3.2.4 Convergence**:

A chaque itération, Fluent permet de juger de l'état de convergence par le biais du calcul des résidus. Le résidu  $R^{\emptyset}$  correspond au déséquilibre de l'équation 3.1 sommé sur toutes les cellules du domaine. Il s'écrit donc sous la forme:

$$
R^{\emptyset} = \sum_{cellules} P \left| \sum_{nb} a_{nb} \Phi_{nb} + b - a_p \Phi_p \right| \tag{3.1}
$$

En général, il est difficile de juger de la convergence à partir de ce résidu car il dépend de la taille du système. Fluent rend adimensionnel le résidu en utilisant un facteur d'échelle représentatif du débit  $\phi$  sur le domaine. Ce résidu relatif est défini par:

$$
R^{\emptyset} = \frac{\sum_{cellules} p|\sum_{nb} a_{nb} \phi_{nb} + b - a_p \phi_p|}{\sum_{cellules} p|a_p \phi_p|}
$$

Fluent propose par défaut l'utilisation de ces résidus relatifs, et c'est la méthode que nous utiliserons pour juger de la convergence des calculs.

# **3.2.5 Conditions aux limites**:

Les écoulements turbulents sont affectés de façon significative par la présence de parois. Au contact avec celles-ci, la vitesse du fluide est nulle. Au voisinage, la turbulence est fortement amortie et les phénomènes dus à la viscosité moléculaire sont prépondérants. La turbulence augmente très rapidement lorsque l'on s'éloigne des parois.

Certaines équations comme celles des modèles de turbulence RNG ne sont plus valables près des parois car l'écoulement turbulent n'est pas pleinement établi. Une modélisation différente des phénomènes est alors nécessaire dans ce cas. Deux approches différentes peuvent être utilisées sous Fluent

La première approche semi-empirique, utilise une fonction appelée loi de paroi « Wall Function ». Elle permet de relier le mur à la couche extérieure, pleinement turbulente. Ils existent trois options d'utilisation. La première « Standard Wall Function » est proposée par défaut par le code Fluent, la seconde « Non – Equilibrium Function » est particulièrement adaptée pour les écoulements complexes, soumis à de forts gradients de pression et la troisième « Enhanced Wall Treatment» qui tient le plus compte de l'effet de paroi. La deuxième approche consiste à modifier le modèle de turbulence choisi pour le rendre compatible avec l'écoulement aux parois. Elle nécessite un raffinement du maillage au voisinage des parois.

# **3.3 - Présentation de la configuration étudiée**:

# **3.3.1 Présentations de la géométrie:**

Le schéma au-dessous représente à un écoulement bidimensionnel en charge permanent laminaires et turbulents d'un fluide newtonien incompressible à travers une jonction T à 90°.

La géométrie de la configuration étudiée est représentée dans la figure (3.4).La conduite principale a un diamètre de 30.1mm et une longueur de 20D (0.602m), par contre la conduite de branchement, fixée sur la conduite principale a un diamètre aussi de 30.1mm et une longueur de 10D (0.301mm).

La direction de l'écoulement principal est suivant la direction de X, l'origine du système est située au centre de la conduite principale. Fernando Pinho, N. P. Costa. et al(2006)

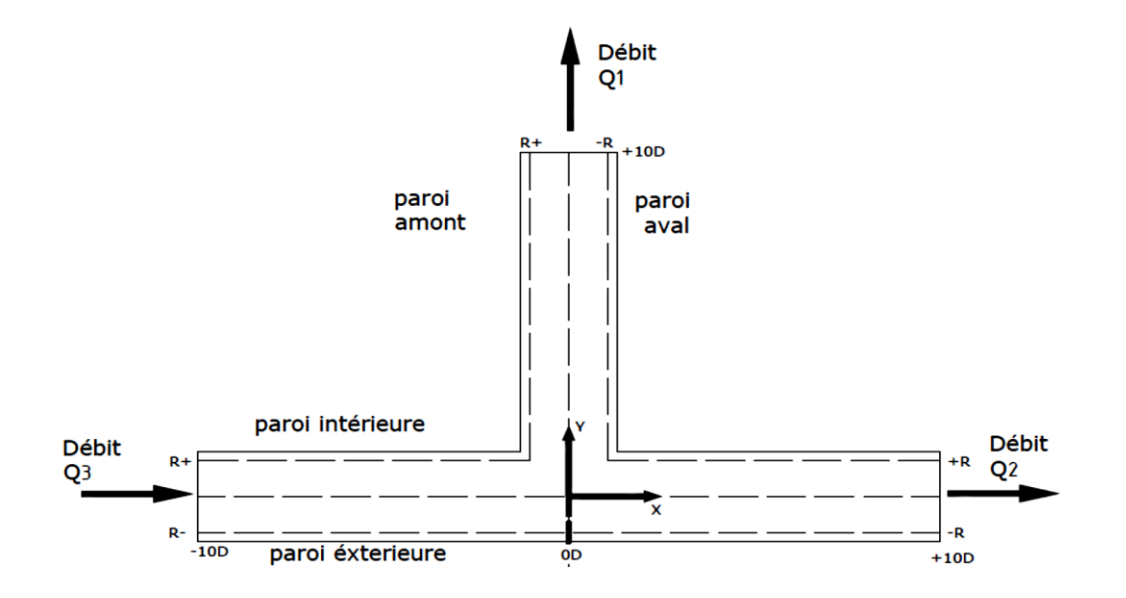

**Figure (3.4):** Domaine physique de la conduite à travers la jonction T

Le schéma de la configuration étudiée est réalisé à l'aide du préprocesseur GAMBIT implanté dans le code de calcule FLUENT. Pour générer un maillage non structuré la géométrie de la configuration peut être décomposée en plusieurs parties. Le préprocesseur GAMBIT peut générer automatiquement un maillage non structure adapté au type de la géométrie construite. Les défauts sont détectés à l'aide de son interface comportant plusieurs fenêtres d'outils de création, génération, vérification du maillage du modèle étudié et la combinaison des conditions aux limites.

### **3.3.2 Maillage**:

Le premier travail à accomplir dans la réalisation d'une simulation numérique est la définition d'un maillage adapté à l'écoulement. De sa qualité dépend la précision des calculs. Un nombre de mailles insuffisant fera diverger les calculs ou sera responsable d'une diffusion numérique trop importante. Il faut trouver un compromis entre le nombre de mailles et le temps de calcul qui augmente considérablement avec le raffinement de la discrétisation du domaine.

La figure (3.5) montre les profils de vitesse longitudinale en fonction de la position radiale, dans le plan de symétrie de la jonction en T à 90°, les quatre courbes ont été obtenues avec des maillages constitués de **191998, 348444, 421682,500415**, cellules tétraédriques. La déférence entre les solutions n'est pas vraiment important dans le présent travail et pour cette géométrie l'étude est faite avec un maillage composé de **421682** cellules.

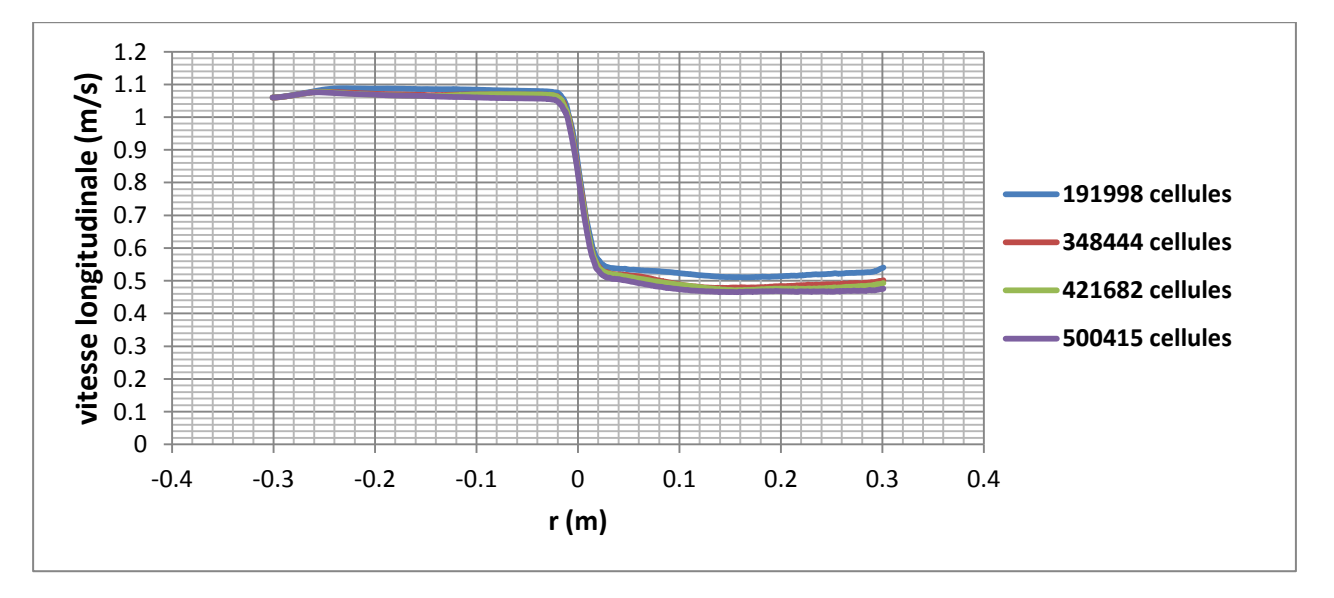

**Figure (3.5):** test d'indépendance du maillage

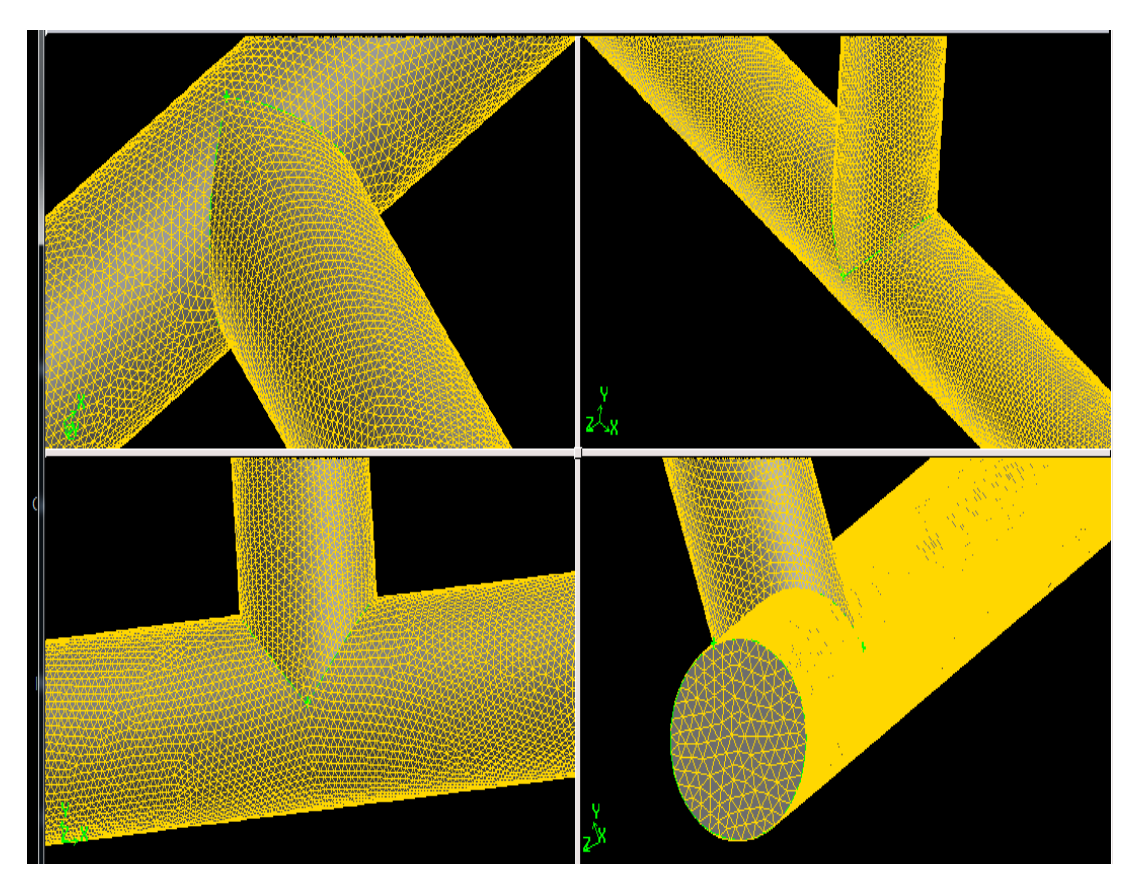

Figure (3.6): représente un test de maillage de la jonction en T à 90° suivant différentes position.

# **3.3.4 Conditions aux limites**:

Dans une modélisation, on ne peut pas toujours représenter la totalité de l'ouvrage. Dans ce contexte, les conditions aux limites définissent la valeur des paramètres hydrauliques (débit, vitesse,...) permettant de représenter l'effet en terme hydrodynamique de ce qui a été enlevé. L'étude des conditions aux limites est déterminante dans une modélisation. Plusieurs types de conditions aux limites sont proposés dans le code de calcul Fluent. Nous avons utilisé essentiellement quatre : vitesse d'entrée 03 (velocity inlet 03), débit de sortie 01 (out flow 01), débit de sortie 02 (out flow 02), condition de paroi (wall) figure (3.7).

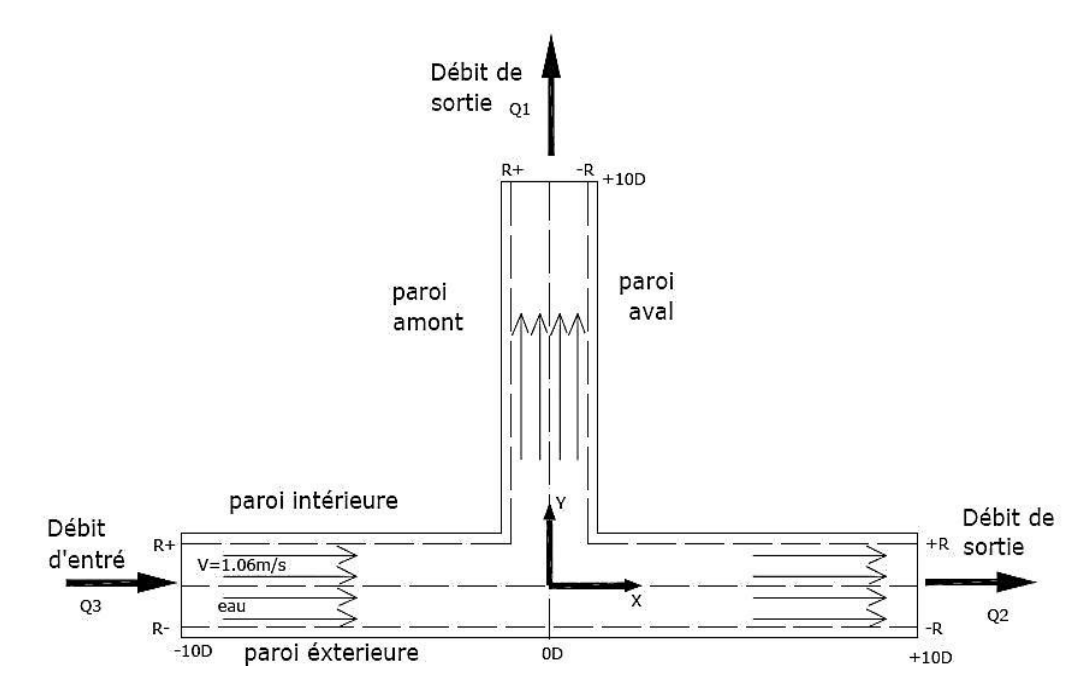

**Figure (3.7):** Conditions aux limites imposées

Le modèle de turbulence, les conditions initiales et aux limites, ainsi que le maillage retenu pour le passage du domaine physique au domaine numérique seront validés à l'aide des résultats expérimentaux.

L'utilisation des modèles de turbulence nécessite le calcul de certains paramètres de turbulence comme conditions aux limites du domaine d'étude. Les formules suivantes extraites du manuel d'utilisation du code de calcul Fluent 6.2 (Fluent 6.2 software User's Guide 2006), sont d'une utilité importante. En effet, la vitesse de convergence des calculs dépend des valeurs données initialement à l'ensemble de ces paramètres.

### **3.3.5 Modèles de turbulence:**

Le choix d'un modèle de turbulence pour réaliser des simulations d'un écoulement doit se faire dans l'optique des arguments suivants :

- Leurs capacités prévisionnelles,
- Le volume des calculs nécessaires.

L'appréciation des modèles de turbulence se fait après comparaison aux méthodes expérimentales d'une façon générale, les modèles simples à zéro équation ont un domaine d'application très limité associé à un volume de calcul nécessaire faible. Les modèles à deux équations peuvent associer au mieux un domaine d'application étendu, et un volume de calcul nécessaire modéré. Les modèles plus complexes sont supérieurs sur le plan conceptuel, mais ne sont ni tout à fait au point, ni suffisamment testés. D'autre part, ils nécessitent des calculs d'une ampleur considérable et dans la plus part des cas non justifiables. (Bailly, C. et Comte – Bellot, G. 2003)

Pour notre application, le modèle de fermeture du deuxième ordre de  $K$ - $\varepsilon$  standard a été choisi parce qu'il permet de réaliser un bon compromis entre son niveau de sophistication et son efficacité numérique et a été choisi parce qu'il permet de réaliser un bon compromis entre son niveau de sophistication et son efficacité numérique.

### **3.3.6 Convergence des calculs:**

On ait basé sur deux critères pour définir la convergence du calcul :

- Tous les résidus (équation de continuité, vitesse axiale, vitesse radiale,…) sont inférieurs à 10<sup>-6</sup>.
- Les résidus ont atteints une valeur constante qui n'évolue plus avec l'augmentation du nombre d'itérations.

Le graphe des résidus pour ce calcul est présenté par la figure 3.8. Comme nous le constatons la convergence est atteinte après environ 210 itérations.

 Dans le présent travail nous avons rencontré certaines difficultés de convergence dues particulièrement à des instabilités numérique qui peuvent apparaitre avec un problème mal posé, un mauvais maillage et/ou un mauvais réglage du solveur, généralement ces anomalies sont détectées par des résidus qui augmentent "bloqué" ou divergent. Les solutions possibles pour éviter un tel problème est de :

- Vérifier que le problème soit bien posé.
- Calculer une première solution avec un schéma à l'ordre 1 avant de passer à des ordres supérieurs.
- Faire varier les facteurs de sous-relaxation pour les équations ayant des problèmes de convergence.
- Remailler ou raffiner le maillage.

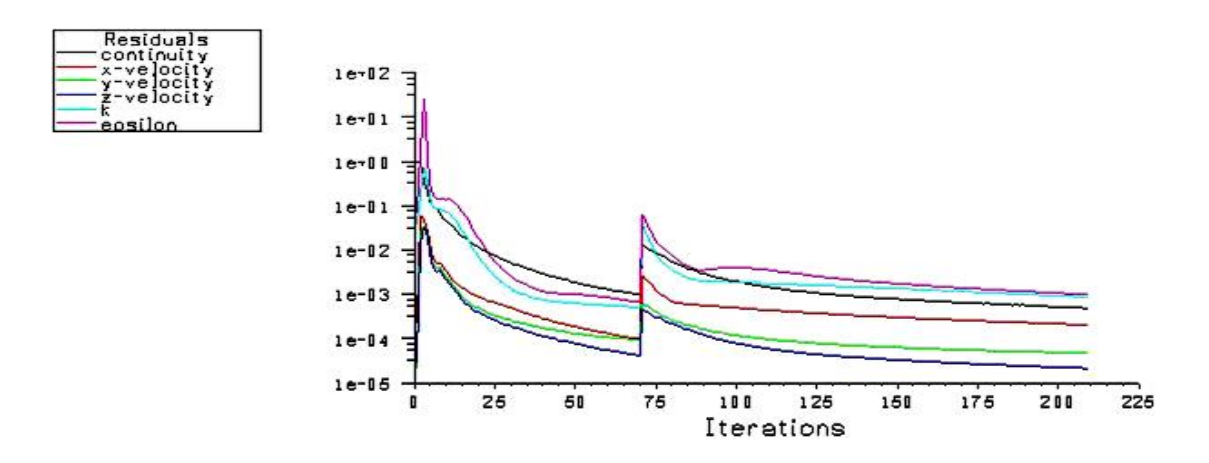

**Fig.3.8 -** Evolution des résidus au cours des itérations

# **Conclusion**

Dans ce chapitre, nous avons élaboré les hypothèses considérées dans notre travail. Nous avons ainsi, défini les méthodes numériques d'une part, et la présentation du code de calcul d'autre part. Nous avons présenté brièvement la méthodologie de résolution du système d'équation décrivant les phénomènes dynamiques à l'intérieur de la jonction-T avec ce code 'Fluent'.

Dans le chapitre suivant, nous allons présenter les dernières étapes de notre processus CFD, à savoir le calcul numérique de la solution, la visualisation des résultats et la validation.
## CHAPITRE 04

## *Résultat et Discutions*

## **4.1 Introduction :**

Avant d'effectuer des simulations et présenter les principaux résultats de champs de vitesse et pression et les pertes de charge obtenus nous avons effectué dans ce chapitre une **validation du modèle**. Pour cela, nous avons comparé les résultats de nos calculs avec des mesures expérimentales.

Dans ce chapitre nous étudions la variation de coefficient de perte de pression en fonction de nombre de Reynolds d'entrée et la distribution radiale des profils des vitesses à différentes stations en amont et en aval de la jonction.

Nous présentons des sections assez lointaines en amont et en aval de la jonction, pour déterminer les champs de vitesse et les pertes de charge obtenus à partir des simulations numériques sous Fluent 6.2.

## **4.2 Validation de la procédure de calcul**

#### **4.2.1 Champ dynamique :**

Selon la configuration d'écoulement de Figure (3.4), les équations d'énergie pour les écoulements de séparation dans la conduite de dérivation et la conduite principale sont données par les équations suivantes :

$$
p_3 + 1/2 \alpha_3 \rho U_3^2 = p_1 + 1/2 \alpha_1 \rho U_1^2 + f_3 \frac{L_3}{D_3} \rho \frac{U_3^2}{2} + f_1 \frac{L_1}{D_1} \rho \frac{U_1^2}{2} + \Delta p_{3-1}
$$
 (4.1)

$$
p_3 + 1/2\alpha_3 \rho U_3^2 = p_2 + 1/2\alpha_2 \rho U_2^2 + f_3 \frac{L_3}{D_3} \rho \frac{U_3^2}{2} + f_2 \frac{L_2}{D_2} \rho \frac{U_2^2}{2} + \Delta p_{3-2}
$$
(4.2)

 Les indices inférieurs 1, 2 et 3 sont affectés à la conduite de branche, la conduite droite de sortie et la conduite d'entrée, respectivement :

*P* : La pression statique,

*U* **:** la vitesse (ci en l'absence de l'indice inférieur, U représente U 3).

*ρ* : la densité du fluide.

- **ƒ** : le coefficient de frottement de Darcy pour l'écoulement en pleine développé dans une conduite du diamètre D.
- *L* : La longueur du Section d'essai de conduite.

Les pertes de pression liées à la jonction en T sont données par ΔP3-j dans la trajectoire de la conduite 3 à la conduite J. on prendre le facteur d'énergie  $\alpha = 1$ .

## **a) Evolution de coefficient de perte de pression K3.1et K3.2**

Des mesures de pression prises le long de la conduite droite, dans les régions ou l'écoulement est pleinement développé, les valeurs du coefficient de frottement de Darcy étaient déterminées pour chaque conduite. Les pertes de pression dans la jonction en T seront évaluées à partir des différences de pression mesurées, et par l'application des équations. (4.1). (4.2), Les coefficients de perte de pression correspondante sont défini par :

$$
k_{3.1} = \frac{\Delta p_{3.1}}{\frac{1}{2}\rho U_3^2}
$$
 (4.3)

$$
k_{3.2} = \frac{\Delta p_{3.2}}{\frac{1}{2}\rho U_3^2} \tag{4.4}
$$

Les Figures (4.1) et (4.2) présentent les variations des coefficients de perte de pression  $K_{3,1}$ ,  $K_{3,2}$  avec le nombre de Reynolds dans la conduite d'entrée et la répartition de débit (Q1/Q3), nous comparons les résultats de simulation avec les résultats expérimentaux.

On observons les résultats dans les Figures. (4.1.a), et (4.2.a), il est clair que aux nombres de Reynolds élevés les deux coefficients de perte sont indépendants du nombre Reynolds, et si le nombre de Reynolds devient inferieure à  $10^4 \, (\leq 10^4)$  le coefficient  $K_{3,1}$  diminue et le coefficient  $K_{3,2}$  augmente, et si le nombre de Reynolds devient plus grand que  $10^4$  $(>10^{4})$  la variation des deux coefficients  $K_{3,1}$ ,  $K_{3,2}$  sont pratiquement faible.

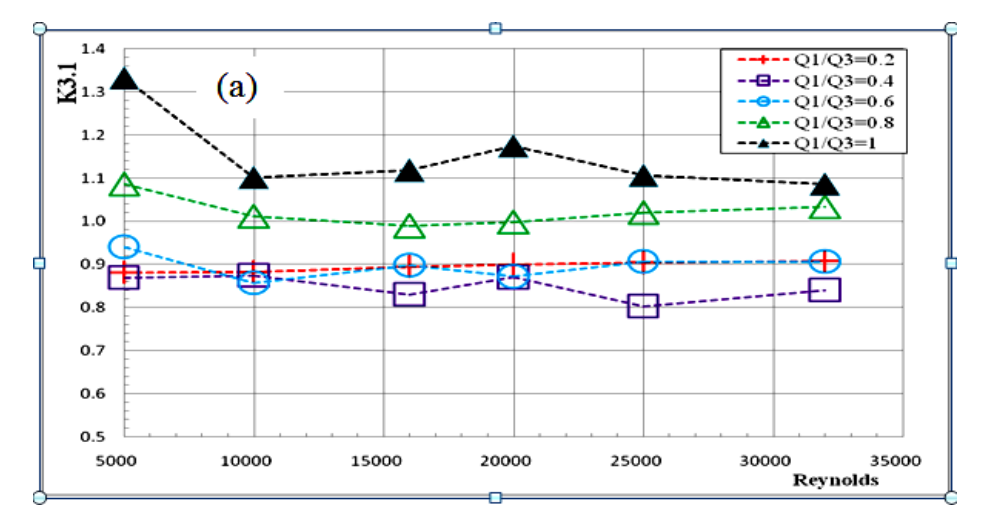

**Figure (4.1)** : Effet de nombre de Reynolds et du rapport de débit Q1/Q3 sur le coefficient de perte de pression  $K_{3,1}$  dans la jonction T à 90°.

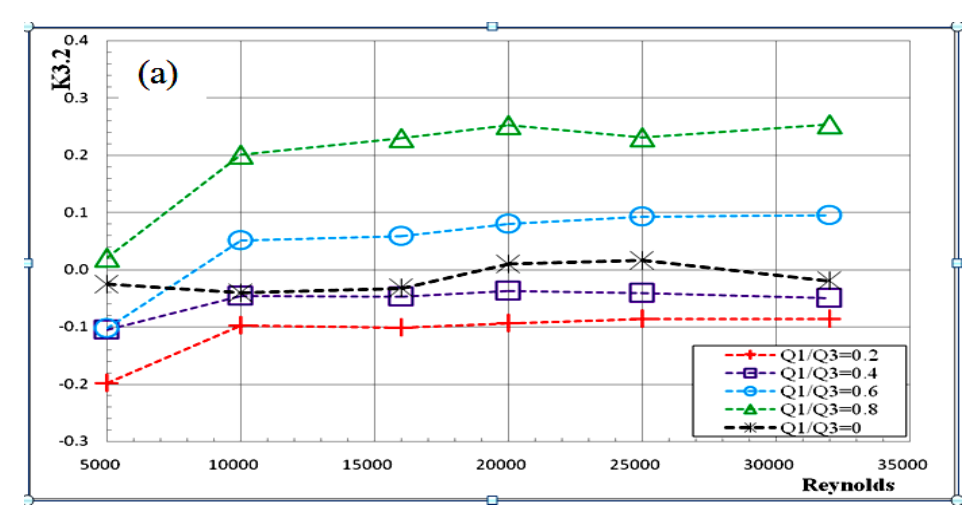

**Figure (4.2)** : Effet de nombre de Reynolds et du rapport de débit Q1/Q3 sur le coefficient de perte de pression  $K_{3,2}$  dans la jonction T à 90°.

 La variation des deux coefficients de perte de pression avec le rapport de débit est présentée dans les Figures. (4.3), et (4.4) sont non monotone, avec des valeurs minimum de K3.1 à Q1/Q3=0.4 et de K3.2 à Q1/Q3=0.2

Le coefficient K<sub>3.2</sub> varie en fonction du rapport Q1/Q3 et en remarque cette variation est plus grande que dans le cas de K**3.1**.

 Des comparaisons avec le travail expérimental de **[Fernando Pinho\(](http://www.researchgate.net/profile/Fernando_Pinho2)2006)** sont montrées dans les mêmes Figures. (4.3), et (4.4) un accord très satisfaisant existe entre les résultats numérique et expérimental, l'erreur des résultats numérique ayant en moyen une erreur de 5% pour le K**3.1** et de 4% pour K**3.2,** on exprime la validation du notre modèle.

En particulier pour nos résultats de simulation à un nombre de Reynolds de 32000 et un rapport de débit de 50% les valeurs de K**3.1** et K**3.2** sont égaux à 0.88 et 0.040 respectivement.

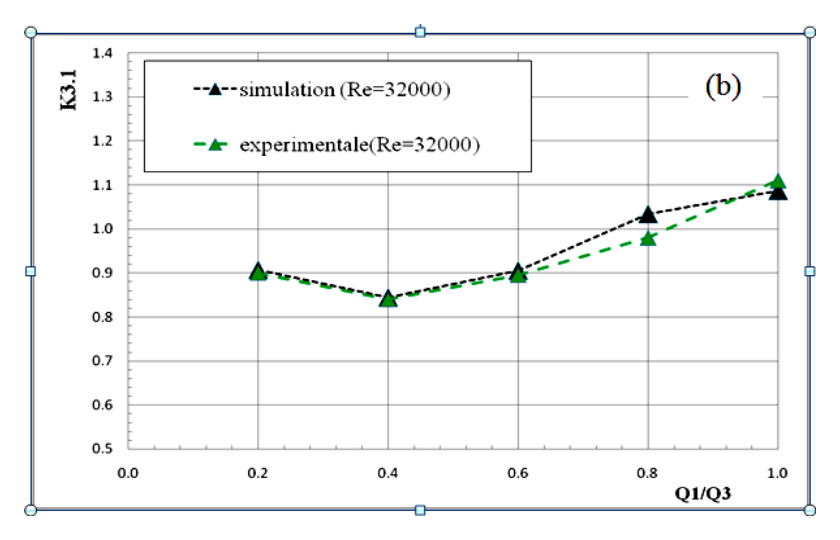

**Figure (4.3)** : variations du coefficient de perte de pression K3.1 du modèle numérique et expérimental dans la jonction T à 90°

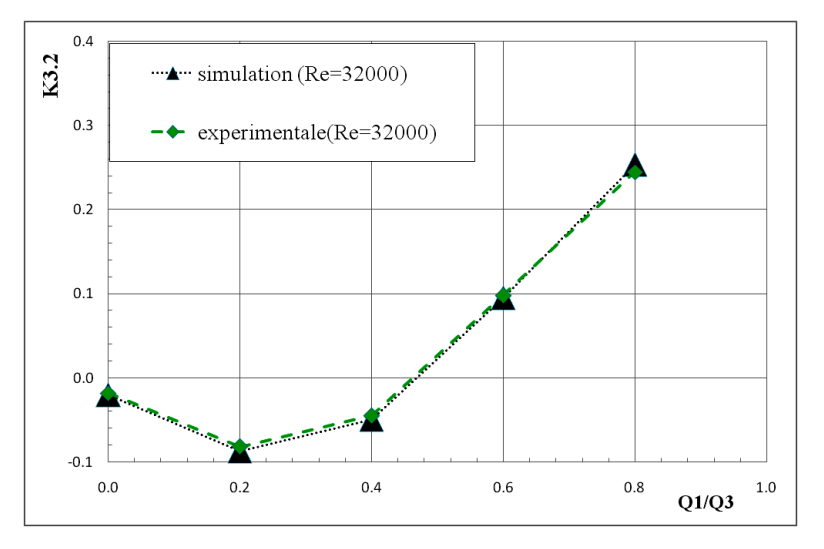

**Figure (4.4)** : variations du coefficient de perte de pression K3.2 du modèle numérique et expérimental dans la jonction T à 90°

57

**b) Comparaison entre les résultats du modèle numérique et expérimental** Le tableau (4.1), nous présentons les coefficients de perte de pression prévu pour un écoulement de séparation et pour un rapport de débit jusqu'a 1, nous observons, un accord entre les résultats numérique et expérimental très satisfaisant, avec un erreur maximum de 4.5%

**Tableau (4.1)** : Comparaison entre les résultats du coefficient de perte de pression numérique et expérimentaux (Fernando Pinho, N. P. Costa. 2006).

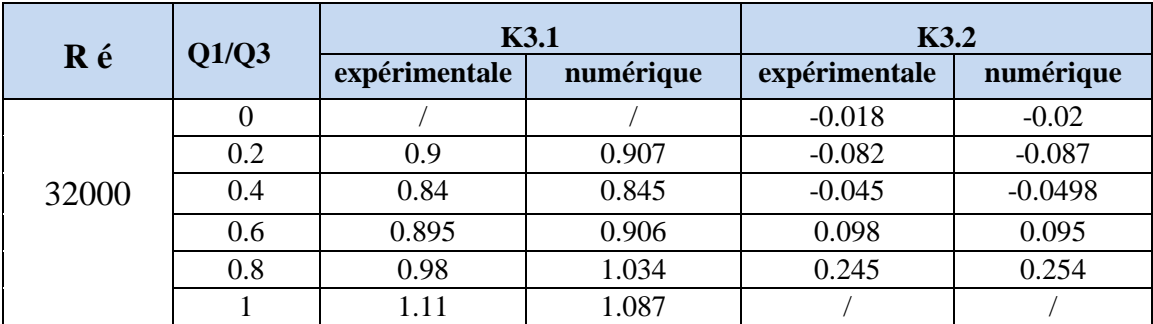

#### **OBSERVATION** :

En remarques des signes négatives (-) dans les valeurs de K3.2 en peut justifier ça à partir de l'équation (4.2), en déduire que :

$$
\Delta p_{3\cdot 2} = [(\mathbf{p}_3 + 1/2 \, \rho \mathbf{U}_3^2 \, (1 - \frac{L_3}{D_3} f_3) - (\mathbf{p}_2 + 1/2 \rho \, \mathbf{U}_2^2 \, (1 + \frac{L_2}{D_2} f_2) ]
$$

Dans l'intervalle Q1/Q3ϵ [0-0.2-0.4] :

 $p_2 > p_3 \longrightarrow \Delta p_{3\text{-}2} < 0 \longrightarrow K3.2 < 0$  (-)

Dans l'intervalle Q1/Q3ϵ [0.6-0.8-1] :

 $p_2 < p_3 \longrightarrow \Delta p_{3\text{-}2} > 0 \longrightarrow K3.2 > 0$  (+)

Dans Fluent, pour les écoulements à travers la jonction T, il est recommandé que les limites de sortie soient définies par le débit d'entré comme conditions aux limites.

Cependant, dans la prédiction du coefficient de perte de pression, il est possible de spécifier le débit à chaque sortie, donc le débit peut être utilisé pour définir les conditions aux limites.

**c) Caractéristique d'écoulement près de la jonction à différent rapport de débit** La configuration d'écoulement prévu à travers la jonction de la géométrie T est représentée dans la figure (4.5), dans différent cas de rapport de débit Q1/Q3, la conduite principale a un diamètre de 30.1mm et une longueur de 20D (0.602m) par contre la conduite de branchement à un diamètre aussi de 30.1 mm et un longueur de 10D (0.301m), La direction de l'écoulement principal est suivant la direction de X, l'origine du système est situé au centre de la conduite principale, alors le débit d'entré est partagé en deux, l'un suivant la conduite principale de sortie et l'autre suivant la conduite de branche.

## **(a) : Cas de Q1/Q3=0.2 et Re=32000.**

A partir des lignes de courant dans la figure (4.5. (a)) On remarque une apparition d'une grande zone de recirculation dans la conduite de branche près de la jonction.

## **(b) : Cas de Q1/Q3=0.6 et Re=32000.**

Quand le rapport de débit est augmenté on remarque la zone de recirculation dans la conduite de branche diminué et s'éloigne de la jonction, mais il y'a une apparition des petits vortex a l'aval de la jonction dans la conduite principale de sortie comme montre dans la figure (4.5. (b)).

## **(c) : Cas de Q1/Q3=1 et Re=32000.**

Et quand le rapport de débit est augmenté de plus on remarque la zone de recirculation dans la conduite de branche est détachée et par contre les tailles des petits vortex dans la conduite principale de sortie sont augmentées comme montre dans la figure (4.5. (c)).

Donc la variation du rapport de débit Q1/Q3, modifie de façon significative les caractéristiques d'écoulement à travers la jonction T.

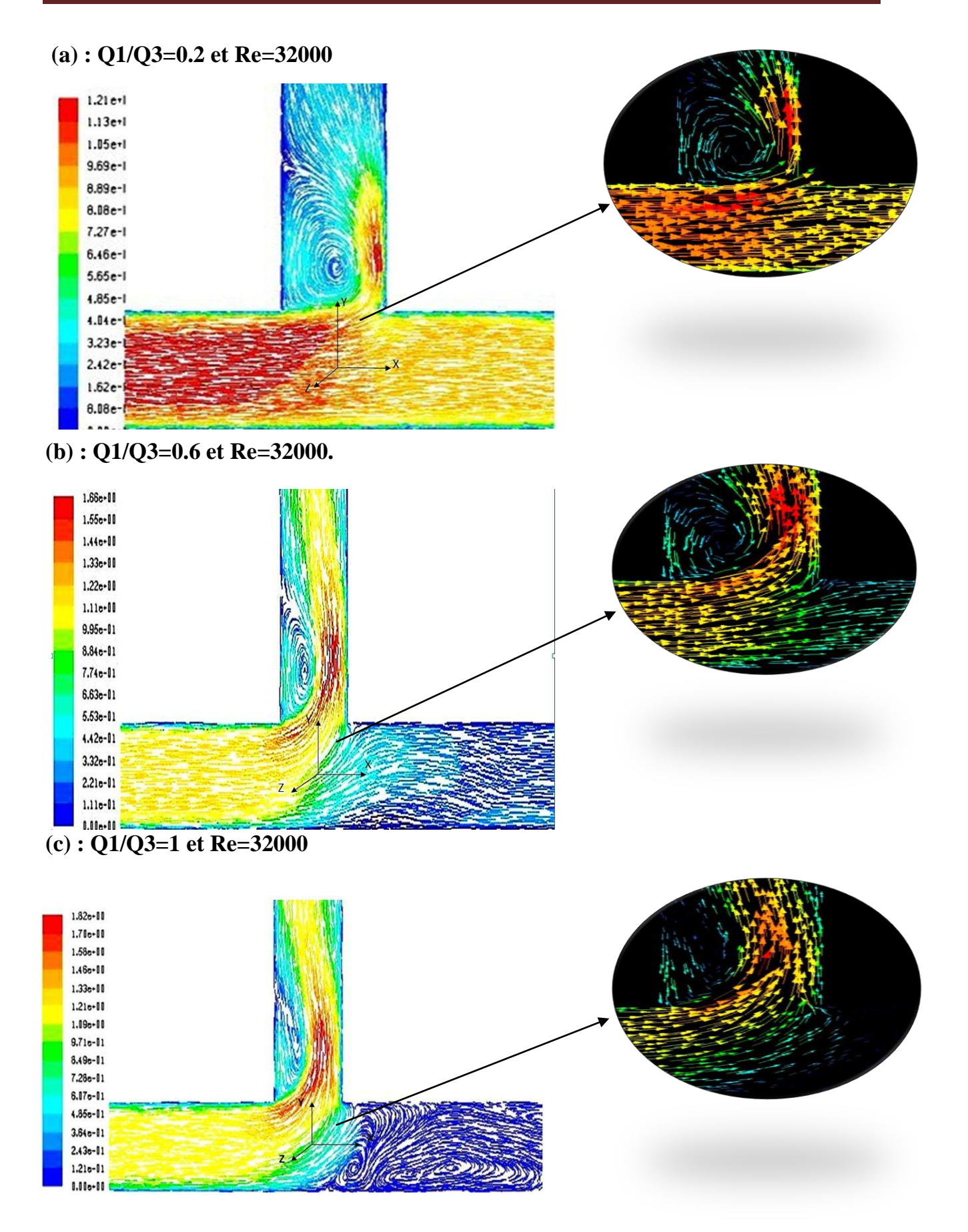

**Figure (4.5) : les lignes de courant de l'écoulement à travers la jonction.** 

## **4.2.1.1 champs et profil de la pression statique et dynamique.**

Les figures (4.6) et (4.7), (4.8) et (4.9), présentent l'évolution des champs et des profils de la pression statique et dynamique en fonction de la position radial, dans les sections à différent position dans la conduite principale on constate que :

- A l'amant de la jonction T la pression statique est pratiquement uniforme sur les sections (-1D,-0.5D), figure (4.6), également les profils de la pression sont relativement uniforme figure (4.7).
- Il Ya des signe négative pour la pression statique par ce que elle définit par rapport à la pression atmosphérique existant au moment de la mesure: cette pression peut donc prendre une valeur positive si la pression est supérieure à la pression atmosphérique ou une valeur négative si la pression est inférieure à la pression atmosphérique. la pression statique est négative dans le cas d'une dépression.
- A l'amant de la jonction T la pression dynamique est pratiquement uniforme sur toute les sections (-5D,-1D,-0.5D), avec une diminution de pression le long de la conduite principal comme montre dans les profils de pression sur la figure (4.9).
- A l'aval de la jonction T la pression dynamique dans la conduite principal elle redevient uniforme mais sa valeur est relativement inférieur à celle à l'amant, figure (4.9).

Ceci met en évidence la perte de charge à travers le tee.

Cela s'explique par la répartition de pression à cause de l'instabilité de débit dans la conduite principale qui travers la jonction T et le débit à l'aval de la jonction devient moindre et pour cela les pressions statique et dynamique diminuent.

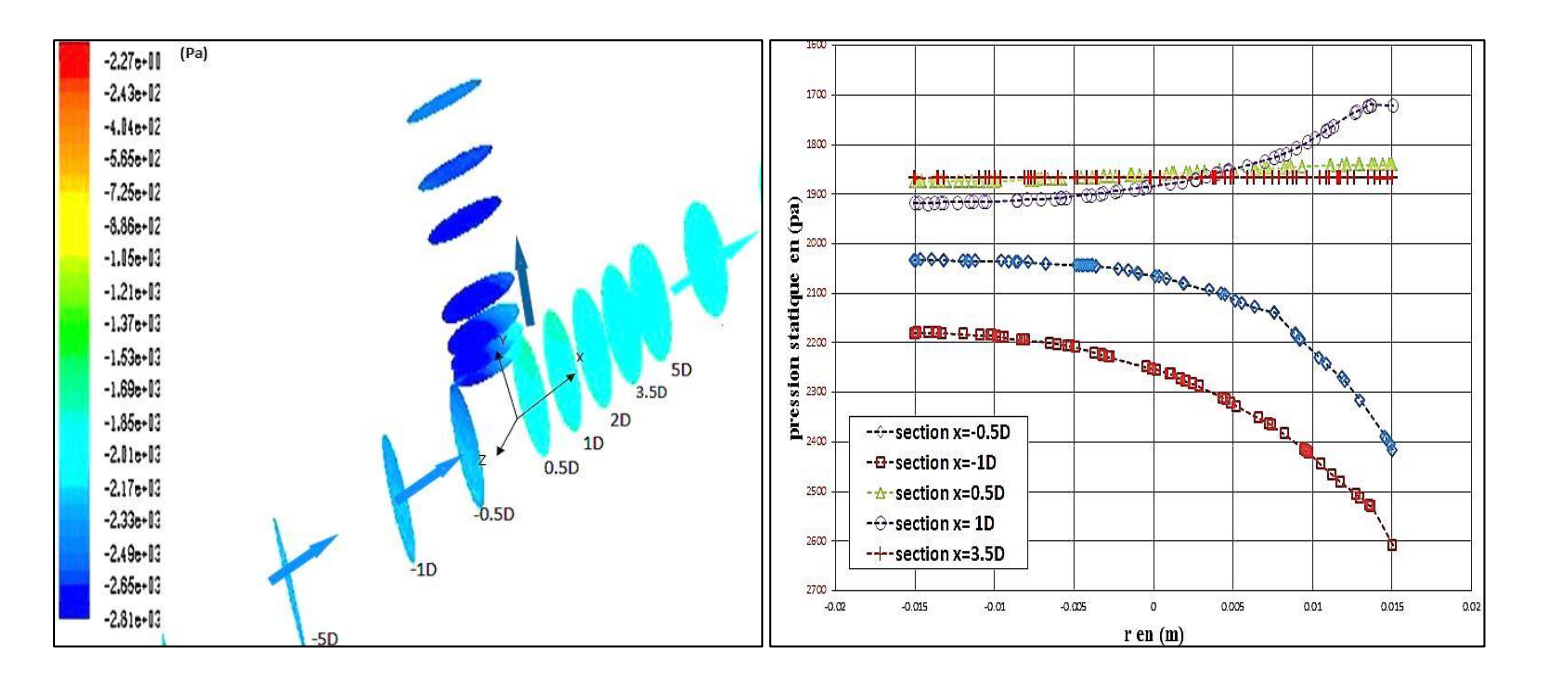

**Figure (4.6) :** champs de la pression statique dans la conduite principal de la jonction T à 90° Q1/Q3=50% et Re=32000

**Figure (4.7)** : profils de la pression statique dans la conduite principale de la jonction T à 90° Q1/Q3=50% et Re=32000

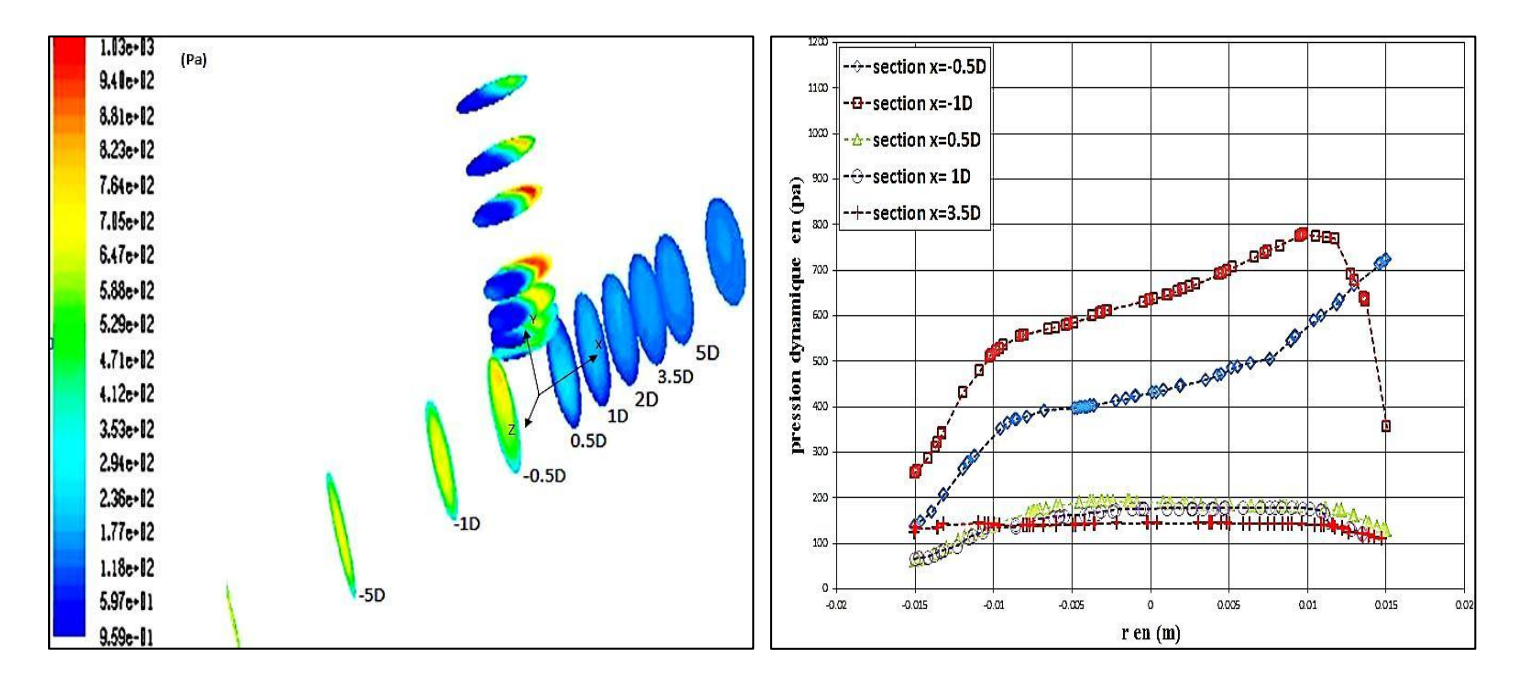

**Figure (4.8) :** champs de la pression dynamique dans la conduite principal de la jonction T à 90° Q1/Q3=50% et Re=32000

**Figure (4.9) :** profils de la pression dynamique dans la conduite principale de la jonction T à 90°

Q1/Q3=50% et Re=32000

Les figures (4.10) et (4.11), (4.12) et (4.13), présentent l'évolution des champs et des profils de la pression statique et dynamique en fonction de la position longitudinale, dans les sections à différent position dans la conduite de branche on constate que :

- La pression statique dans la conduite de branche redevient uniforme mais sa valeur est inférieur à celle à l'amont de la jonction T, cela met en évidence la perte de charge à travers le Tee figure (4.10).
- Dans les champs et les profils de la pression dynamique dans la conduite de branche, il y'a des pressions maximales se trouve à la paroi aval de la jonction T, et des pressions minimales au niveau de la paroi amont de la jonction T figure (4.12), (4.13).

Cela s'explique par le fait que le courant de fluide provenant de l'amont de T, a tendance à impacter la paroi de côté aval de T tout en laissant un vide du coté amont de T à la conduite de branche. Donc il y a un fluide mort de côté amont de la conduite de branche et Le gradient de pression par rapport à la direction longitudinale est maximal à la section y=1.1D, figure (4.13).

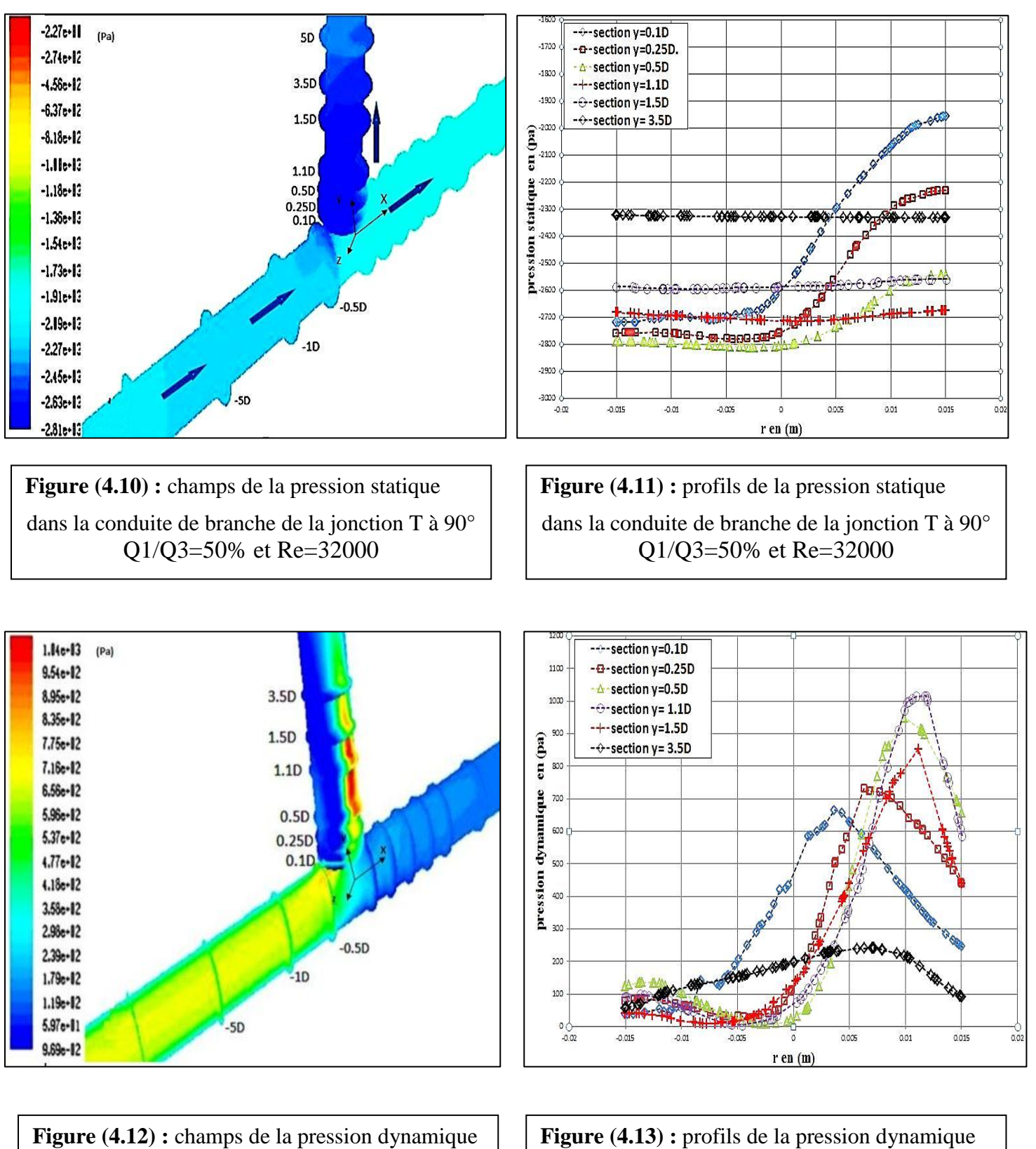

dans la conduite branche de la jonction T à 90° Q1/Q3=50% et Re=32000

dans la conduite branche de la jonction T à 90° Q1/Q3=50% et Re=32000

#### **4.2.1.2 champs et profil du coefficient de perte de pression.**

Les Figures (4.14), (4.15) et (4.16) montre les profiles et les contours du coefficient de perte de pression sur les parois de la jonction T à 90°, Q1/Q3=50% et Re=32000. Les coefficients de perte de pression correspondant sont défini par :

$$
K_{31} = \frac{\Delta p_{3-1}}{\frac{1}{2}\rho U_3^2}
$$
 
$$
K_{32} = \frac{\Delta p_{3-2}}{\frac{1}{2}\rho U_3^2}
$$

On peut faire les remarques suivant :

 Les comportements de coefficient de perte de pression sont déférents sur les parois amont et aval de T à la conduite de branche.

 Sur la paroi amont de T de la conduite de branche : c'est le brassage latérale de la cellule contrarotative qui donne des Valeurs appréciables de part et d'autre du plan médian (z=0), on remarque des faibles valeurs ce qui consiste avec le découlement du courant de fluide dans la paroi amont de T du conduit de branche figure (4.15).

 Sur la paroi aval de T de la conduite de branche le frottement est plus important cependant, les particules fluides de l'eau se ralentissent à la proche de la paroi, pour attendre une valeur nulle au contact de cette paroi, Ce ralentissement est dû à l'effet de la viscosité de l'eau qui tend à le produire par frottement visqueux entre la paroi et l'eau, en effet les gradients de vitesse longitudinale sont plus importants sur cette paroi de T figure (4.15).

 Sur la paroi de T de la conduite droite, les comportements de coefficient de perte de pression sont rapprochés figure (4.16), mais sa valeur est relativement supérieure à celle à paroi de T de la conduite de branche cela s'explique certainement par l'effet d'un brassage axial du a la vitesse longitudinal.

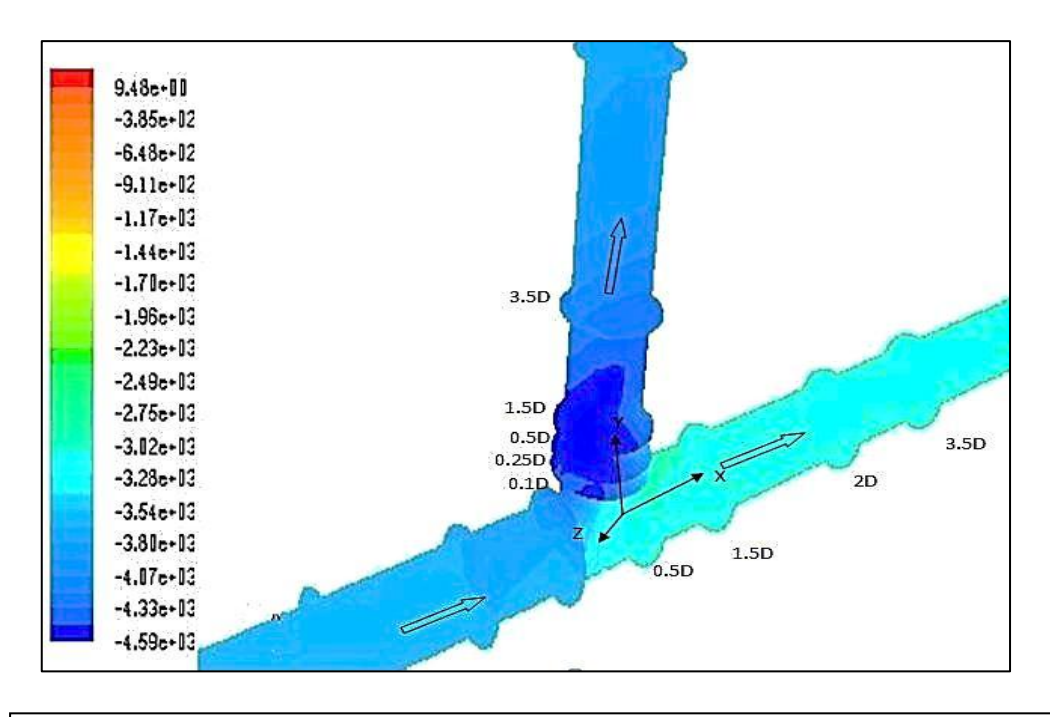

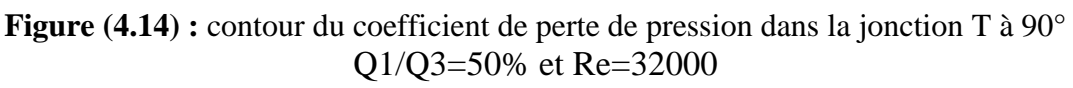

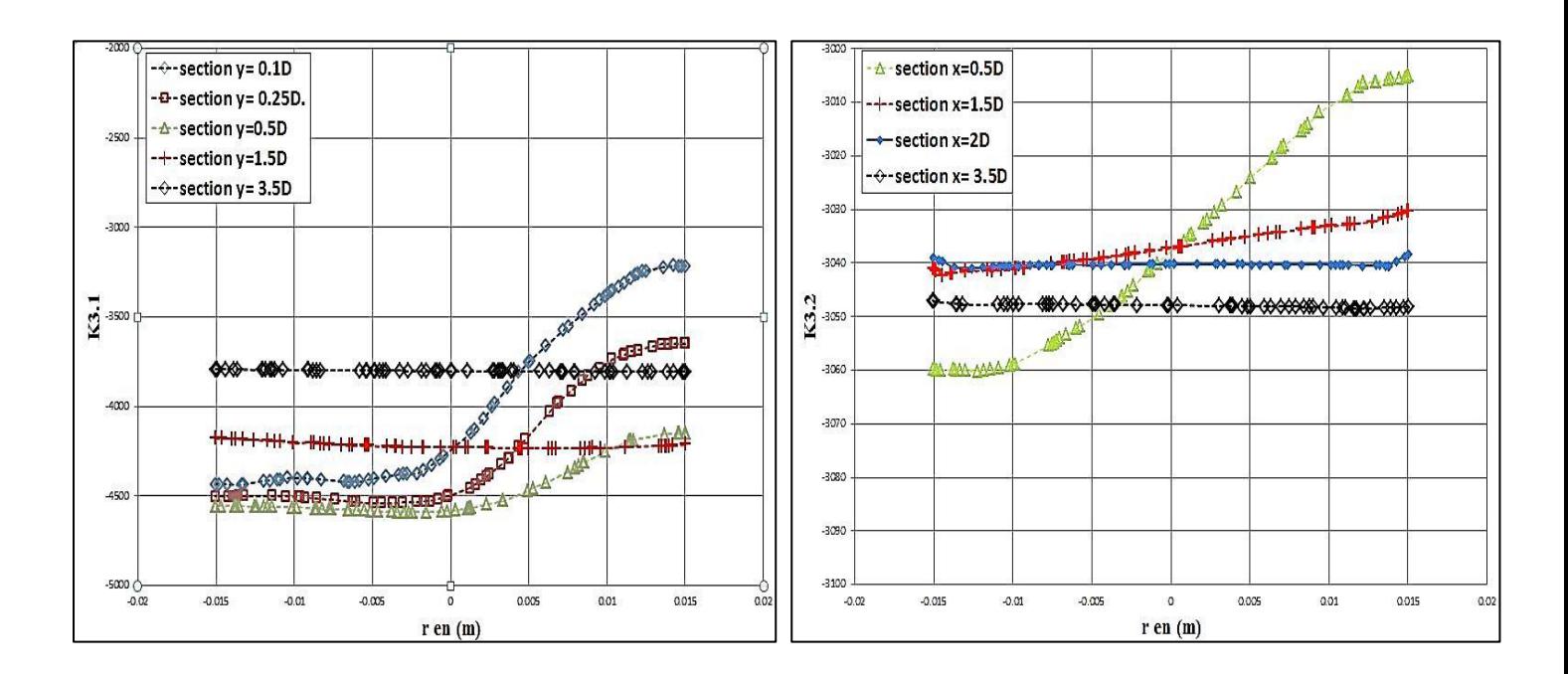

**Figure (4.15) :** profils du coefficient de perte de pression dans la conduite de branche de la jonction T à 90°, Q1/Q3=50% et Re=32000

**Figure (4.16) :** profils du coefficient de perte de pression dans la conduite droite de la jonction T à 90°, Q1/Q3=50% et Re=32000

## **4.2.2 Champ de vitesse :**

#### **4.2.2.1 Vitesses longitudinales :**

## **1) En amont de T**

La validation de la procédure de simulation par le logiciel FLUENT a été établie en considérant le travail expérimental de [Fernando Pinho](http://www.researchgate.net/profile/Fernando_Pinho2) (2006) dans une conduite à travers une jonction en T à 90°.Nous avons obtenu une bonne correspondance entre les résultats expérimentaux et numériques ce qui montre une validation de la méthodologie sur lors de cette simulation. Le développement axial de la vitesse à différentes positions radiales de la conduite est exposé sur la figure (4.17.).

Cette figure montre qu'à l'entrée de la conduite, la vitesse diminue dans la zone près de la paroi (r/R=-0.99, r/R=0.99), et augmente dans la région centrale(r/R=0.0). La vitesse à l'axe de la conduite devient maximale, après une distance de développement de l'ordre de 10 diamètres de l'entrée de la conduite  $(x = -10$  d), comme montre dans la figure (4.17). Ceci satisfait à l'envahissement de la conduite par la couche limite. Après cette distance, l'écoulement continue son développement jusqu'à atteindre l'établissement final vers l'intersection T à 90°.

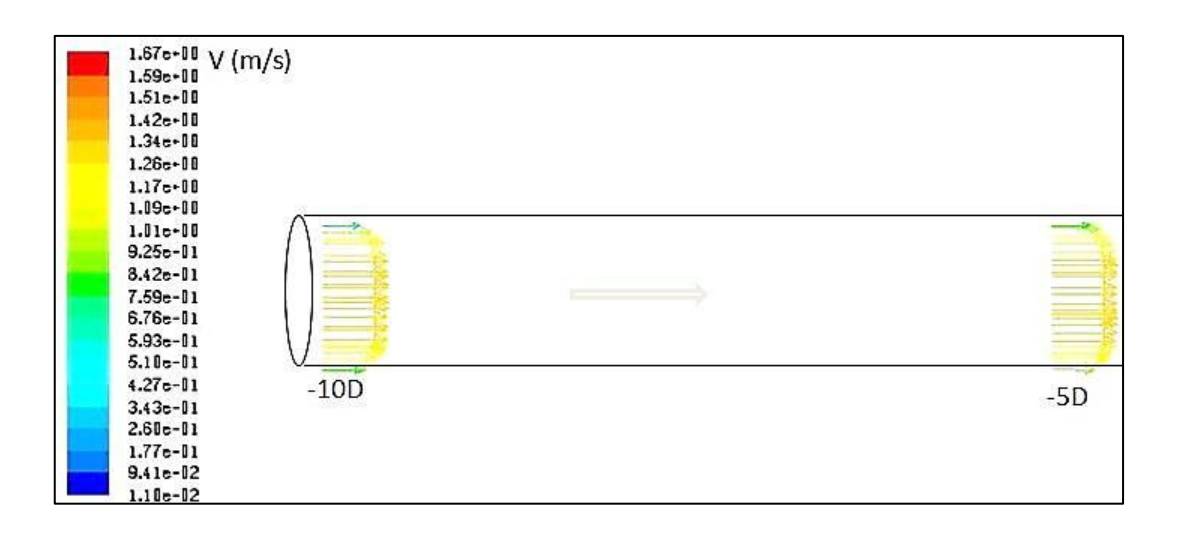

**Figure (4.17) :** champ des vitesses à l'entrée de la conduite.

Les présents résultats sont en accord avec Les résultats expérimentaux établis par [Fernando Pinho](http://www.researchgate.net/profile/Fernando_Pinho2) (2006)**,** montrent que le maximum de la vitesse d'entré à l'axe de la conduite et il produit après une distance de -10d et -5d de l'intersection T à 90° comme montre dans la figure (4.18).

En particulier pour nos résultats de simulation à un nombre de Reynolds de 35000 et un rapport de débit de 50% les valeurs de vitesse maximum dans les sections -10d et -5d sont égaux à 1.275m/s et 1.278m/s respectivement.

L'erreur des résultats numérique pour les valeurs de vitesse maximum, ayant moyen de 4.5%**.**

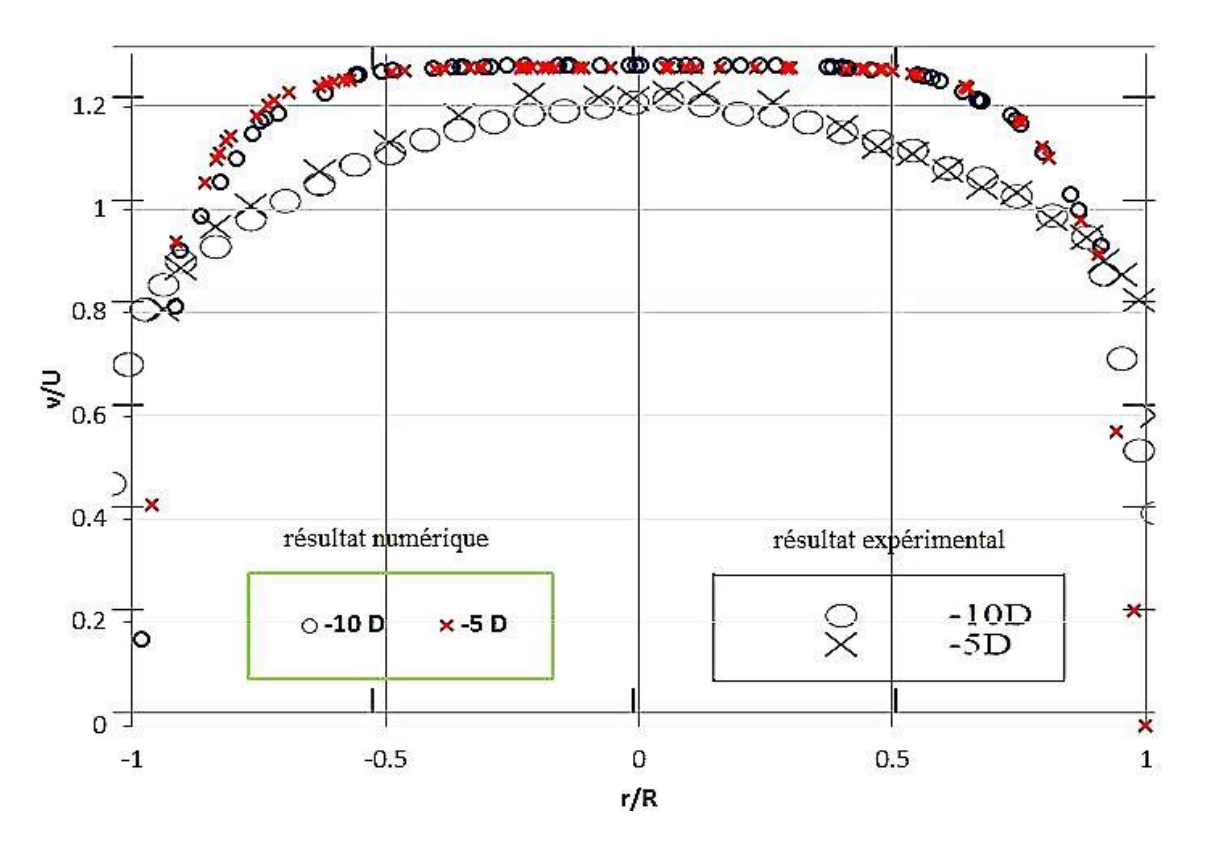

**Figure (4.18) :** les résultats numérique et expérimentale de la distribution radiale des profils des vitesses à différentes stations axiales dans la conduite d'entrée pour, Q1/Q3=50% et Re=35000

## **2) En aval de T (la conduite de branche)**

La figure (4.19) présente le contour des vitesses dans la jonction T à la direction de l'écoulement, ou il est clair que l'écoulement est fortement accélère dans la paroi aval de la conduite de branche. Il est évident que la présence de la jonction T dans la conduite, provoquant une forte accélération de l'écoulement.

A partir des lignes de courant Figure. (4.20) on observe la présence de deux régions de recirculation, l'une sur la paroi amont de la conduite de branche, une deuxième dans le centre de conduite, à cause de l'apparition d'une petite vitesse négative près de l'axe de conduite montre que la recirculation a détaché de la paroi pour former la deuxième zone dans le centre de conduite.

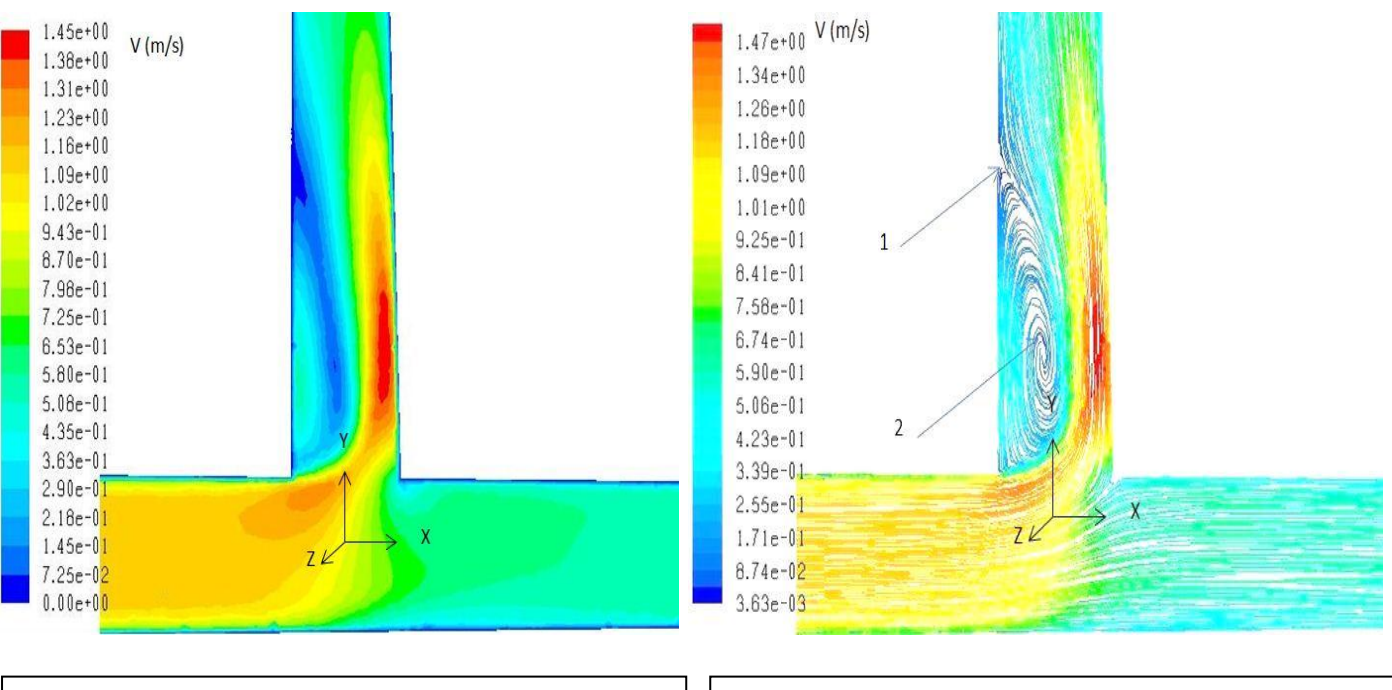

**Figure (4.19) :** contour des vitesses  $(V_x, V_y)$ dans la jonction T, Q1/Q3=50% et Re=32000 **Figure (4.20) :** les Lignes de courant dans la jonction T, Q1/Q3=50% et Re=32000

Le développement radial de la vitesse à différentes positions axial est exposé sur la figure (4.21). Dans cette figure, il est clair que la largeur de la zone de recirculation devienne plus grande que le rayon de la conduite de branche, à partir du profile 0.25D à 1.5D.

La longueur de la zone de recirculation est environ de 2D et ça largeur devient assez constant, les vitesses maximum se produisent entre 1.1 D et 1.5 D.

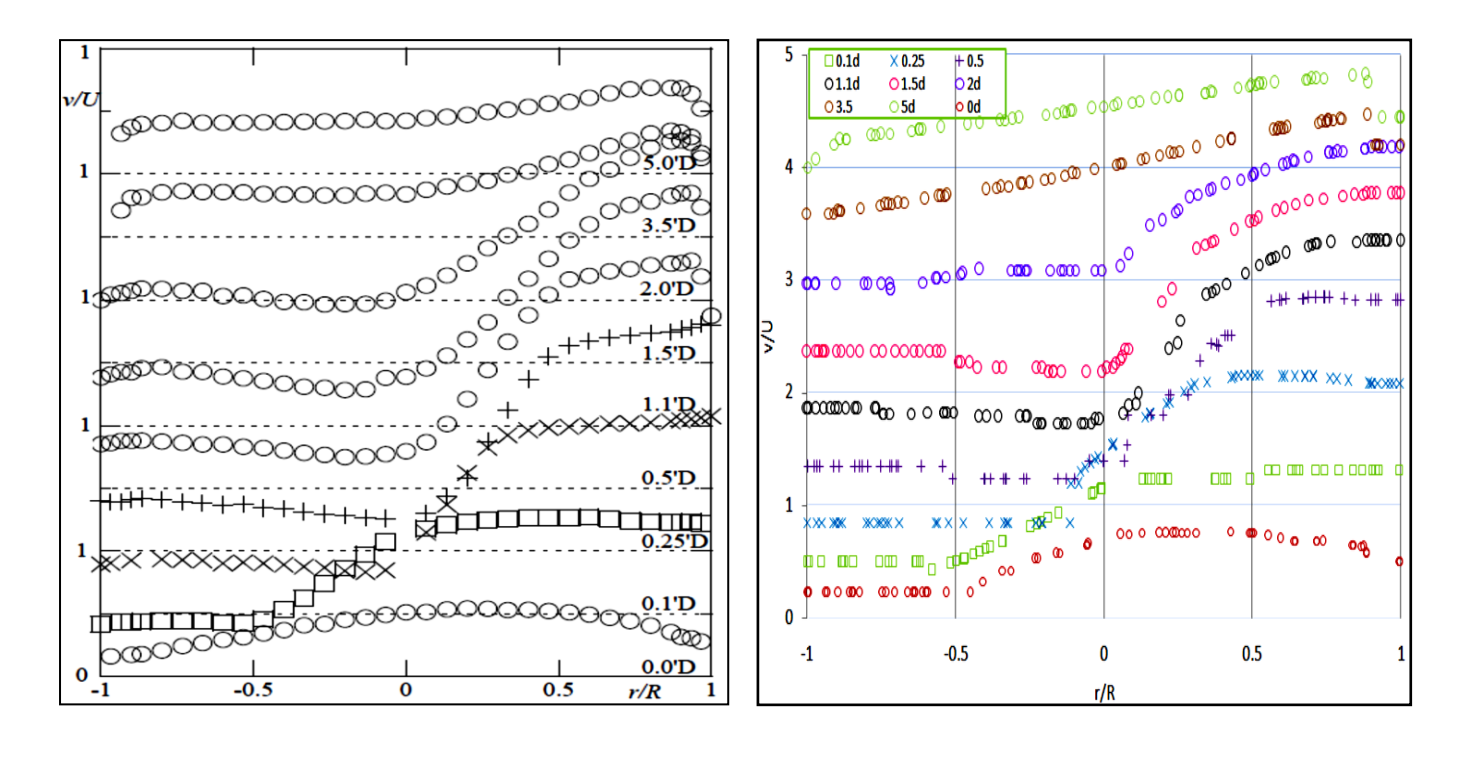

a) b)

**Figure (4.21) :** les profils radial des vitesses à différentes stations dans la conduite de branche de la jonction T à 90° pour, Q1/Q3=50% et Re=32000

a) Résultat expérimental.

b) Résultat Numérique.

La figure (4.22) montre la variation de la vitesse longitudinale en fonction de la distance radial normalisé par le diamètre du conduite de branche, les résultats obtenue sont comparé à ceux expérimentale de [Fernando Pinho](http://www.researchgate.net/profile/Fernando_Pinho2) (2006), un accord satisfaisante existent entre les résultats.

L'erreur des résultats numérique dans les valeurs de vitesse au centre de la conduite(r/R=0) ayant moyen de 5%**.**

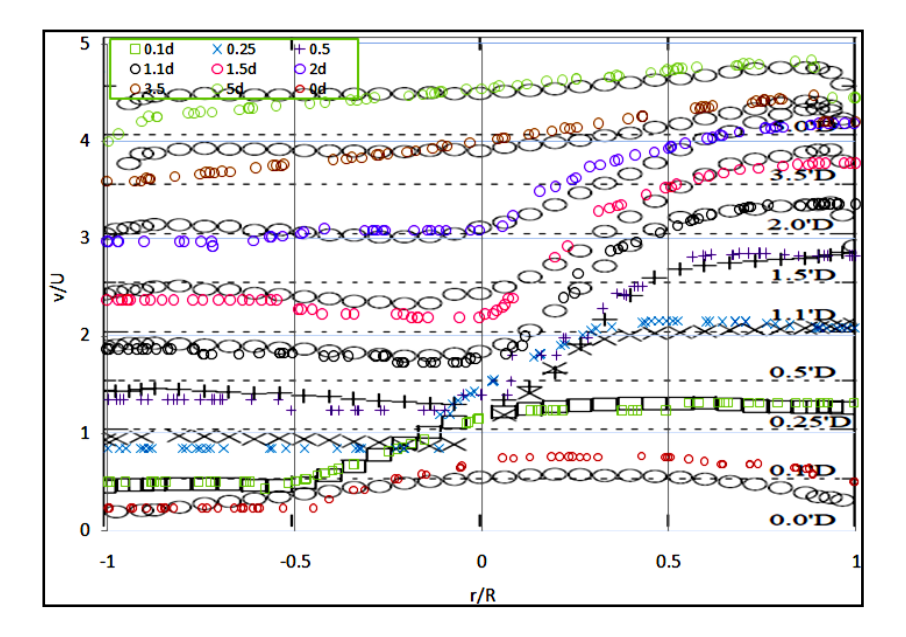

**Figure (4.22) :** résultats numérique et expérimentale des profile radial des vitesses à différentes stations dans la conduite de branche de la jonction T à 90° a pour Re=32000

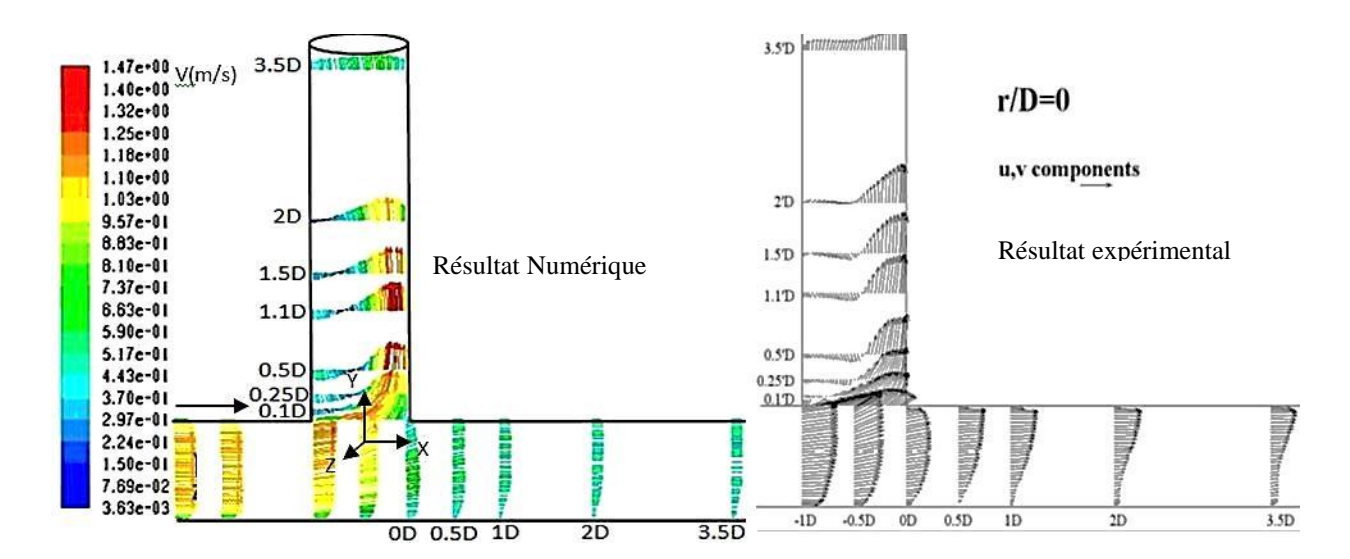

**Figure (4.23) : vecteurs des vitesses (** $V_x$ **,** $V_y$ **) dans la jonction T,** 

Q1/Q3=50% et Re=32000.

71

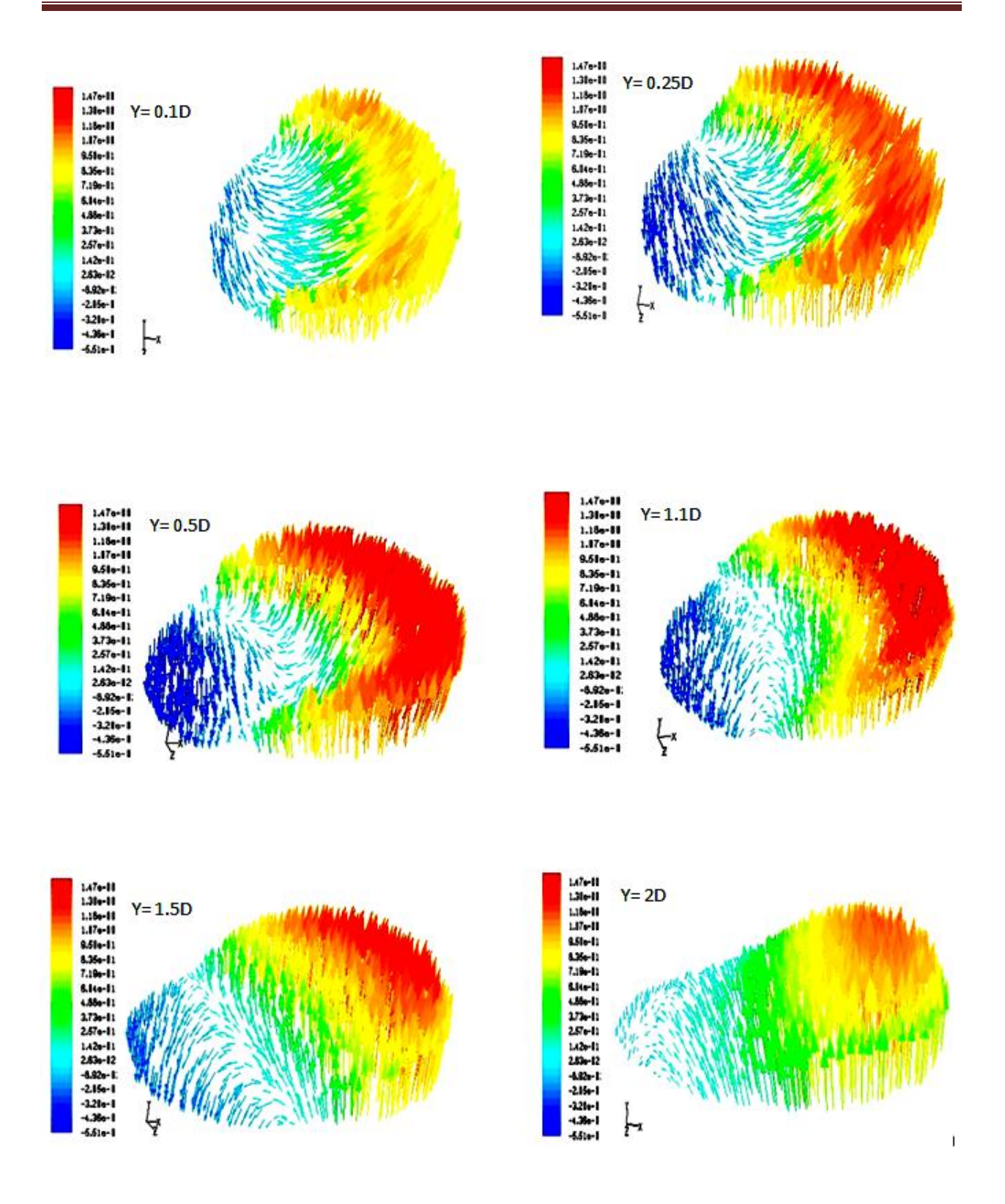

**Figure (4.24.a) :** champ des vitesses à différentes stations dans la conduite de branche de la jonction T à 90°.

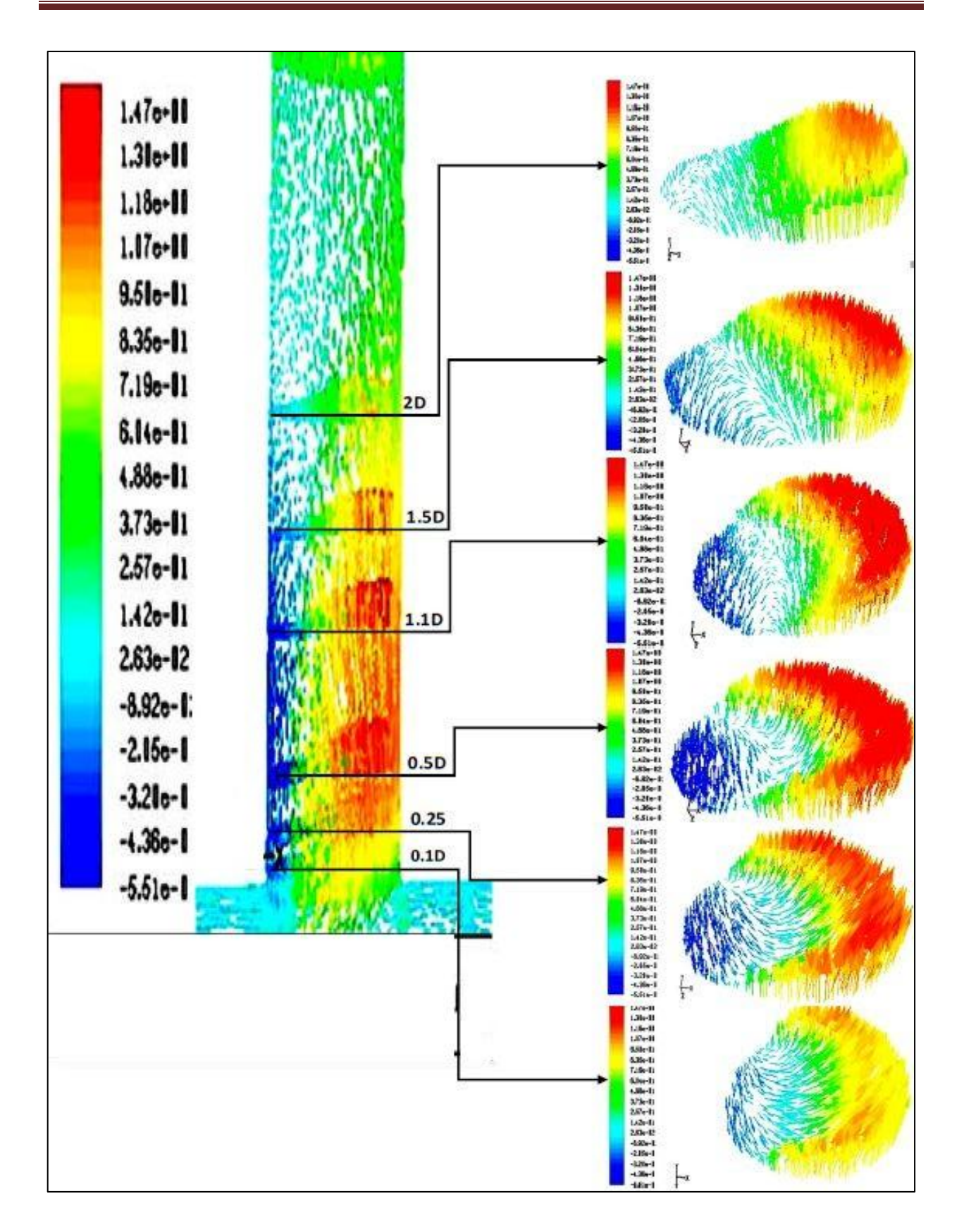

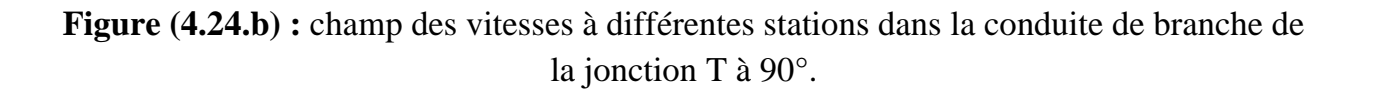

## **3) En aval de T (la conduite droite)**

La figure (4.25) représente les profile longitudinales de la vitesse dans la conduite de sortie pour un nombre de Reynolds Ré=32000 et Q1/Q3=50% les profile est presque symétrique.

En aval dans la conduit droite de sortie les profile de vitesse deviennent rapidement déformé La figure (4.26) à cause de grande valeur de vitesse avec l'accord d'apparition soudain de la paroi ce qui conduite a des profile fortement biaisé en faveur de la paroi intérieur et en remarque une redéveloppement de débit dans la conduite droite qui prend certain temps pour être remarqué en 2 D , Le fluide est immédiatement accéléré mais le profil de vitesse reste déformé en 5D comme montre dans La figure (4.25).

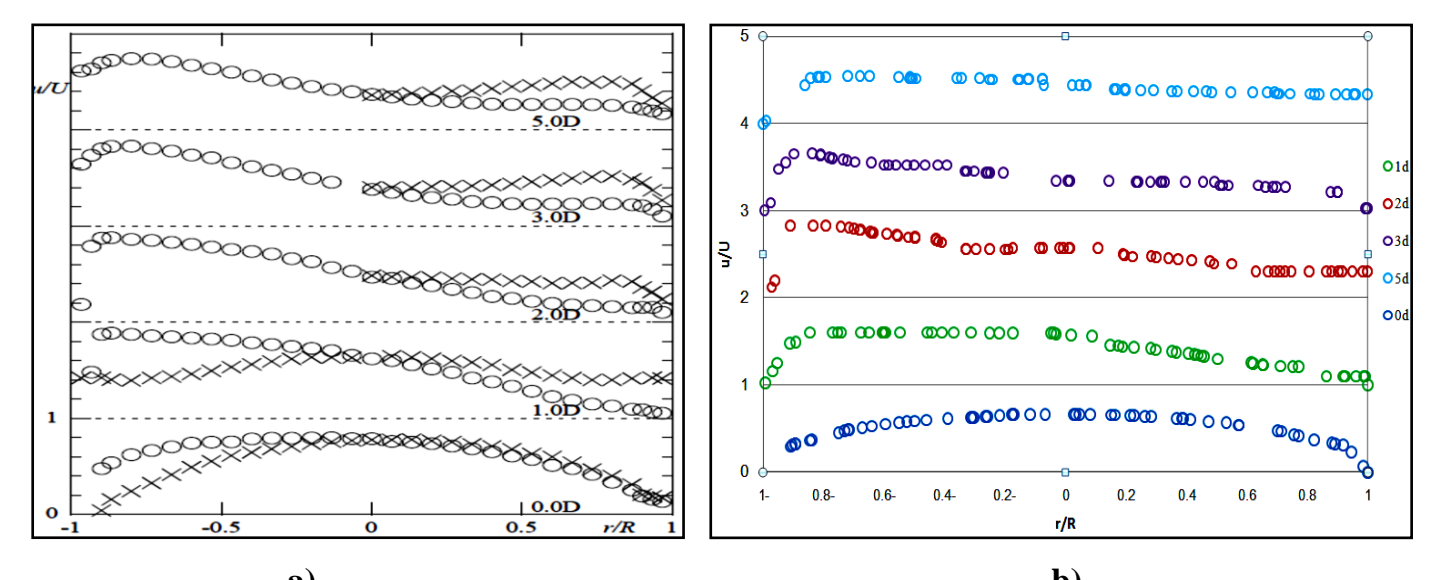

**Figure (4.25) :** profils longitudinal des vitesses à différentes stations dans la conduite principale de la jonction T à 90° pour, Q1/Q3=50% et Re=32000 **a) b)** 

a) Résultat expérimental.

b) Résultat Numérique.

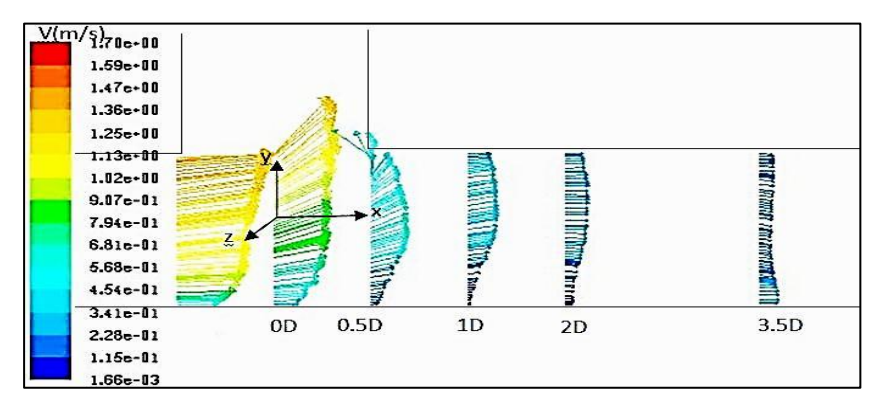

**Figure (4.26) :** champ des vitesses dans la conduite principale.

La figure (4.27) montre la variation de la vitesse longitudinale en fonction de la distance axiale normalisée par le diamètre de la conduite droite de sortie, les résultats obtenue sont comparé à ceux expérimentale de [Fernando Pinho](http://www.researchgate.net/profile/Fernando_Pinho2) (2006), un accord satisfaisant existe entre les résultats numérique et expérimentale.

L'erreur des résultats numérique dans les valeurs des vitesses au centre de la conduite(r/R=0) ayant moyen de 4.5%**.**

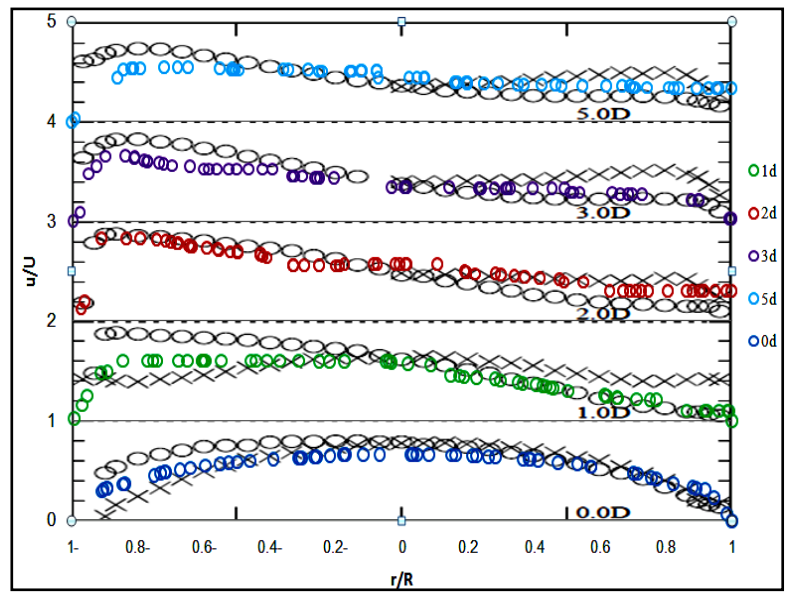

**Figure (4.27) :** résultats numérique et expérimentale des profile des vitesses longitudinale à différentes stations dans la conduite principale de la jonction T à 90° pour Re=32000

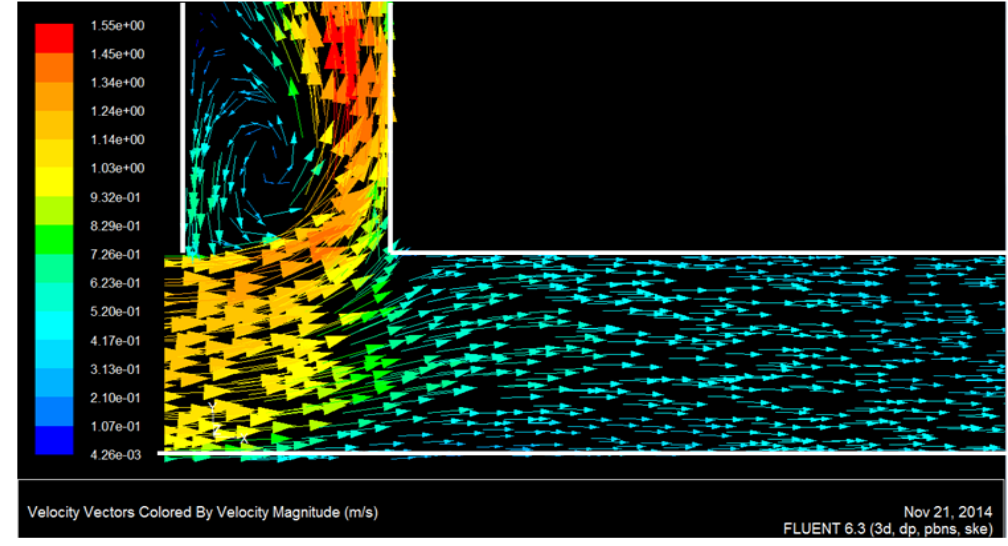

**Figure (4.28) :** vue agrandie des vecteurs de vitesses en aval de T dans la conduite principale, Q1/Q3=50% et Re=32000

Dans le plan verticale le débit reste symétrique comme pouvant être évalué par des profile de la vitesse longitudinale prise dans une direction transversale à débit verticale et représenté graphiquement en croix dans La figure (4.29) pour un nombre de Reynolds Ré=32000 et Q1/Q3=50% les profile est presque symétrique.

En comparaison avec les profils horizontaux de la figure (4.25) l'évolution du u/U est tout à fait déférente, bien que la vitesse au centre de la conduite diminué rapidement vers l'aval et a l'a proximité des parois supérieures et inferieur il augmente et les profils reste symétrique.

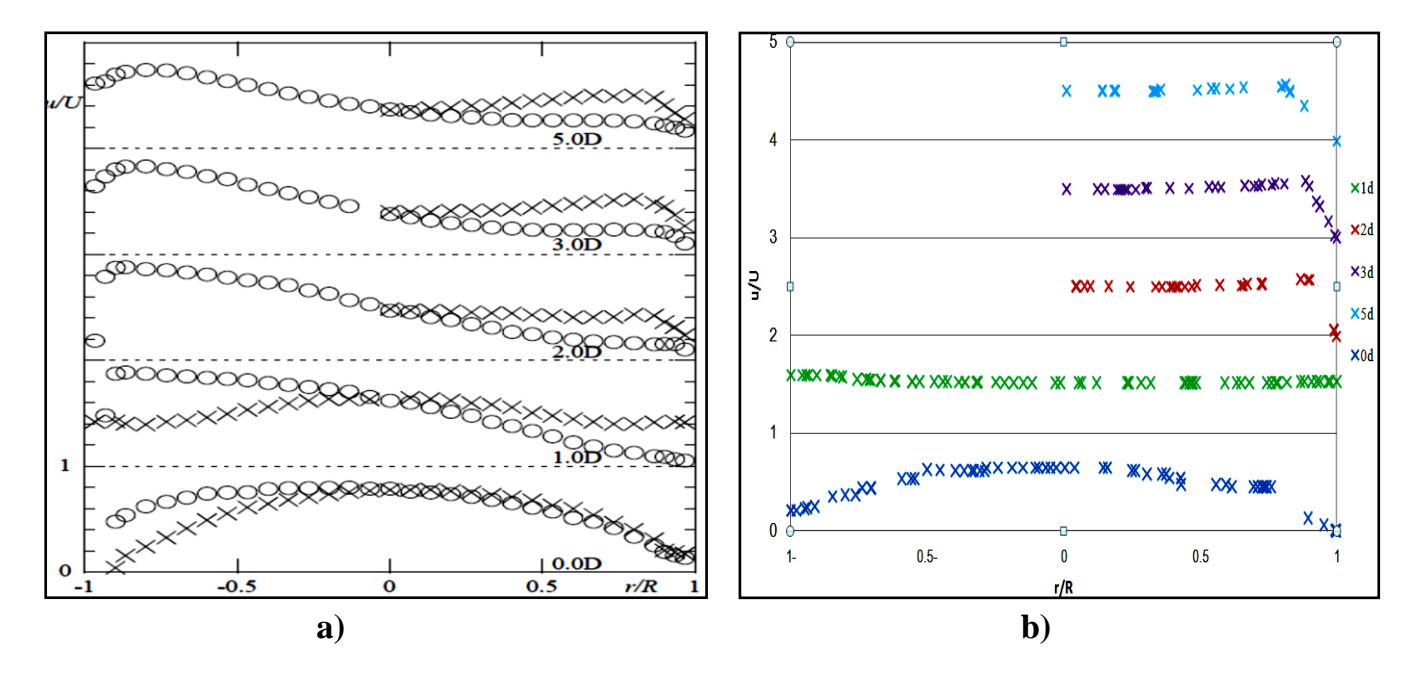

**Figure (4.29) :** profils longitudinal des vitesses à différentes stations dans la conduite principale de la jonction T à 90° pour, Q1/Q3=50% et Re=32000 a) Résultat expérimental.

b) Résultat Numérique.

La figure (4.30) montre la variation de la vitesse longitudinale en fonction de la distance axiale normalisée par le diamètre de la conduite droite de sortie, les résultats obtenue sont comparé à ceux expérimentale de [Fernando Pinho](http://www.researchgate.net/profile/Fernando_Pinho2) (2006), un accord très satisfaisant existe entre les résultats.

L'erreur des résultats numérique dans les valeurs des vitesses au centre de la conduite(r/R=0) ayant moyen de 4%**.**

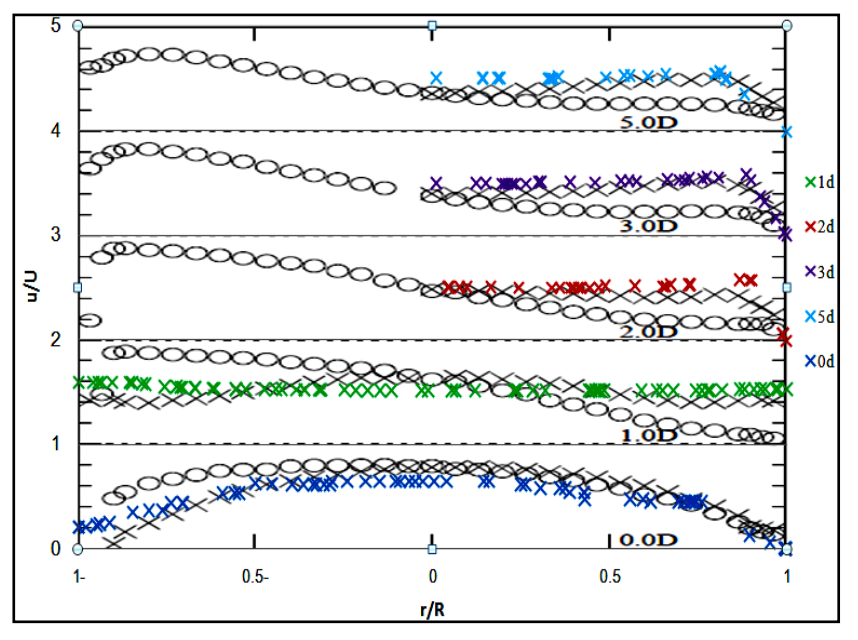

**Figure (4.30) :** résultats numérique et expérimentale des profile des vitesses longitudinale à différentes stations dans la conduite principale de la jonction T à 90° pour Re=32000

#### **Conclusion**

 Lors de cette étude, nous avons mis en évidence la capacité du logiciel Fluent a Modélisé les écoulements dans une conduite à travers une jonction T à 90°, la configuration de l'écoulement, ainsi les profils de vitesses simules avec les résultats expérimentaux nous a permis de valider le model numérique.

Une validation monophasique est employée dans l'intersection T à 90° afin d'arbitrer le maillage dans les frontières à l'inter section en T.

Les modélisations tridimensionnelles ont montré qu'il y a une bonne correspondance entre les résultats expérimentaux et numérique sur la plupart des cas testé et évalués.

 Dans ce chapitre, nous avons mis en évidence, dans notre géométrie T à 90°. La variation est importante du coefficient de perte de pression dans la conduite de branche **K3.1** par apport au Reynolds et au Q1/Q3 et plus haut que le coefficient de perte dans la conduite droite **K3.2**.

 La répartition de pression est instable à cause de l'instabilité de débit dans l'écoulement à travers une jonction T ce phénomène est associés par les changements de régimes d'écoulements dans les jonctions T. De ce fait les écoulements dans une conduite à travers une jonction T, la configuration d'écoulement varient avec la taille et la position de la région de séparation de débit.

 En ce qui concerne l'écoulement dans la conduite d'entré on observe une vitesse uniforme le long de la conduite d'entrée par contre dans la conduite droite de sortie et de branche les profils de vitesses deviennent rapidement déformé.

 La présence de la jonction T à 90° modifie de façon significative les caractéristiques de l'écoulement, en effet au centre de la section de conduite d'entrée, on retrouve une vitesse relativement forte associée à une intensité de turbulence très faible. Par contre, au niveau de l'intersection T on retrouve des vitesses fortes au niveau de la paroi extérieure associée d'une intensité de turbulence très fort.

78

# *Conclusion Générale*

#### **Conclusion générale**

La présente étude a été une simulation numérique des écoulements stationnaires laminaires turbulents dans une conduite travers une jonction en T à 90°.

La génération du maillage de la jonction T a été élaborée sur GAMBIT, et la résolution numérique a été réalisée en utilisant le code de calcule FLUENT. Ce dernier nous a permis la compréhension qui existe réellement dans les jonctions en T à 90°.les résultats obtenus et les régimes d'écoulement sont en bon accord avec les résultats expérimentaux. De plus des phénomènes très intéressants ont été observés et les résultats de cette étude révèlent :

- La présence de la zone de recirculation responsable d'un décollement de la couche limite juste après l'intersection verticale de T et Le gradient de pression par rapport à la direction radiale est maximal à la section y=0.1D.
- dans les écoulements de séparation les régimes d'écoulement varient avec la taille et la position de région de séparation de débit.
- concernant l'écoulement dans la conduite d'entrée, une décélération a été observée le long de la paroi interne. Dans le cas de l'écoulement turbulent le fluide accélère puis deccélère le long de la paroi interne, le phénomène inverse est remarque le long de la paroi externe.
- Les parois extérieures de l'intersection T est soumise à un frottement pariétal très intense.
- La présence de la jonction en T à 90° modifie de façon significative les caractéristiques de l'écoulement à proximité de cette jonction en T, en effet, au centre de la section de conduite d'entré, on retrouve une vitesse relativement forte associée à une intensité de turbulence très faible. Par contre, au niveau de l'intersection T on retrouve des vitesses fortes ou niveau de la paroi extérieure associée d'une intensité de turbulence très forte.

#### **BIBLIOGRAPHIE**

**Rouse et Ince (1759) :** An expérimental inquiry conserning the naturel powers of water and wind to turn mills , ans other

**Eustice J., (1911),** "Experiments of streamline motion in curved pipes", Proc Roy Soc A, Vol 85, pp.119-131.

**Dean W.R., (1927), "**The streamline motion of fluid in a curved pipe", Phil. Mag. And journal of science. vol.5, No30, pp. 673-695

**Vogel, G.( 1926, 1928) :** Investigation of the loss in right-angled pipe branches. Mitt. Hydraulischen Instituts der Tech. Hoschul. Munchen, n. 1, 75-90 (1926), n. 2, 61-64  $(1928)$ .

**Hawthorne W.R., (1951) :** "Secondary Circulation in Fluid Flow", Proceedings of Royal Society of London A, Vol. 206, pp. 374-387.

**Gardel, A. (1957) :** Les pertes de charge dansles écoulements au travers de branchements en Té. Bulletin Technique de la Suisse Romande, 9 (4), 123-130

**Iwanami, et al (1969) :** Study on flow characteristics in right-angled pipe fittings. Bull. of the Japan Soc. Mech. Eng., 12, n. 53, 1041-1050.

**LYNE W.H., (1970) :** "Unsteady viscous flow in a curved pipe", J. Fluid Mech. Vol. 45, pp. 13-31.

**Carlier, M. (1972) :** Hydraulique générale et appliquée . Paris, France, Eyrolles.

**B.E.Laundre, D.B.Splading(1974):** Mathematical Models of Turbulence. London: Academic Press, 1972.

**Launder, B. et Spalding, D**. **(1974):** « The numerical computation of turbulent flows »,

**B.E.Laundre,J Reece et W.Rodi (1975):** Progress in the development of a Reynoldsstress turbulence closure Journal: [Journal of Fluid Mechanics -](http://academic.research.microsoft.com/Journal/5534/j-fluid-mech-journal-of-fluid-mechanics) J FLUID MECH , vol. 68, no. 03, 1975

**Patankar S.V, (1980) :** Numerical Heat transfer in fluid flow.,Press Roman, EM Sparow Editors.

**Vennard et Street, (1982) :** Elementary Fluid Mechanics. J. Wiley et Sons. USA.

**Rieutord, E. (1985) :** Mécanique des fluides. INSA de Lyon.

**Azzola et al (1986) :** [Developing Turbulent Flow in a U-Bend of Circular Cross-Section:](http://academic.research.microsoft.com/Publication/27118184/developing-turbulent-flow-in-a-u-bend-of-circular-cross-section-measurement-and-computation)  [Measurement and Computation](http://academic.research.microsoft.com/Publication/27118184/developing-turbulent-flow-in-a-u-bend-of-circular-cross-section-measurement-and-computation) Journal: [Journal of Fluids Engineering transactions of](http://academic.research.microsoft.com/Journal/5533/j-fluid-eng-journal-of-fluids-engineering-transactions-of-the-asme)  The Asme - [J FLUID ENG](http://academic.research.microsoft.com/Journal/5533/j-fluid-eng-journal-of-fluids-engineering-transactions-of-the-asme) , vol. 108, no. 2, 1986

**T.Morimune et al (1989):** Maeda, Study of compressible high speed gas flow in piping system, Bull. JSME I24 (198) (1981) 2082– 2089.

**Stieglmeier, M. and Tropea, C. (1992) :** A miniaturized, mobile laser-Doppler anemometer. Applied Optics, 31 (21) 4096-4105.

**Maia, R. J. (1992) :** Numerical and experimental investigations of the effect of local losses in piping systems. Methods and Techniques for its systematic investigation. The specific case of the flow in a 90° Tee junction, PhD thesis, University of Porto, Portugal

**Issa et Oliveira (1994) :** A numerical prediction of phase separation in two-phase flow through T-junctions. Comput Fluids 1994;23:347–72.

**Graf, W. H. et Altinakar, M. S. (1995) :** Hydrodynamique Une introduction. Traité de Génie Civil, Ecole polytechnique fédérale de Lausanne, Presse polytechnique et universitaire romanes.

**P.L.VIOLET (1997) :** Mécanique Des Fluide Appliquée. Presses de l'école national des ponts et chaussées1997.

**Jean-Paul Chabard (1997) :** Mécanique Des Fluide Appliquée. Presses de l'école national des ponts et chaussées1997

**Sierra-Espinosa** (**1998) :** Turbulent flow in a 908 pipe junction Part 2: Reverse flow at the branch exit. Computers & Fluids 29 (2000)  $215\pm233$ 

**Guohui Gan , Safa B. Rifat (2000) :** Numerical determination of energy losses at duct junctions. Institute of Building Technology, School of the Built Environment, University of Nottingham, Nottingham NG7 2RD, UK Applied Energy 67 (2000) 331±340.

**Blain, W.R. et Brebbia, C.A. (2000):** Hydraulic Engineering software VIII. Wessex Institute of Technology, UK – WITPress.

**White, F. M, (2001) :** Fluid mechanics. MacGraw-Hill Int. Ed.

**Albrecht, H. E., Borys, M., Damaschke, N. and Tropea, C ( 2003) :** Laser-Doppler and Phase-Doppler measurement techniques. Springer- Verlag, Berlin.

**Bailly, C. et Comte – Bellot, G. (2003):** Turbulence. CNRS éditions.

**Paál, G., Maia, R. (2003) :** Numerical predictions of turbulent flow in a 90 tee junction. Proceedings of 12th International Conference on Modelling Fluid Flow , Budapest, Hungary, 3rd to 6th September, paper IF0-31, pp. 573-580

**Robert W.Fox, Alan T.Mcdonald, Philip J.Pritchard (2004) :** Introduction to Fluid Mechanics . Sixth Edition, JOHN WILEY, United States Of America,2004

**Anagnostopoulos JS, Mathioulakis DS (2004):** Unsteady flow field in a square tube Tjunction. Phys Fluids 2004;16(11):3900–10.

**Jean perrier (2004) :** Mécanique Des Fluide Appliquée.IUP ecole d' ingenieurs . 456 pages - 155x240 mm

**Laetitia D. (2005):** « Introduction à la simulation numérique des écoulements turbulents

**Fernando Pinho, N. P. Costa. et al(2006):** Edge effects on the flow characteristics in a 90° tee junction**.** Journal of Fluids Engineering-transactions of The Asme - J FLUID ENG. 04/2006; 128(6).

**Fluent 6.2 software User's Guide** Fluent Inc (2006).

**Qian and Lawal (2006):** Numerical study on gas and liquid slugs for Taylor flow in a Tjunction microchannel. Chem Eng Sci 2006;61:7609–25.

**J. Perez-Garcıa, E. Sanmiguel-Rojas (2006):** Numerical and experimental investigations on internal compressible flow at T-type junctions. Experimental Thermal and Fluid Science 31 (2006) 61–74

Paritosh R. Vasava (2007): Fluid Flow in T-Junction of Pipes. Master's Thesis lappeenranta university of technology.

**Walker et al. (2009):** Steady-state RANS-simulations of the mixing in a T-junction. Nuclear Engineering and Design 240 (2010) 2107–2115.

**S. Arias, D. Legendre(2011):** Numerical simulation of bubble generation in a Tjunction. Computers & Fluids 56 (2012) 49–60

**Trong Dai Nguyen et Mahmoud El hajem (2012):** Etude d'un mélange turbulent pour un fluide non-Newtonien» LMFA, ECL, INSA de Lyon, UCB Lyon I, UMR CNRS

**Mohammed Abd alwahhab (2012):** Cfd simulations and flow analysis through a Tjunction pipe. International Journal of Engineering Science and Technology (IJEST).

**Alexander Sakowitz (2013):** Effects of velocity ratio and inflow pulsations on the flow in a T-junction by Large Eddy Simulation. Computers & Fluids 88 (2013) 374–385.

**Mohammed Abd alwahhab et al (2013)**: Numerical prediction of pressure loss of fluid in a T-junction. International journal of energy and environment Volume 4, Issue 2, 2013 pp.253-264.